## Statistical Rethinking **2022**

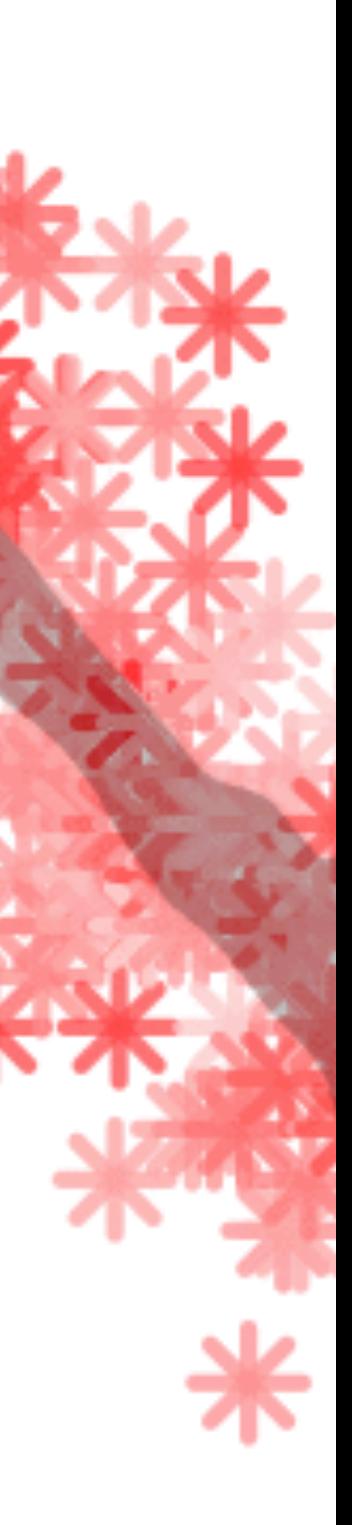

## 05: Elemental Confounds

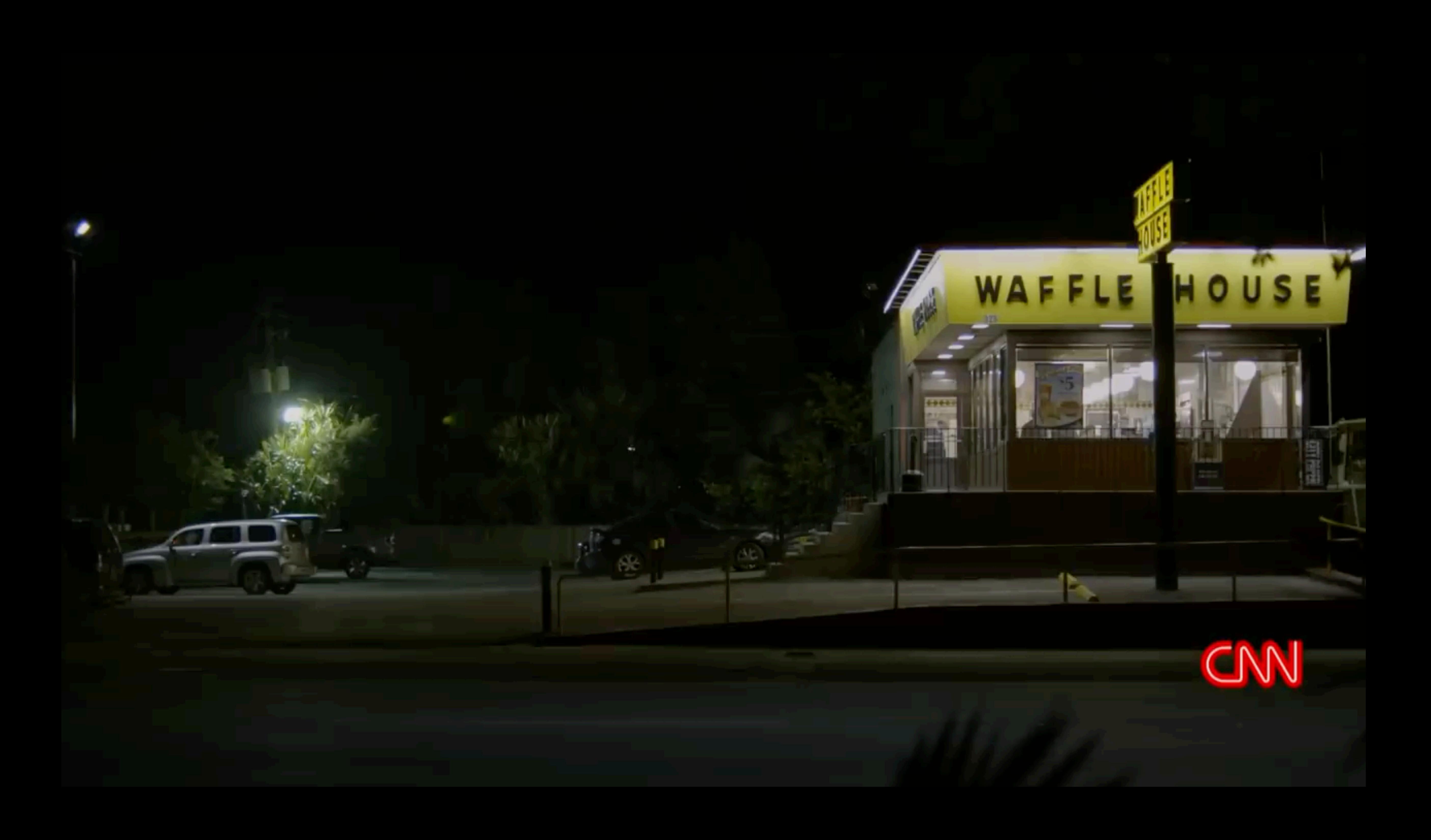

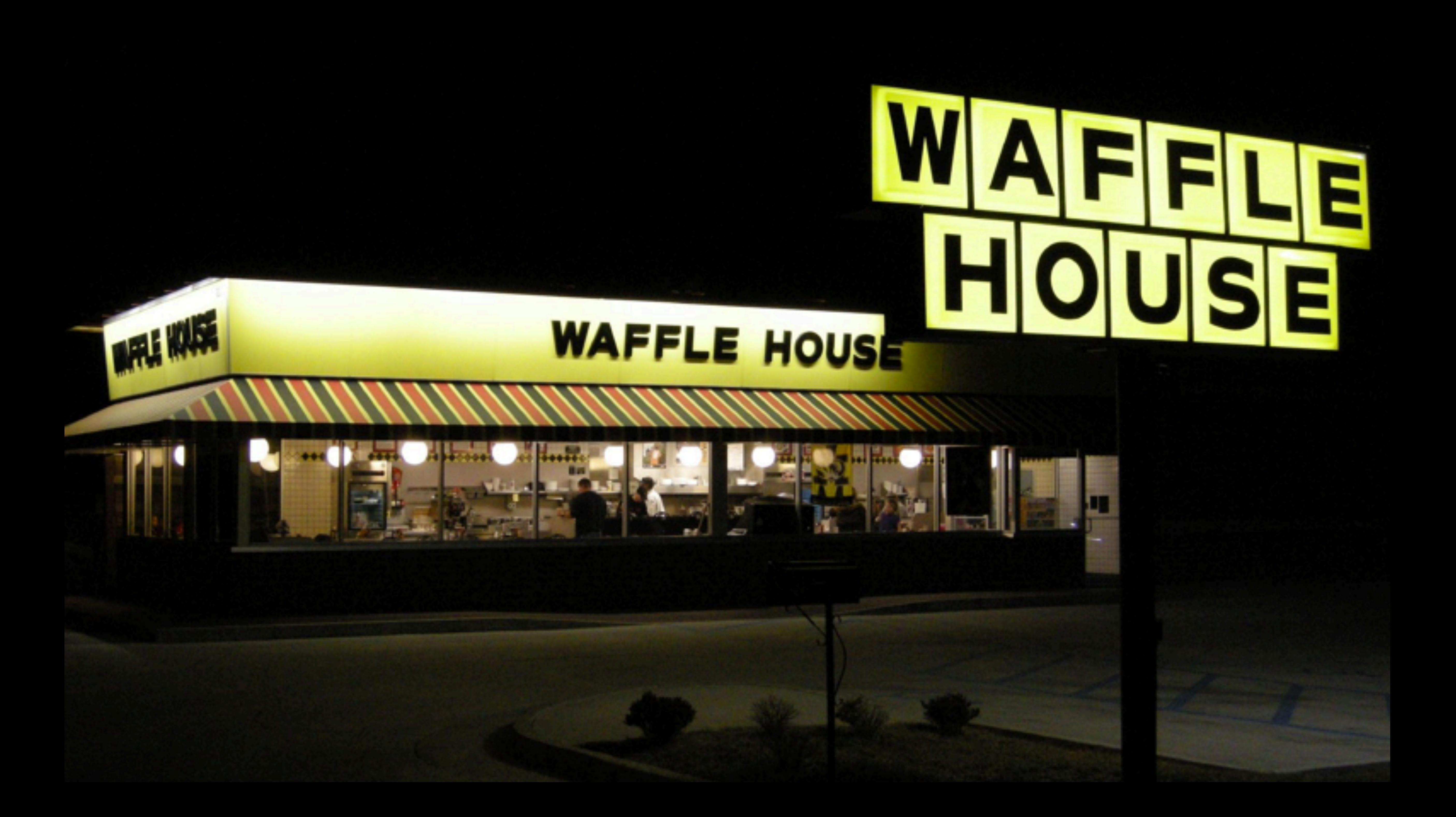

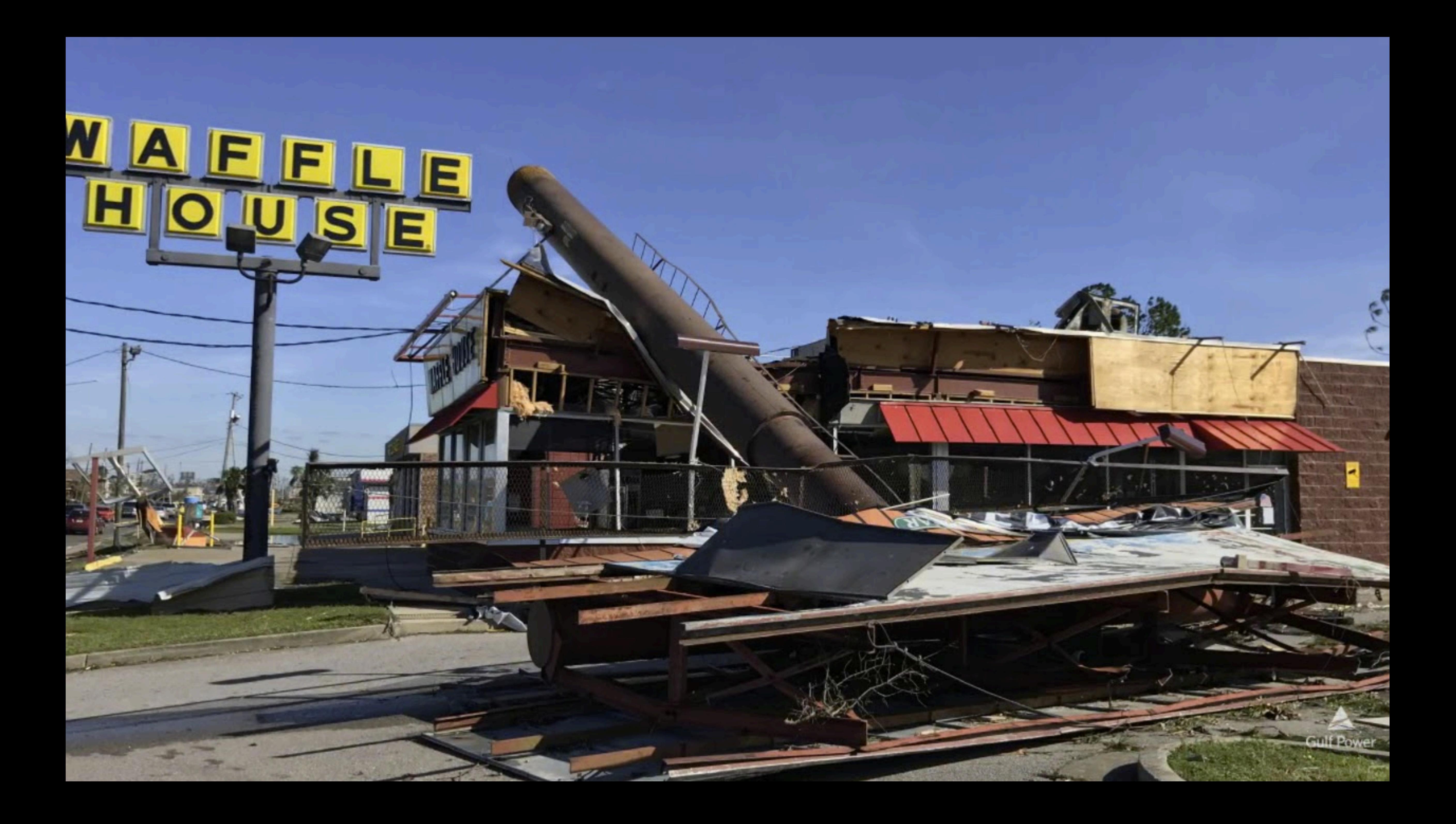

*"If you get there and the Wa***f***e House is closed?*  **T***at's really bad.* **T***at's when you go to work."*

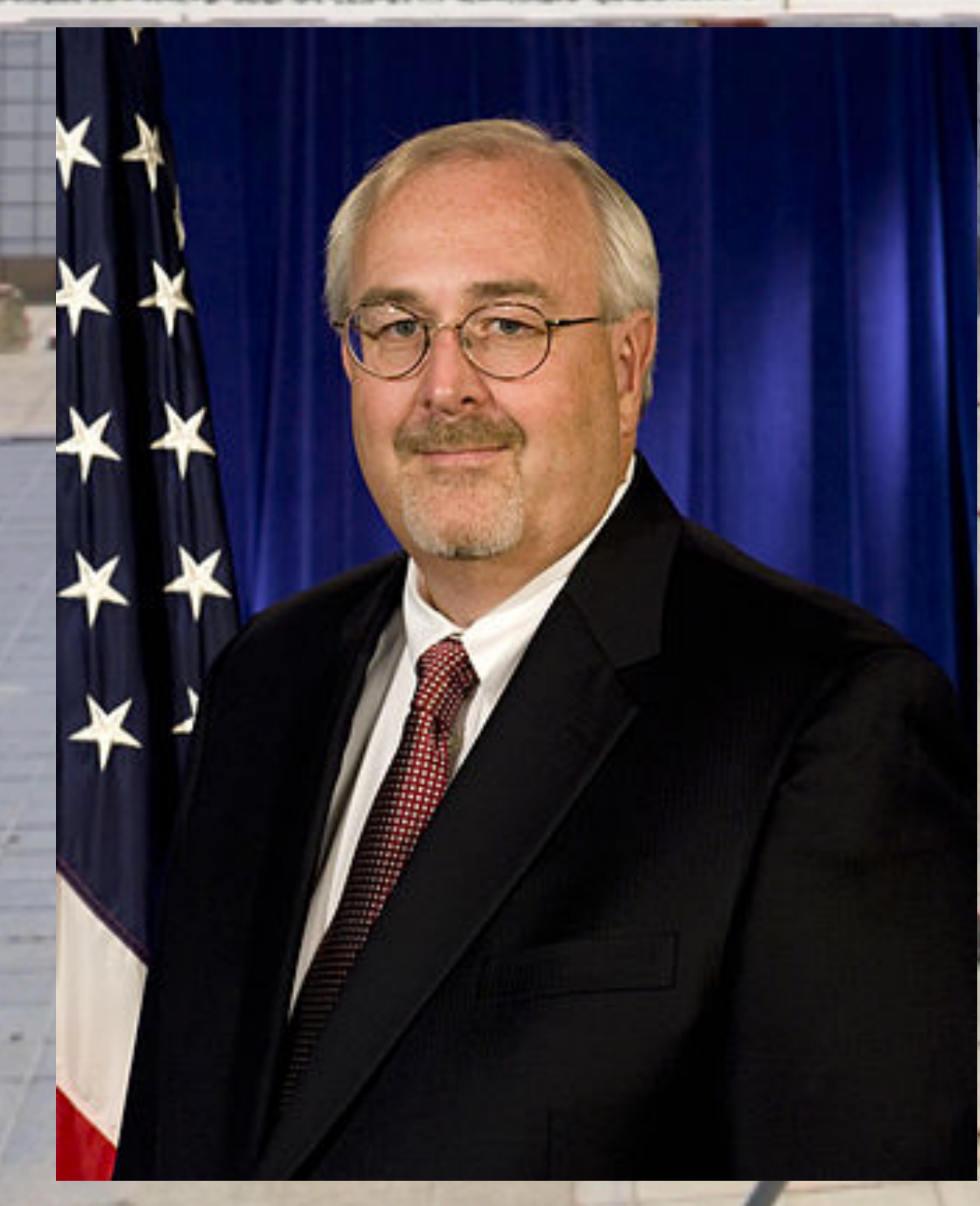

**Craig Fugate, director (2009–2017) USA Federal Emergency Management Agency (FEMA)**

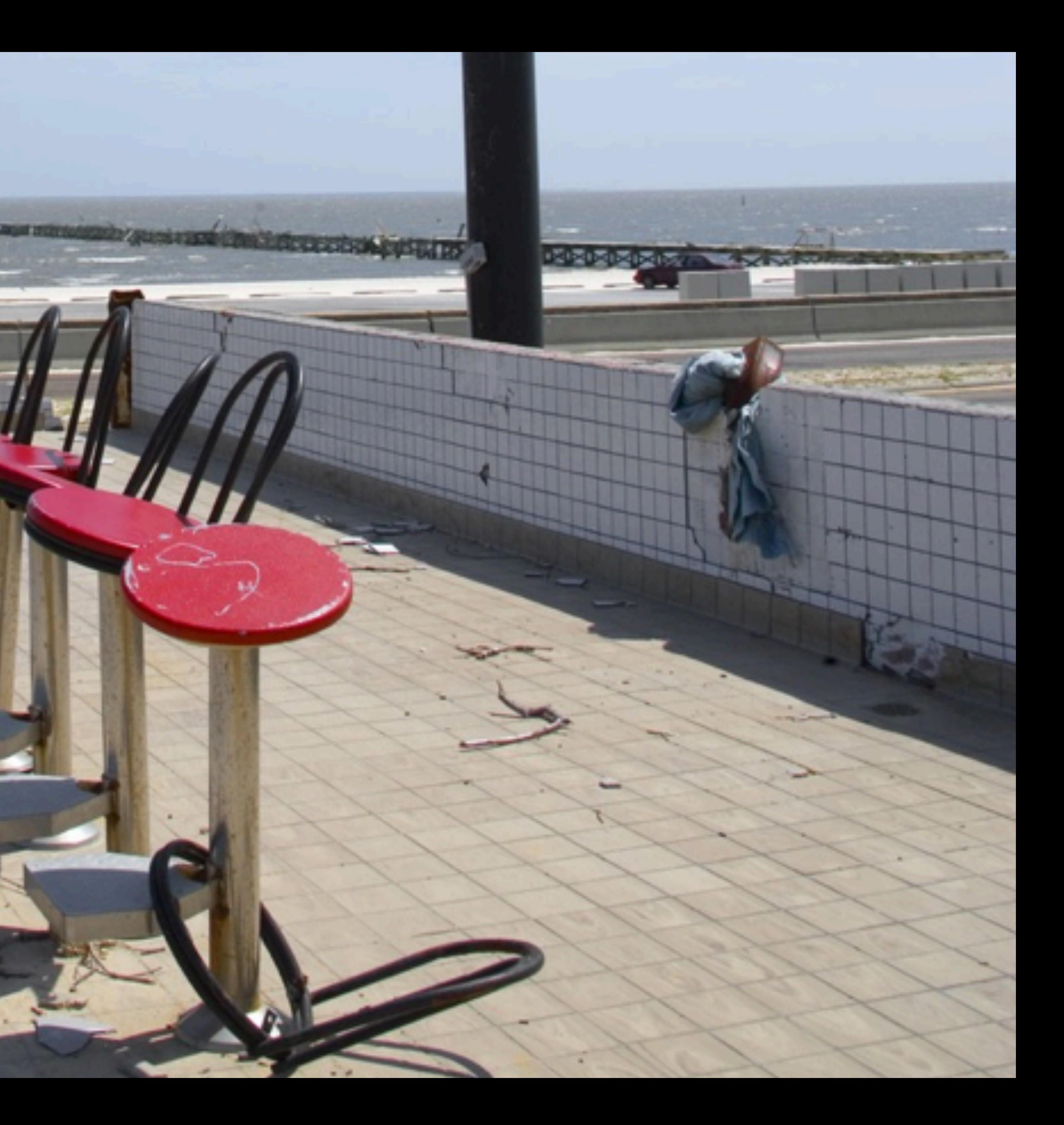

### Does Waffle House cause divorce?

### E **SE**

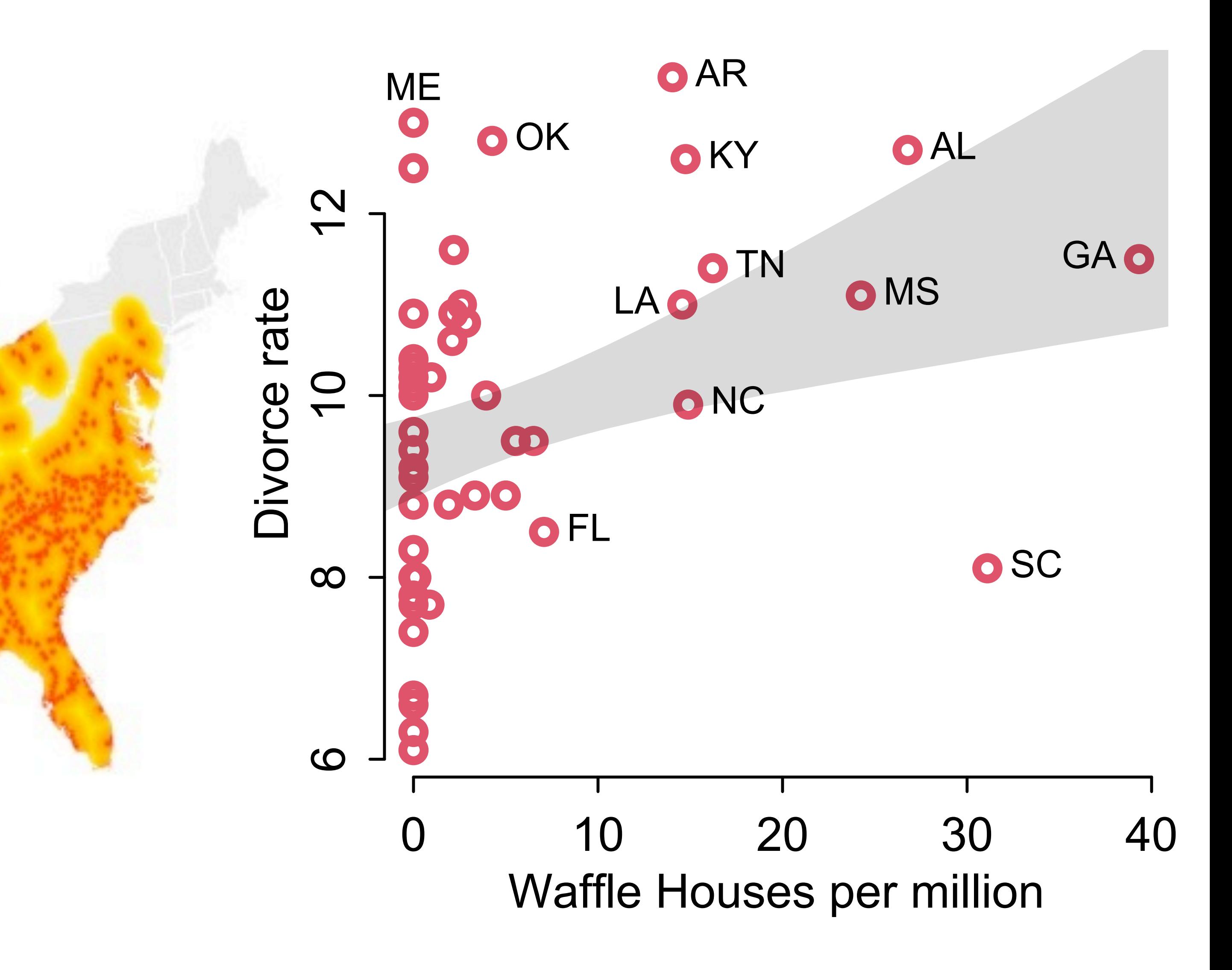

<http://www.tylervigen.com/spurious-correlations>

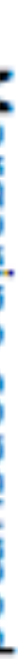

≡

## Correlation is commonplace

# correlates with

### Divorce rate in Maine Per capita consumption of margarine

Correlation: 99.26% (r=0.992558)

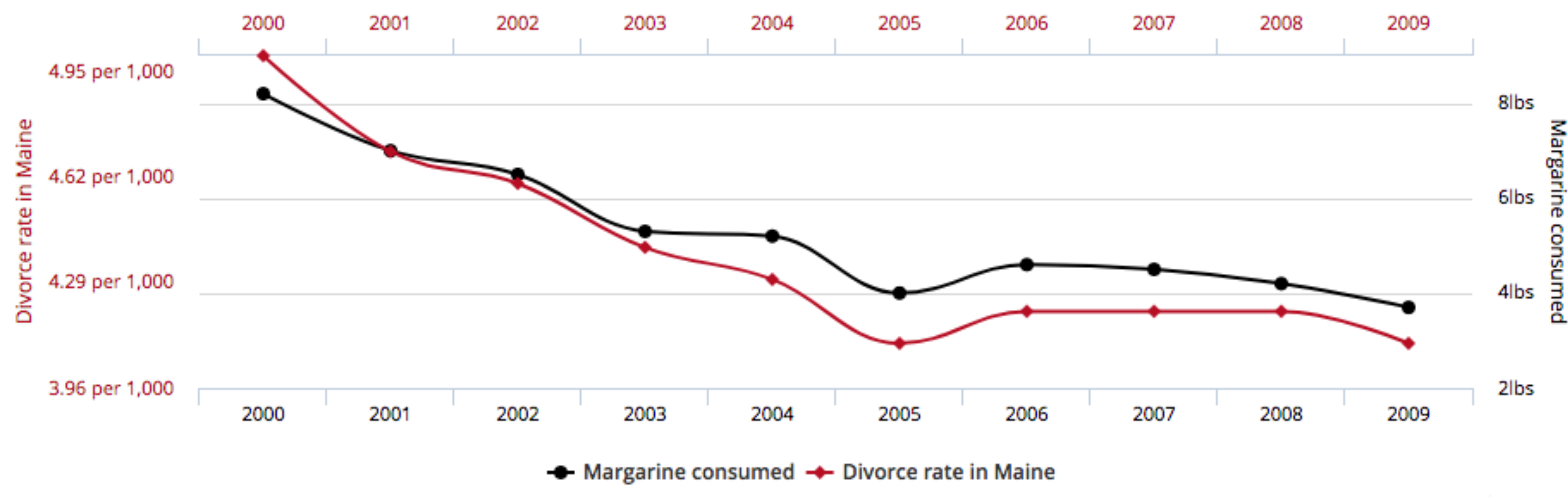

*Te Fork*

 $X \leftarrow Z \longrightarrow Y$ 

 $X \longrightarrow Z \longrightarrow Y$ *Te Pipe*  $X \longrightarrow Z \longrightarrow Y$ *Te Descendant* A

*Te Collider*

 $X \longrightarrow Z \longleftarrow Y$ 

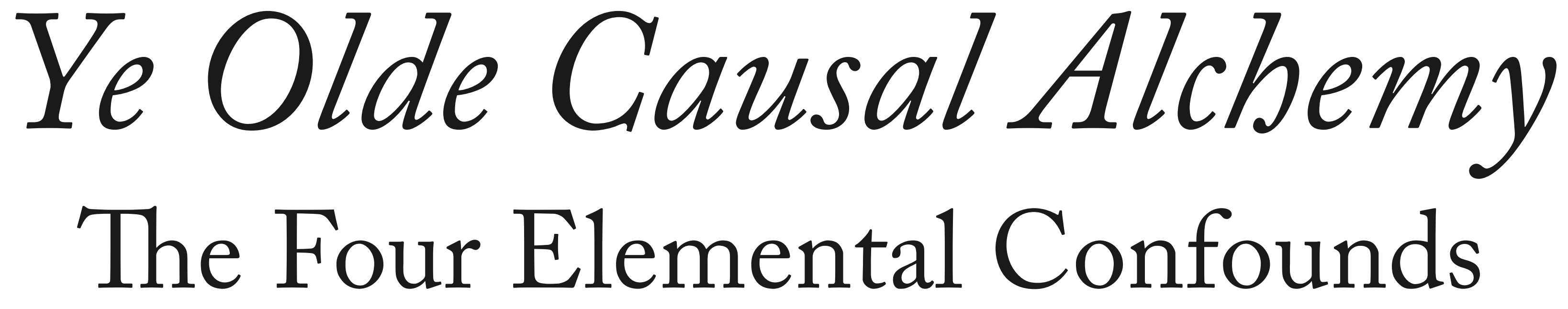

# The Fork

### X and Y are associated

### Share a common cause Z

Once stratified by Z, no association

 $X-2 \rightarrow Y$ 

### Z is a "confounder"

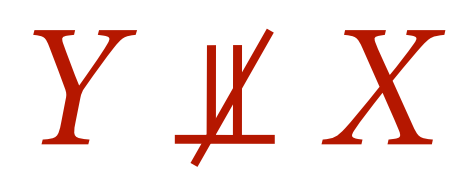

 $Y \perp X \mid Z$ 

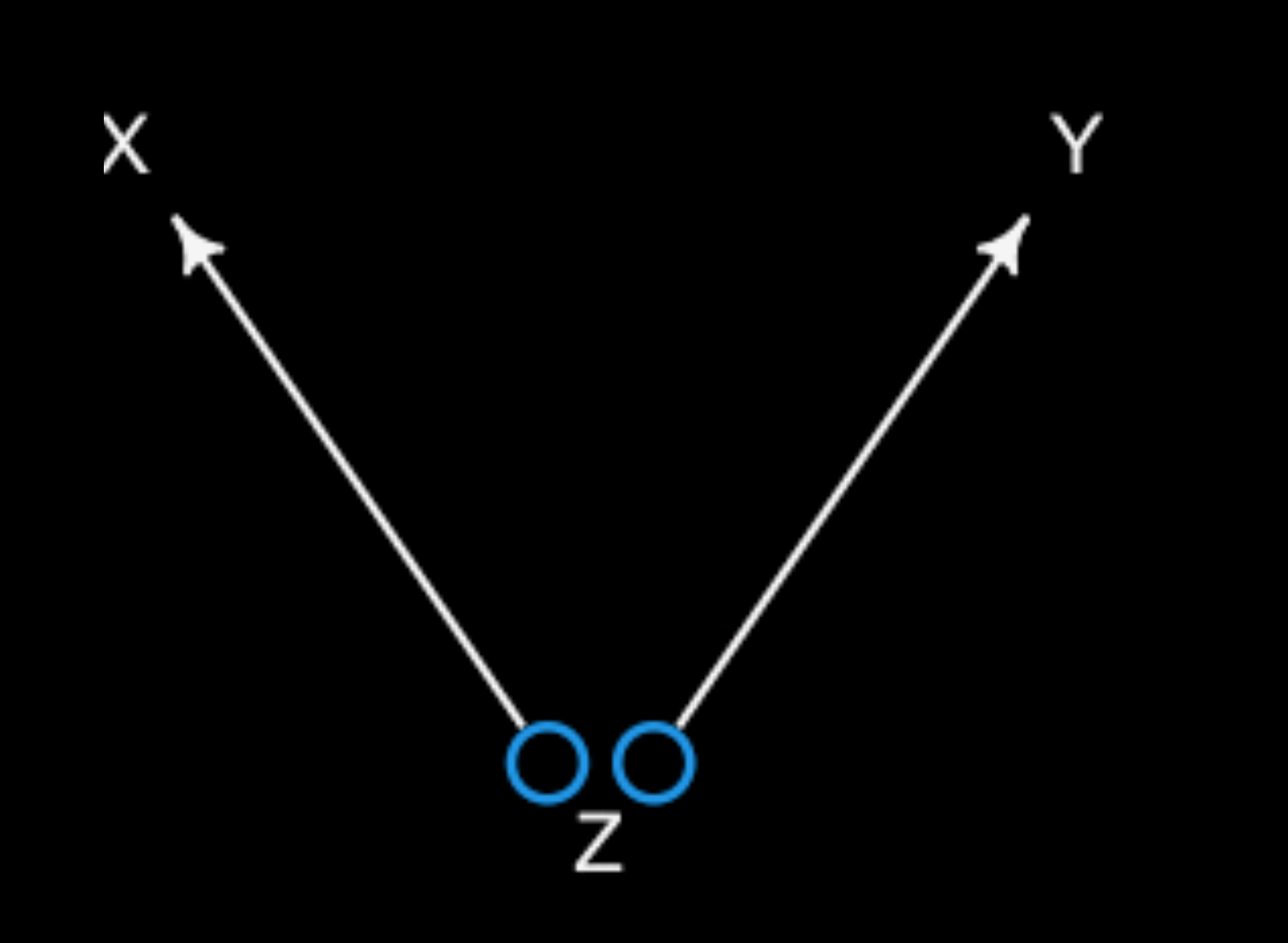

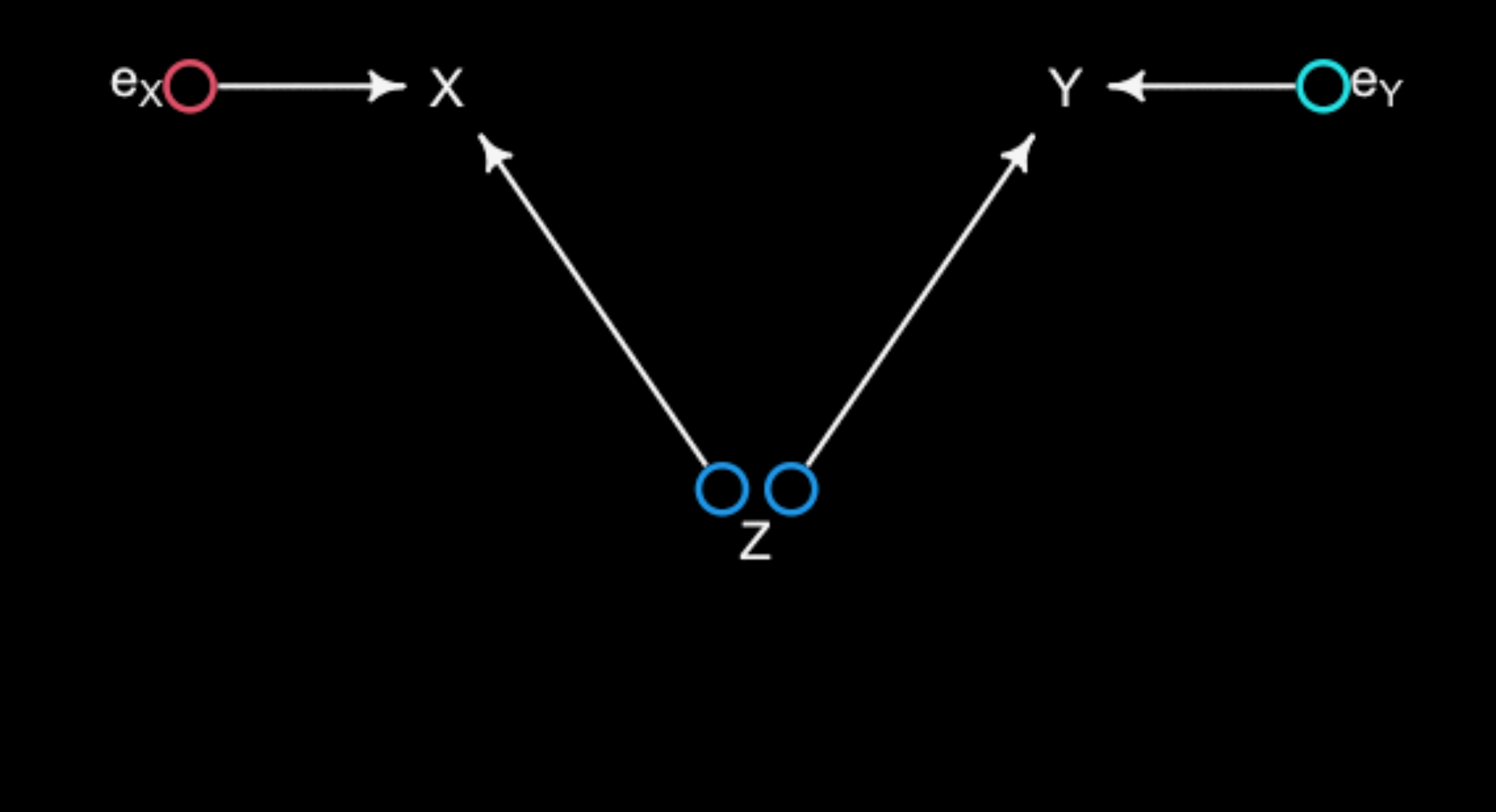

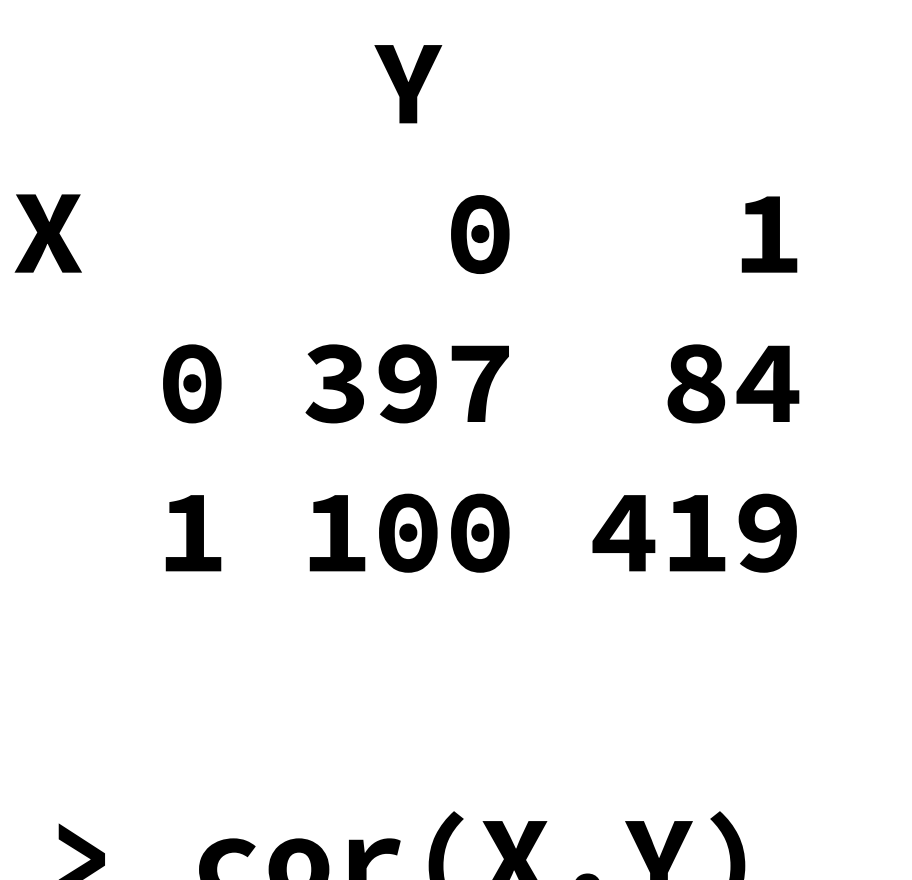

 $Z = 0$  **Y** 

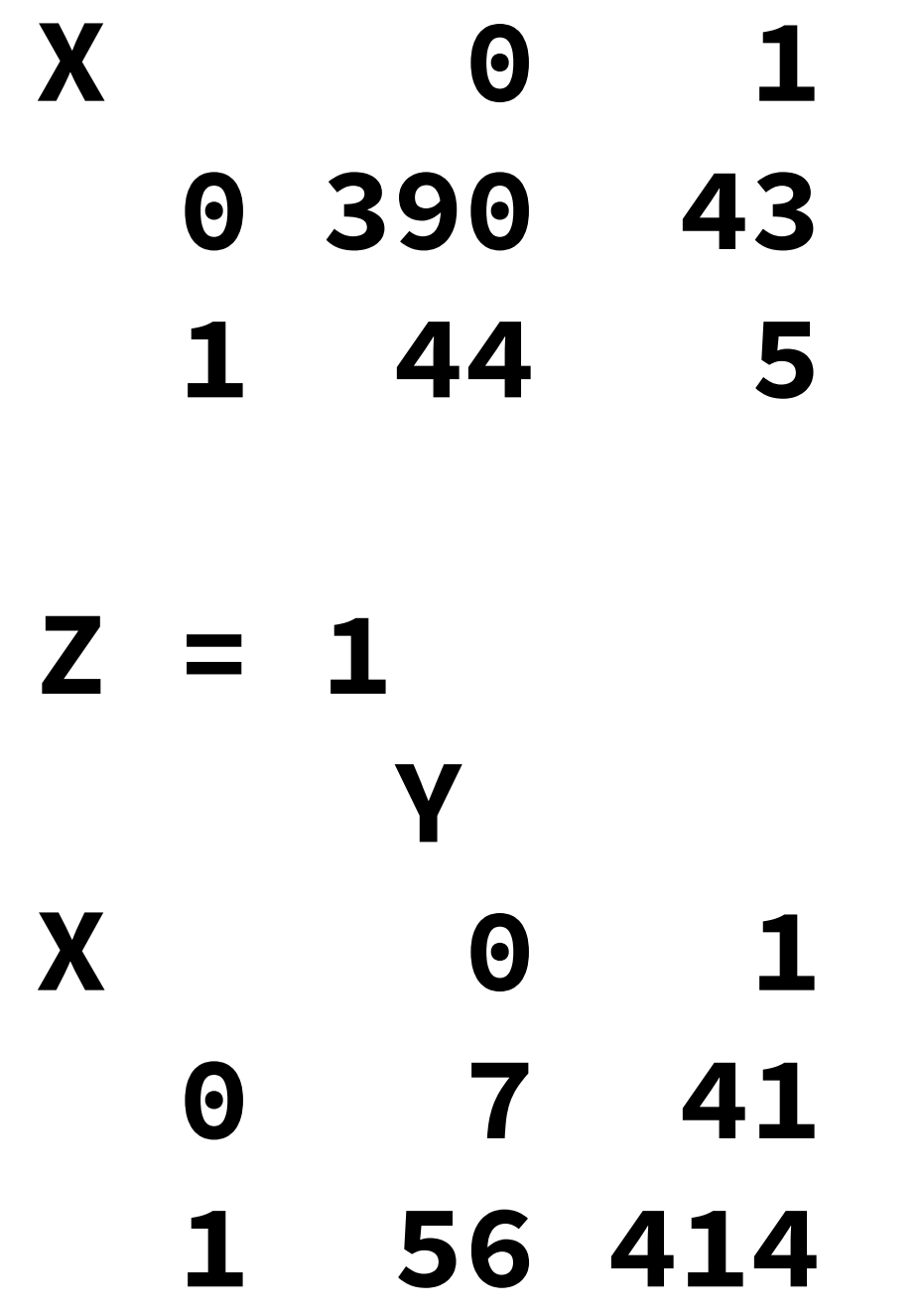

### $X - Z \rightarrow Y$

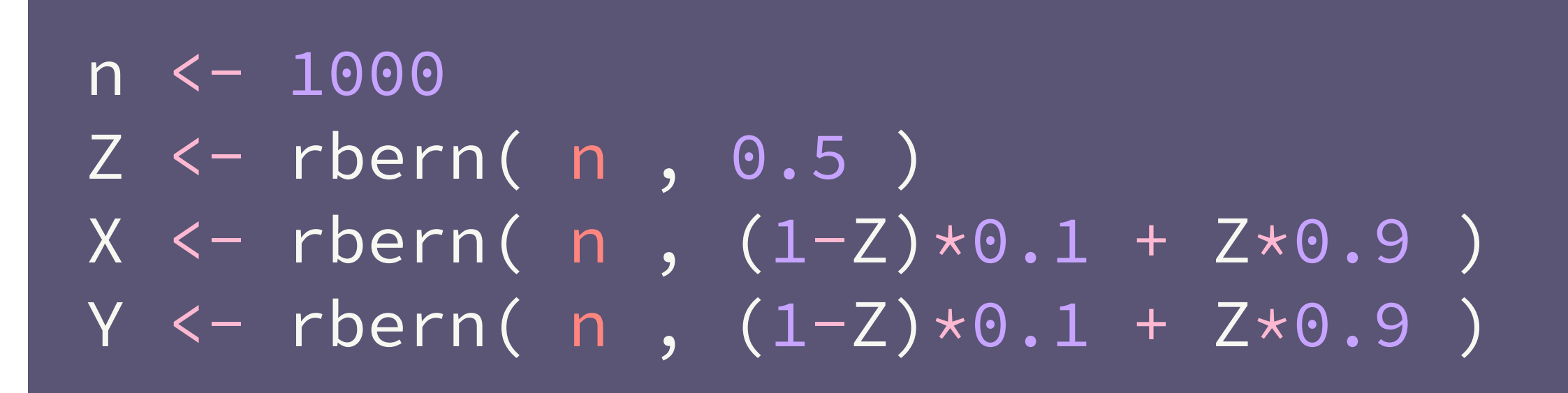

**> cor(X,Y) [1] 0.63**

**> cor(X[Z==0],Y[Z==0]) [1] 0.003 > cor(X[Z==1],Y[Z==1]) [1] 0.024**

*Y* ⫫ *X*

*Y* ⫫ *X | Z*

 $cols \leftarrow c(4,2)$ 

 $N < -300$  $Z \leftarrow rbern(N)$  $X \leftarrow \text{rnorm}(N, 2 \times Z - 1)$  $Y \leftarrow \text{rnorm}(N, 2 \times Z - 1)$ 

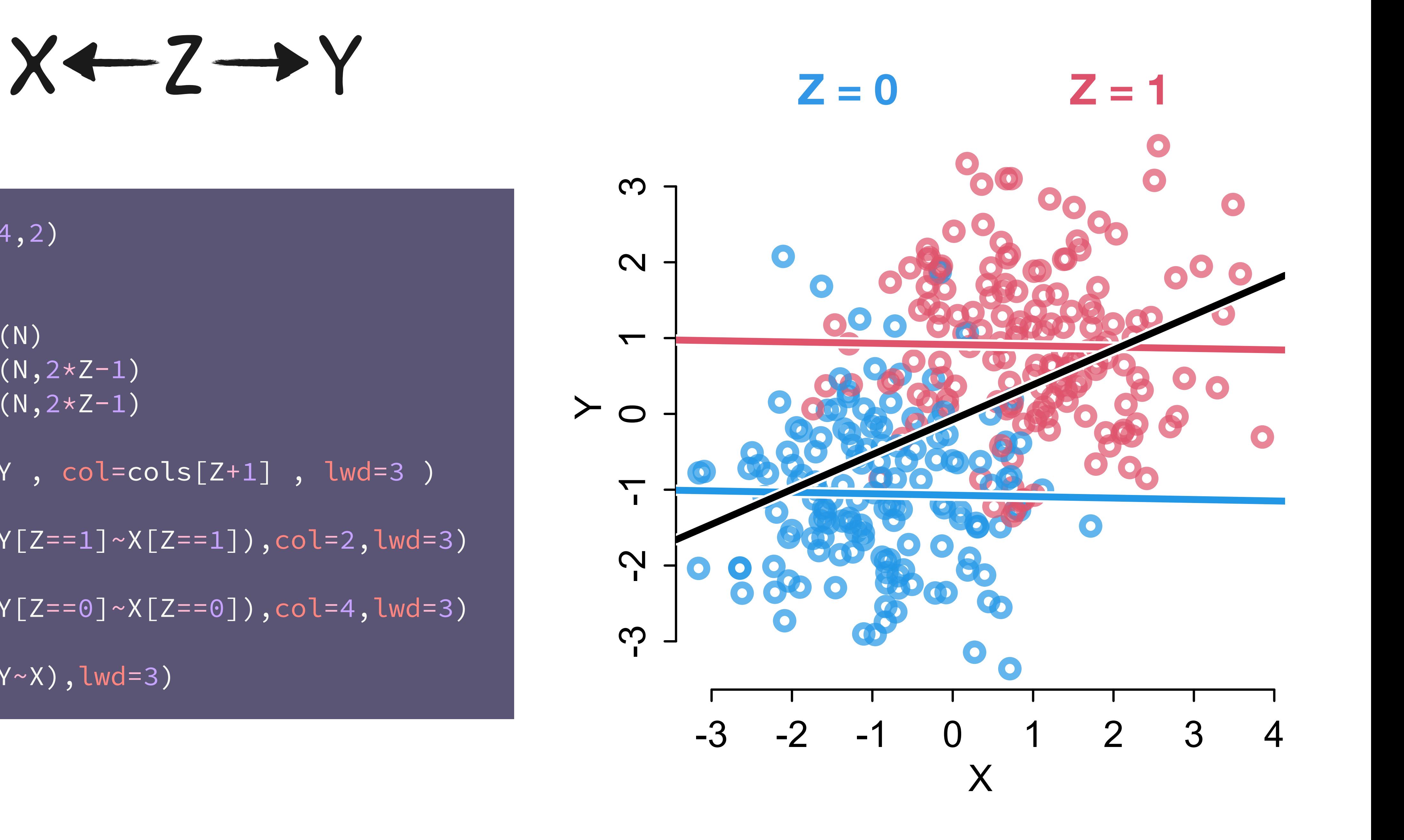

plot( X , Y , col=cols[Z+1] , lwd=3 ) abline(lm(Y[Z==1]~X[Z==1]),  $col=2$ ,  $lwd=3)$ abline(lm(Y[Z==0]~X[Z==0]),  $col=4$ , lwd=3)  $abline(lm(Y<sub>\sim</sub>X),lwd=3)$ 

# Fork Example

Why do regions of the USA with higher rates of **marriage** also have higher rates of **divorce**? 10 12

 $M \stackrel{?}{\longrightarrow} D$ 

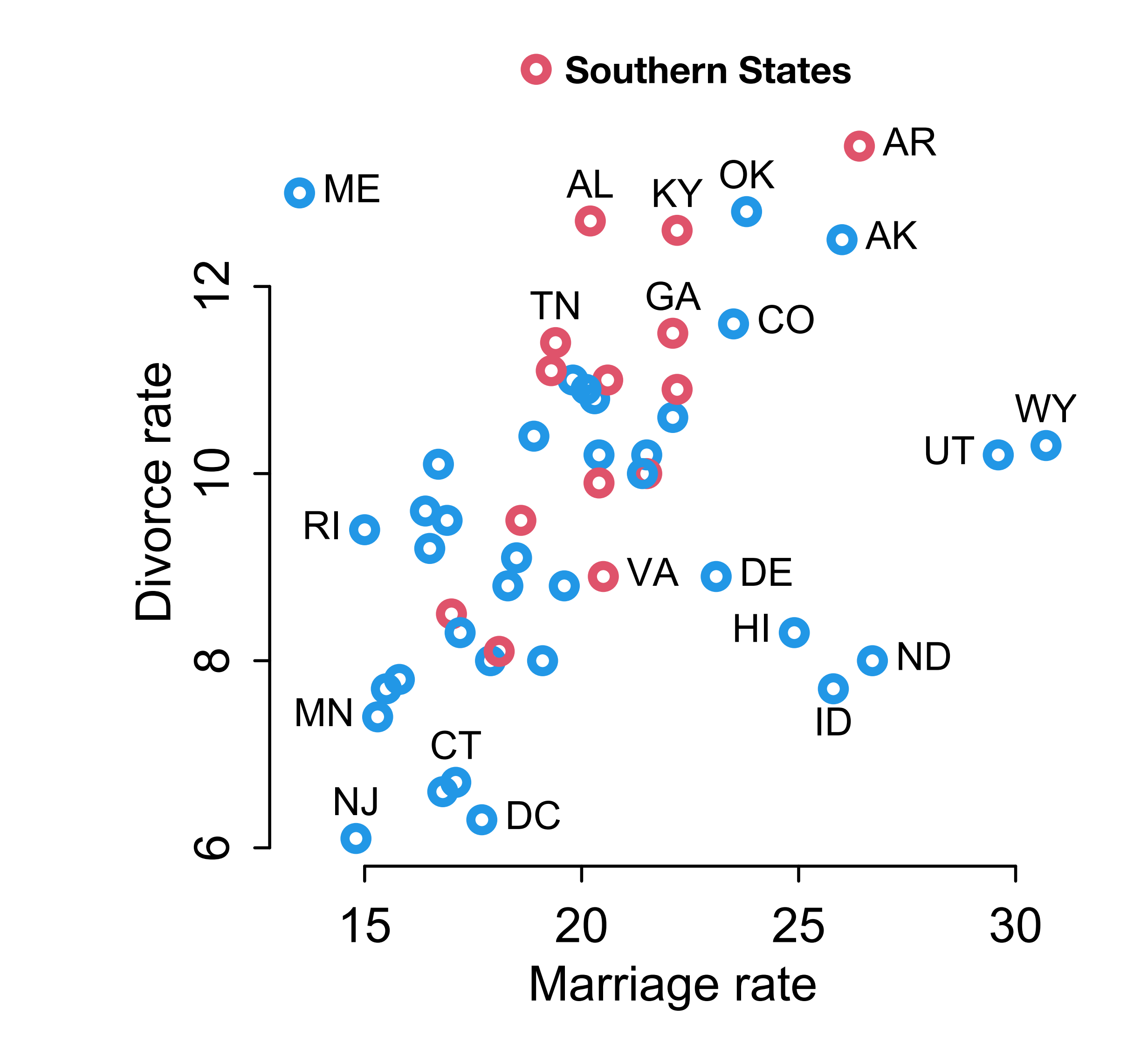

### library(rethinking) data(WaffleDivorce)

# Marrying the Owl

(1) Estimand: Causal effect of **marriage** rate on **divorce** rate

(2) Scientifc model

(3) Statistical model

(4) Analyze

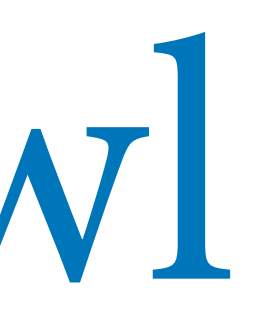

## $M \xrightarrow{?} D$

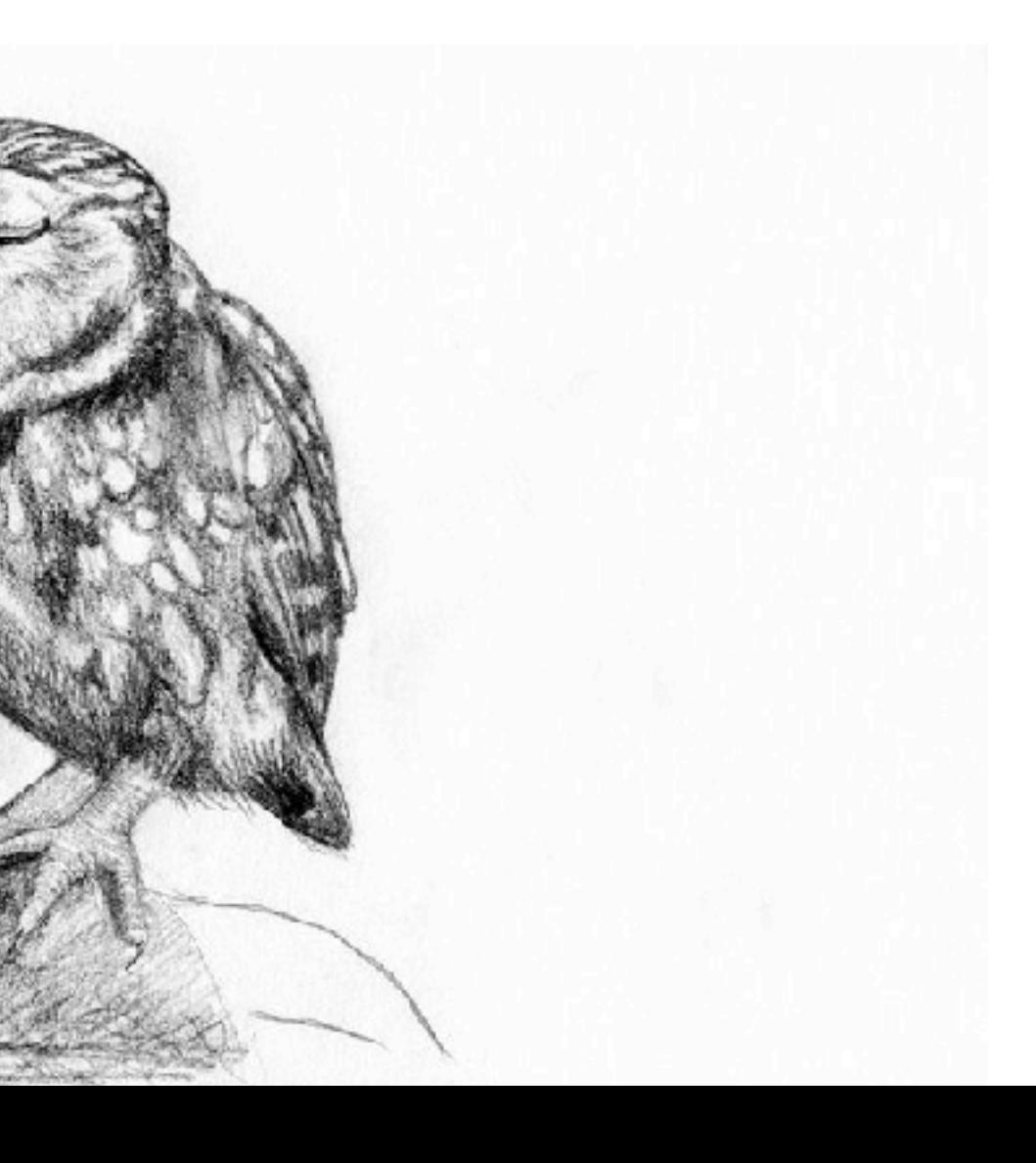

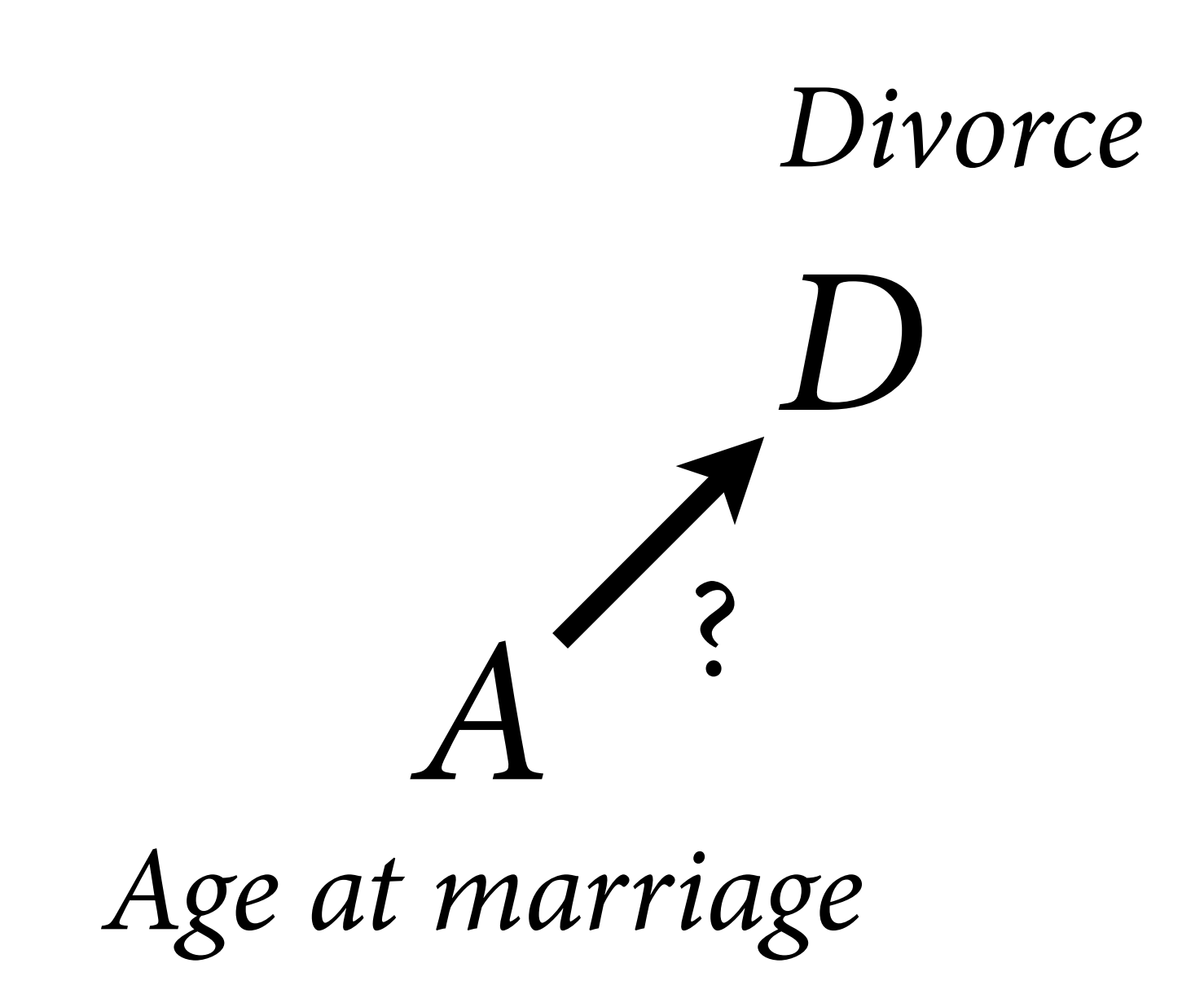

### **Southern States**

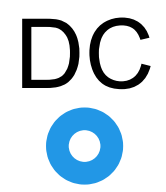

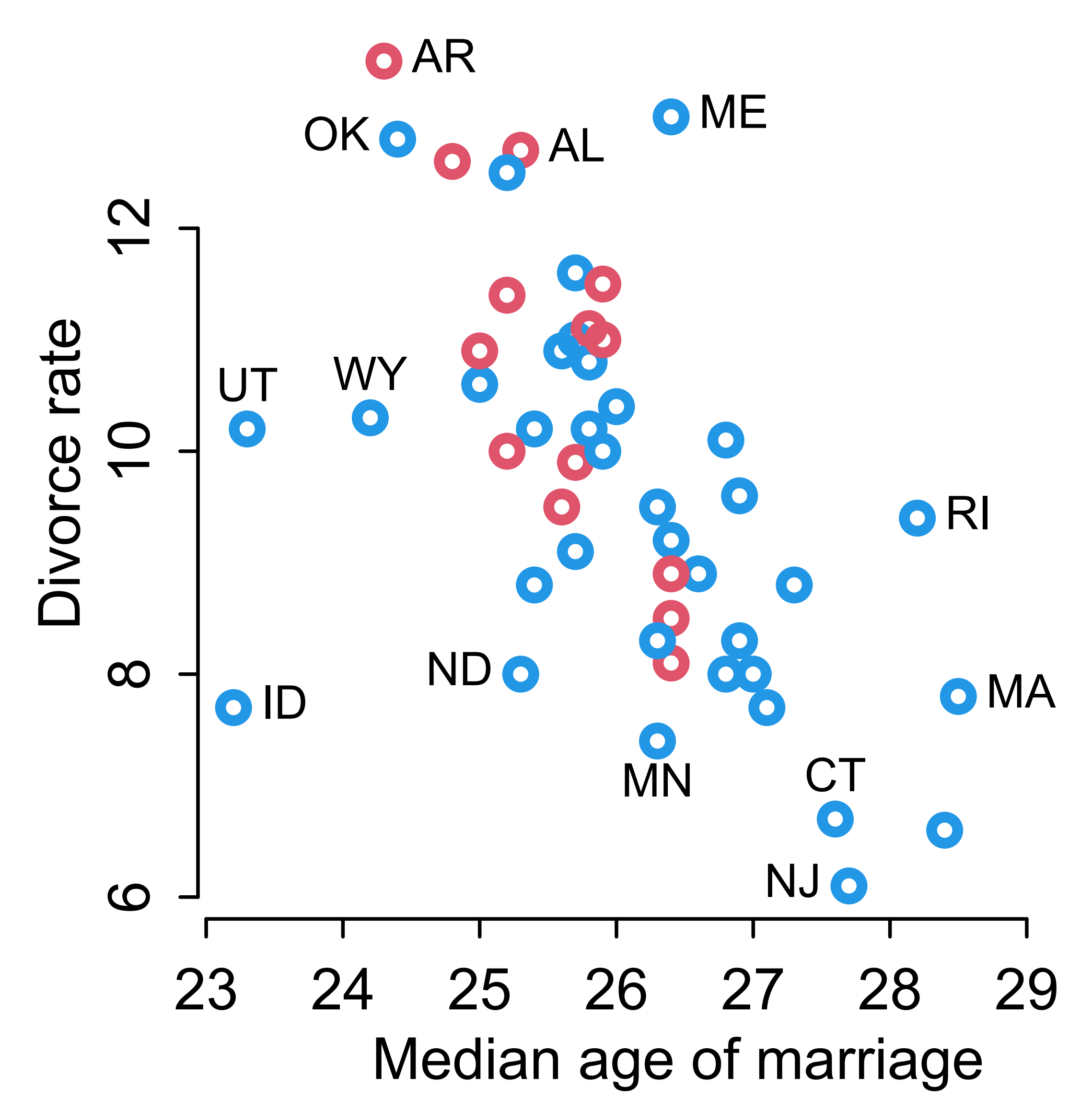

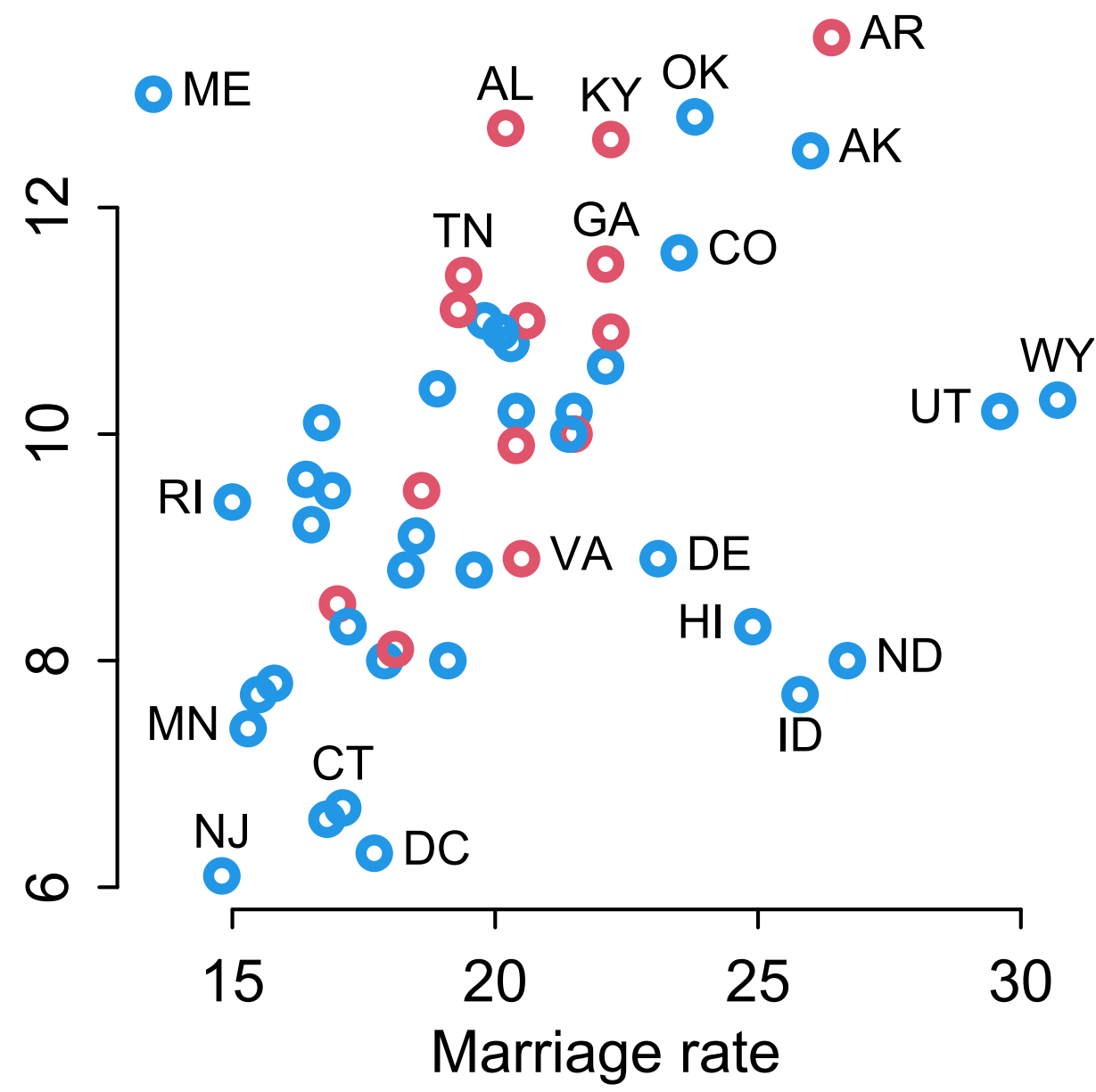

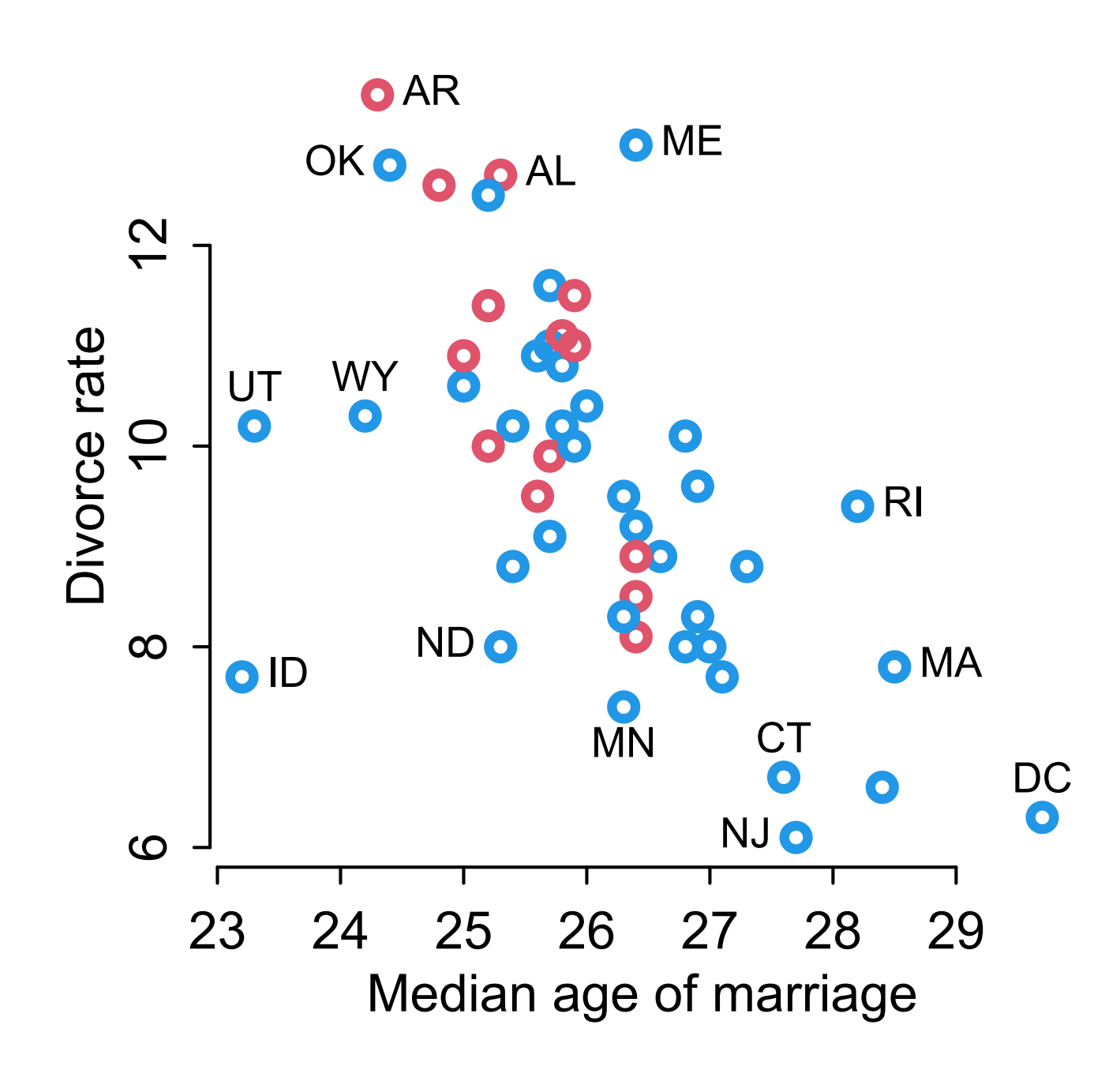

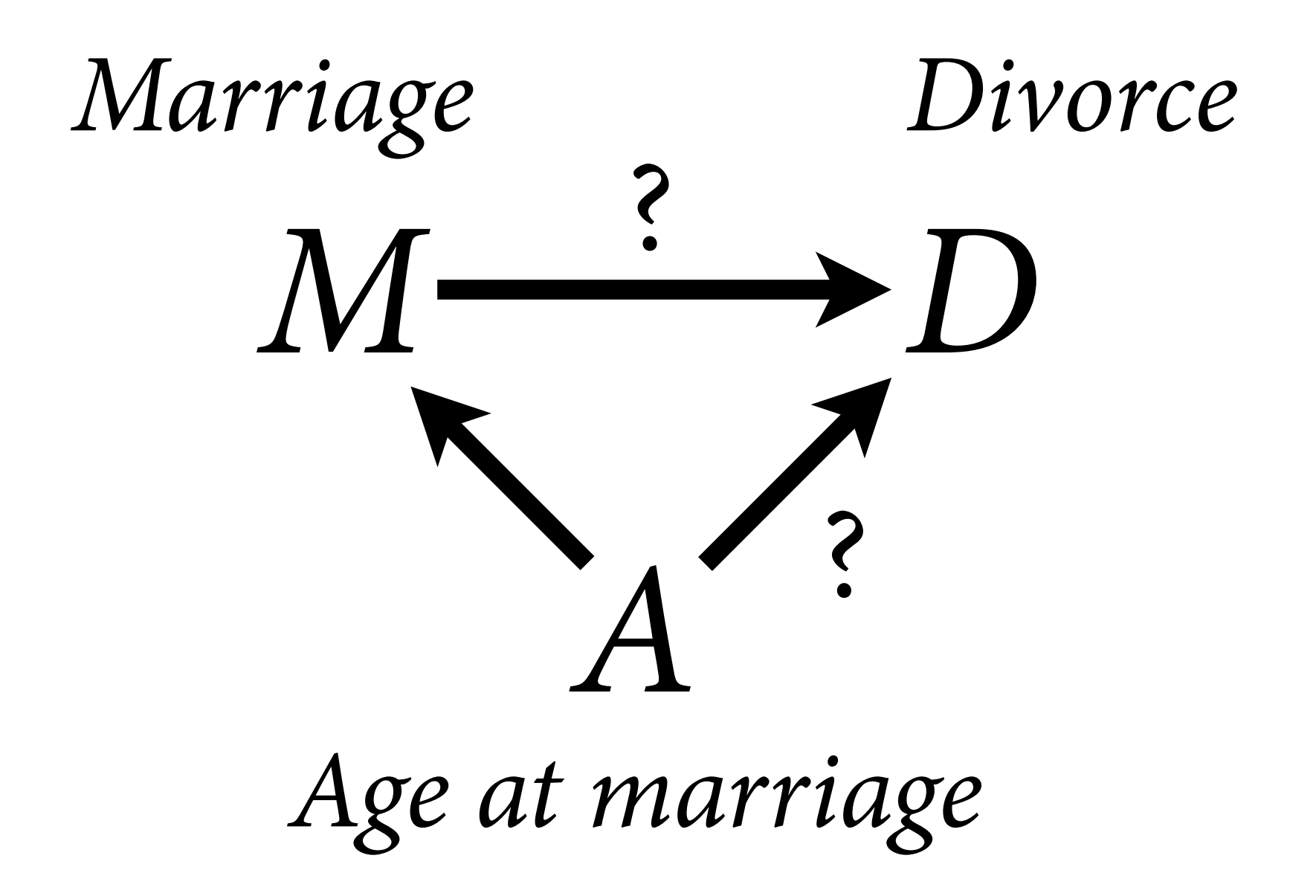

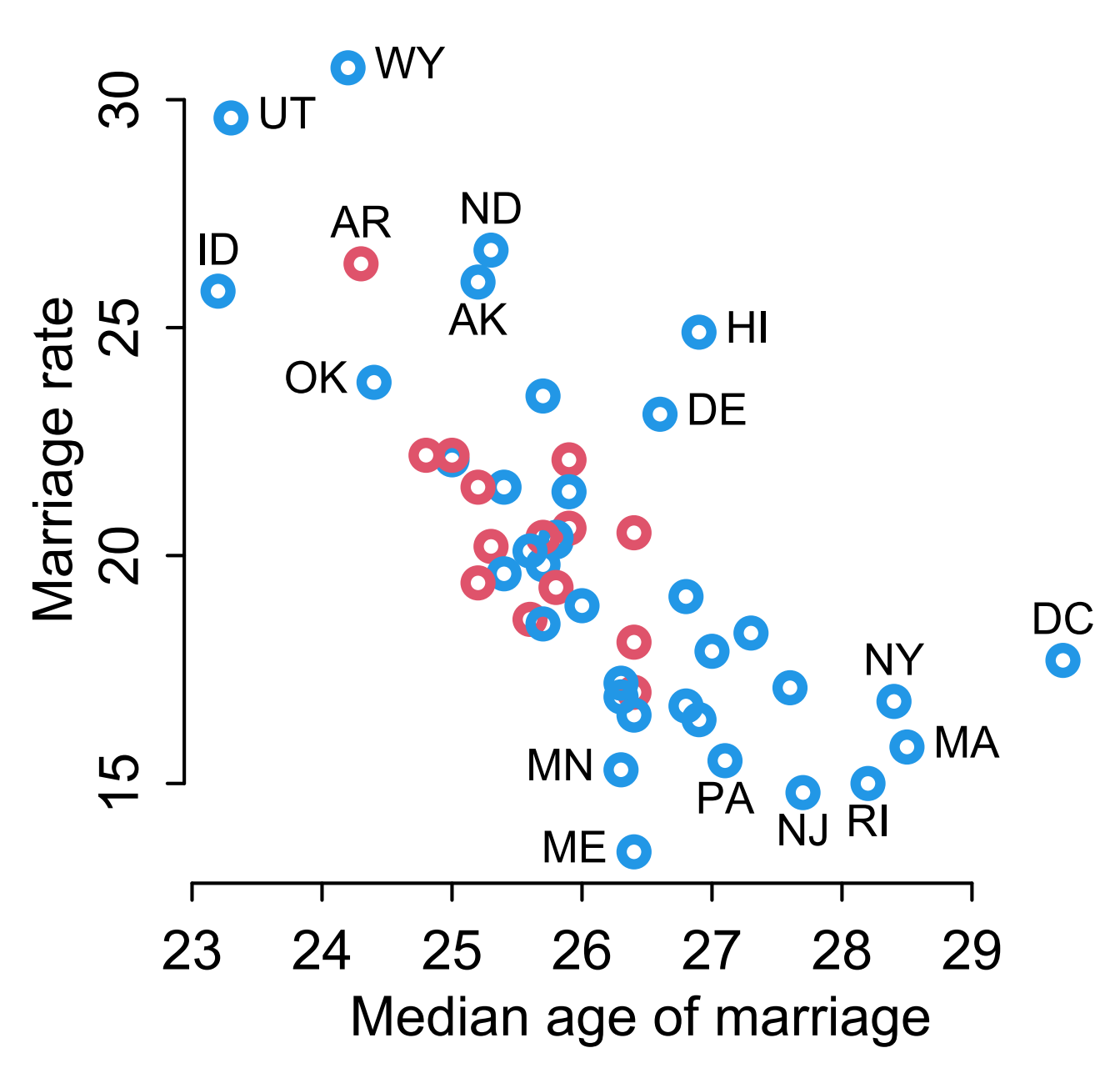

# Marrying the Owl

(1) Estimand: Causal effect of **marriage** rate on **divorce** rate

(2) Scientifc model

(3) Statistical model

(4) Analyze

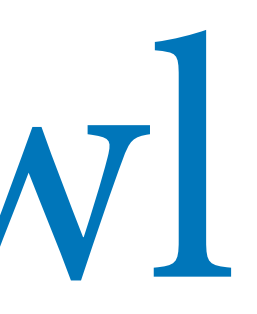

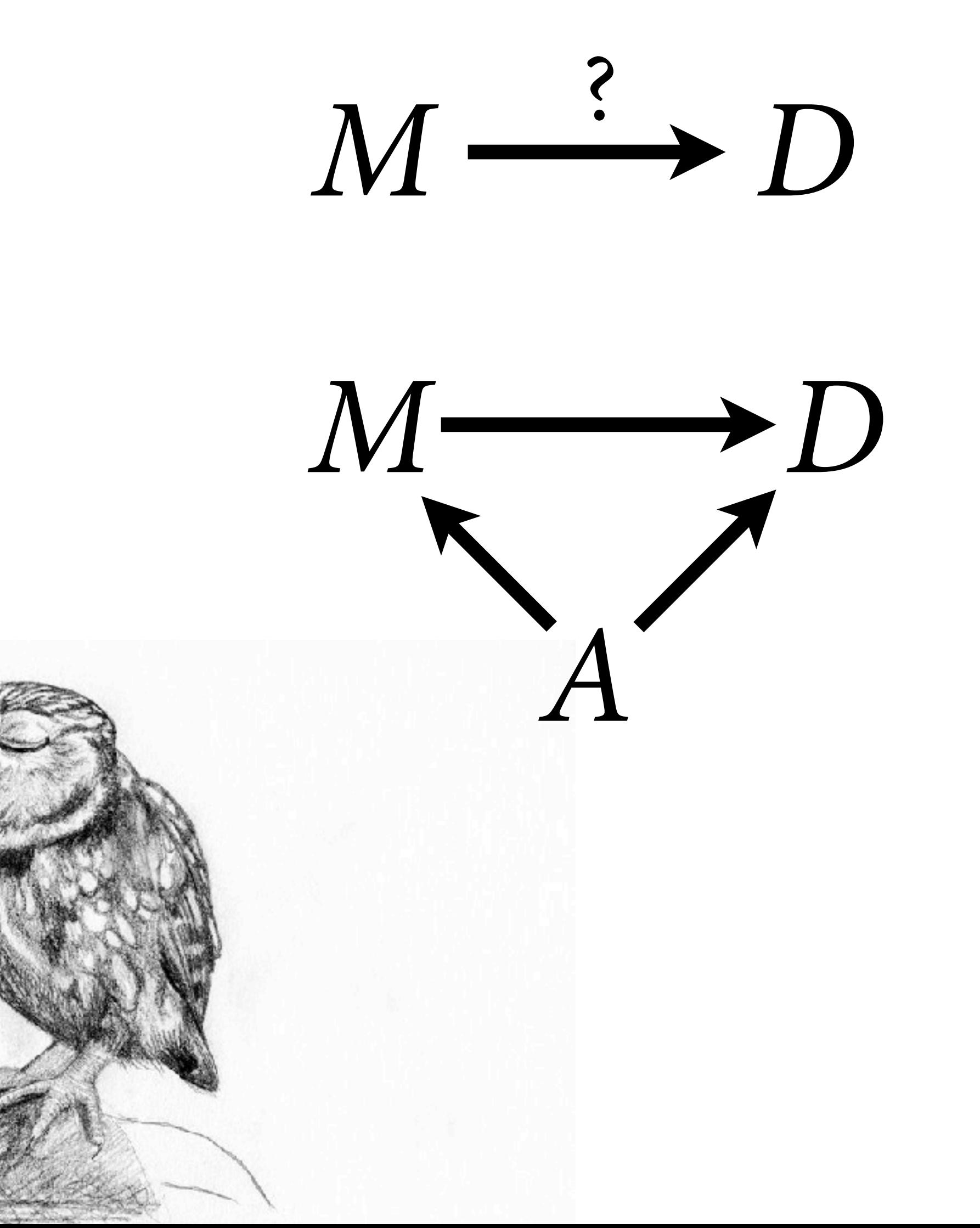

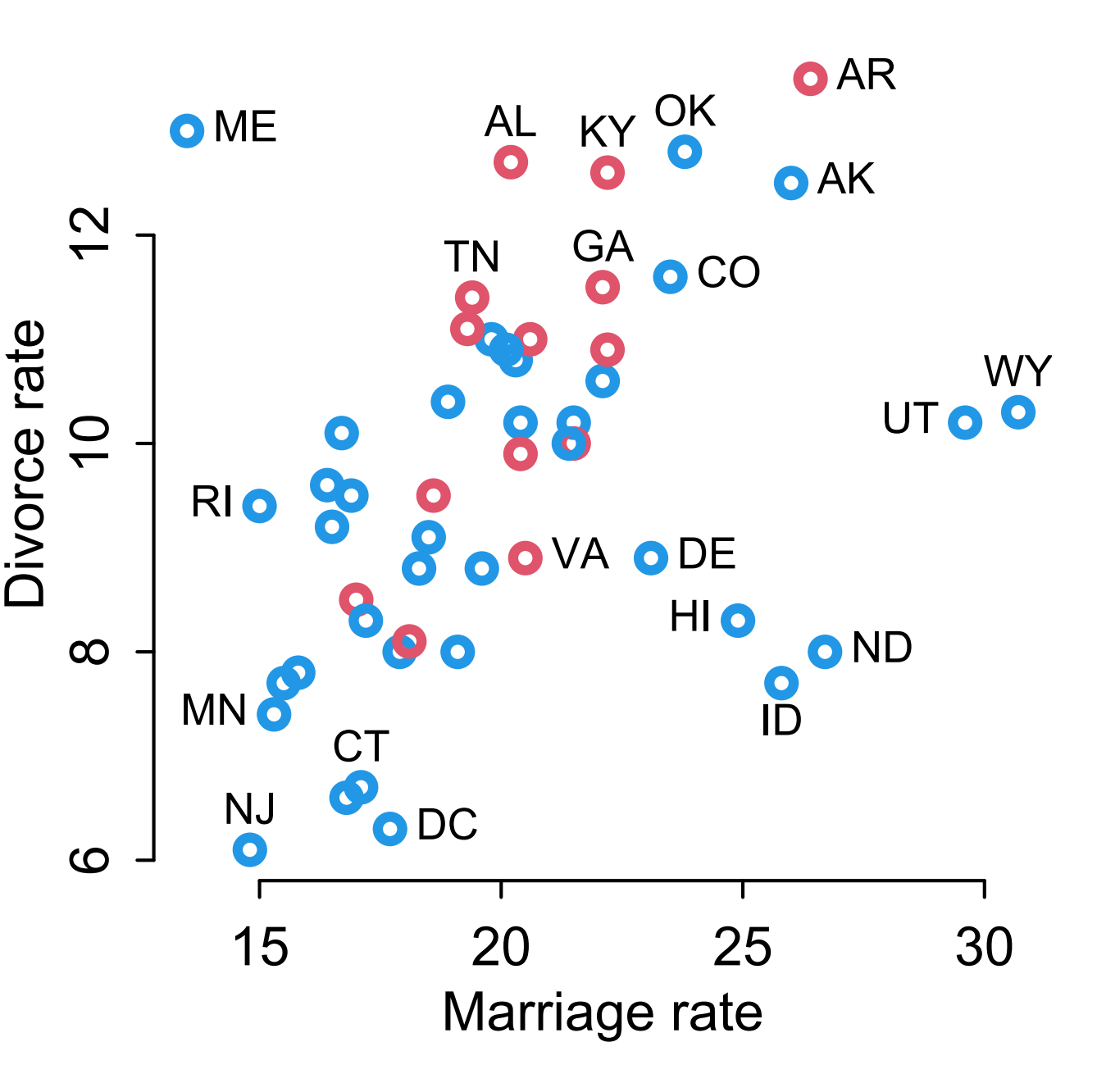

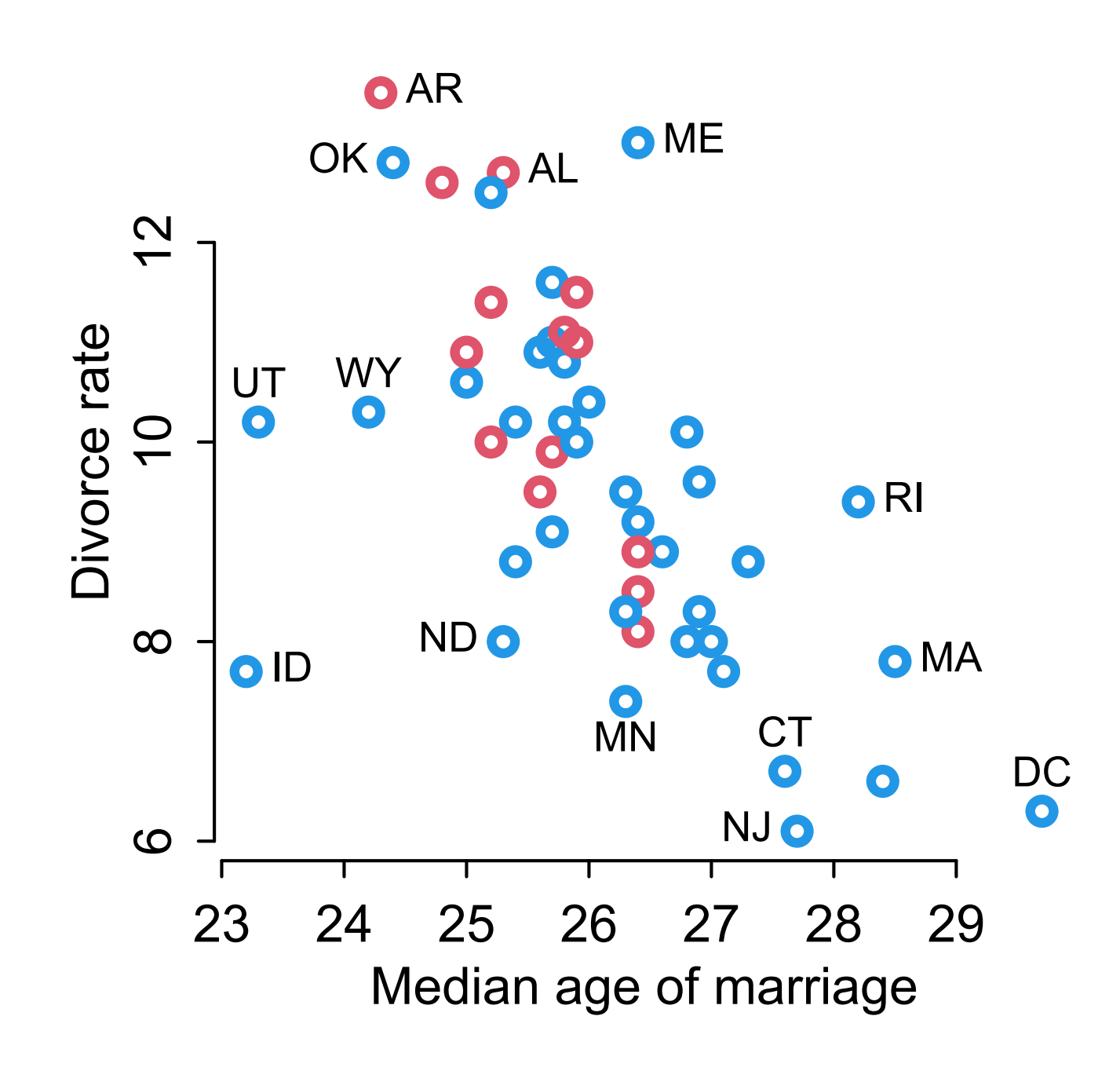

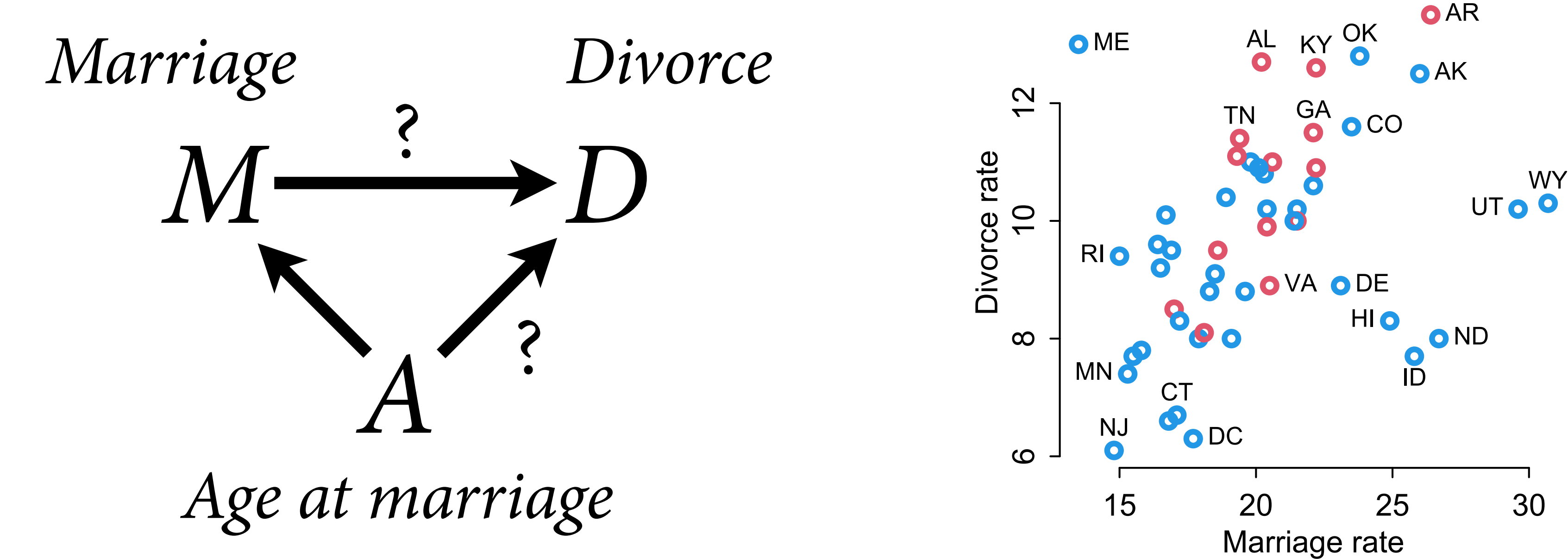

### Fork:  $M \leftarrow A \rightarrow D$

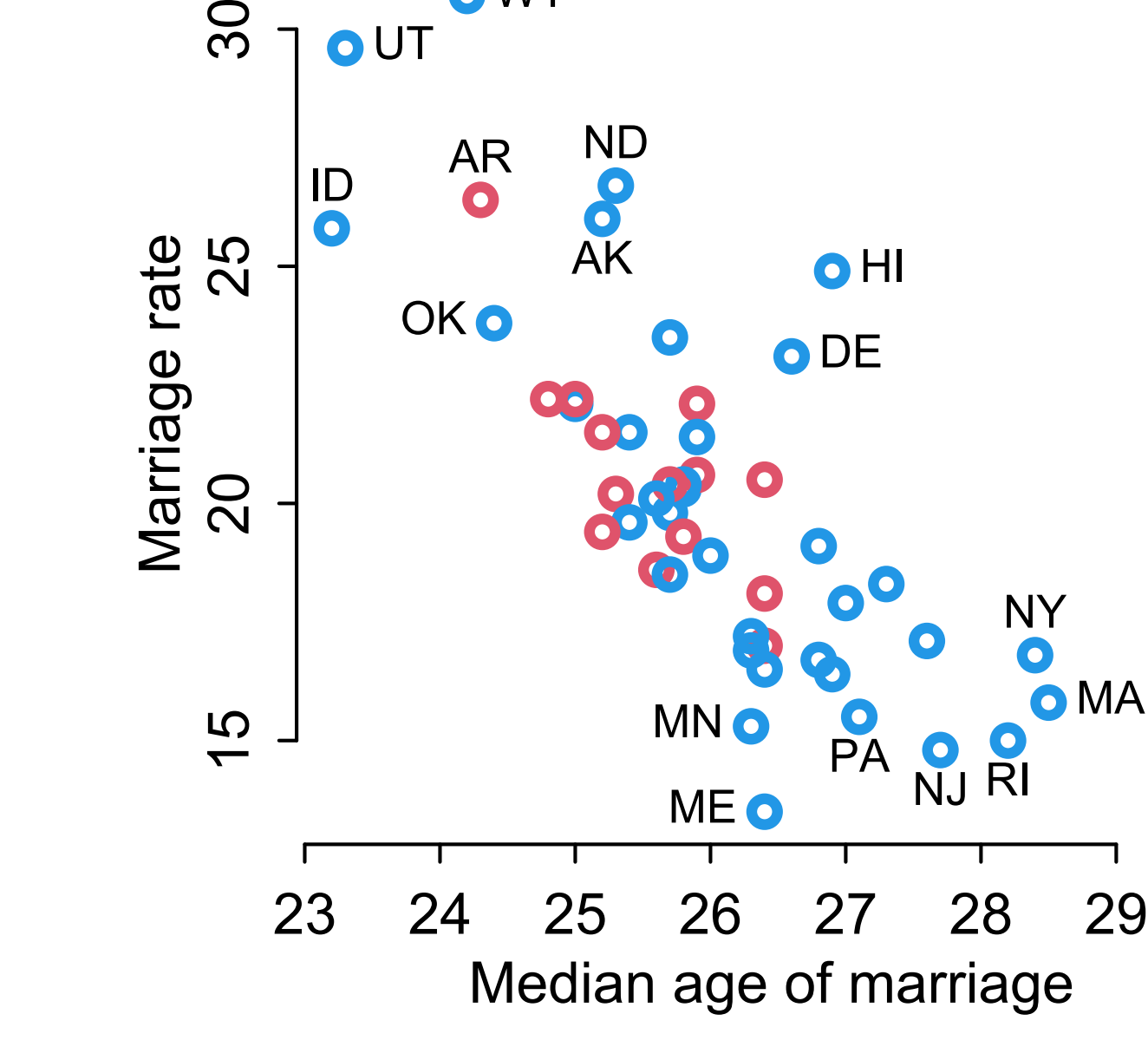

**O** WY

**OUT** 

30

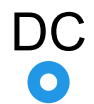

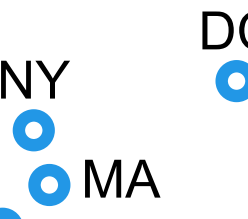

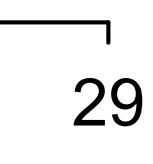

To estimate **direct efect** of *M*, need to break the fork

Break the fork by **stratifying** by *A*

How does *A* infuence *D*? What is  $D = f(A,M)$ ?

### What does it mean to stratify by a continuous variable?

It depends

In a linear regression:

 $\mu_i = \alpha + \beta_M M_i + \beta_A A_i$  $D_i \sim \text{Normal}(\mu_i, \sigma)$ 

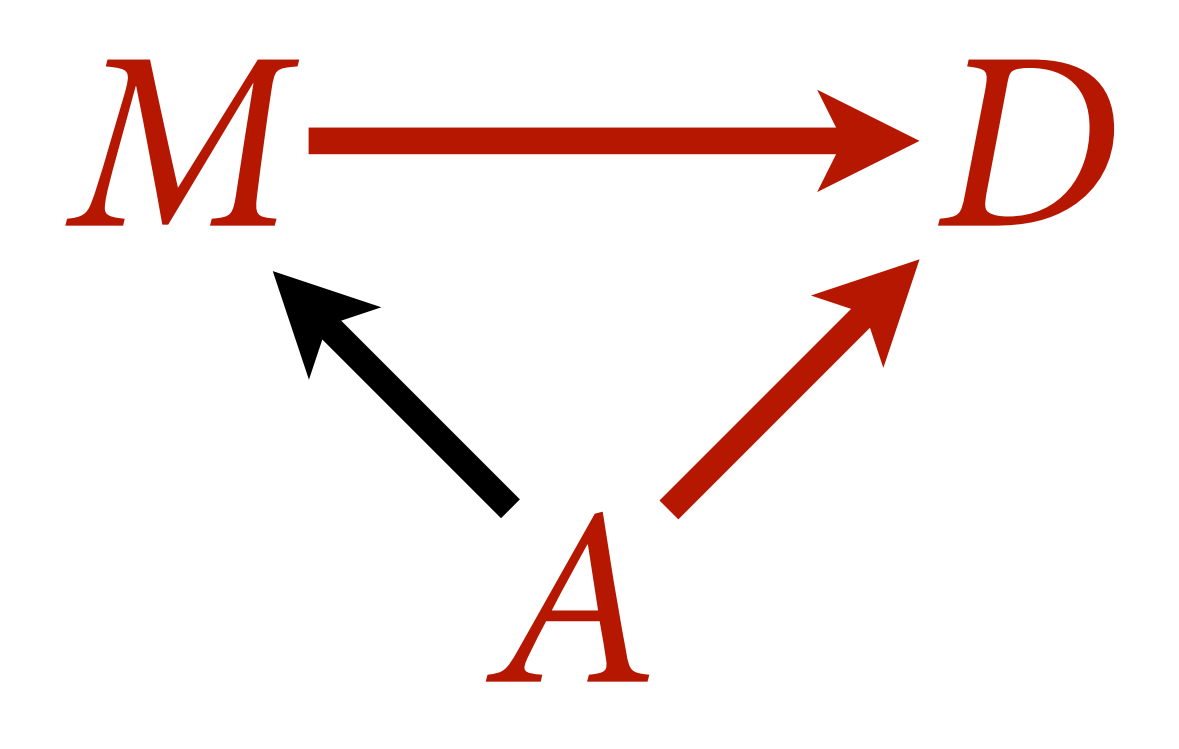

### What does it mean to stratify by a continuous variable?

### $\mu_i = \alpha + \beta_M M_i + \beta_A A_i$

Every value of *A* produces of diferent relationship between *D* and *M*:

*M D A*

$$
\mu_i = (\alpha + \beta_A A_i) + \beta_M M_i
$$
  
intercept

## Statistical Fork

To stratify by *A* (age at marriage), include as term in linear model

> $\mu_i = \alpha + \beta_M M_i + \beta_A A_i$  $D_i \sim \text{Normal}(\mu_i, \sigma)$  $\alpha \sim \text{Normal}(?, ?)$  $\beta_M \sim \text{Normal}(?, ?)$  $\beta_A \sim \text{Normal}(?, ?)$ *σ* ∼ Exponential(?)

### *We are going to standardize the data*

# Standardizing the Owl

Often convenient to **standardize** variables in linear regression

*Standardize*: Subtract mean and divide by standard deviation

Computation works better

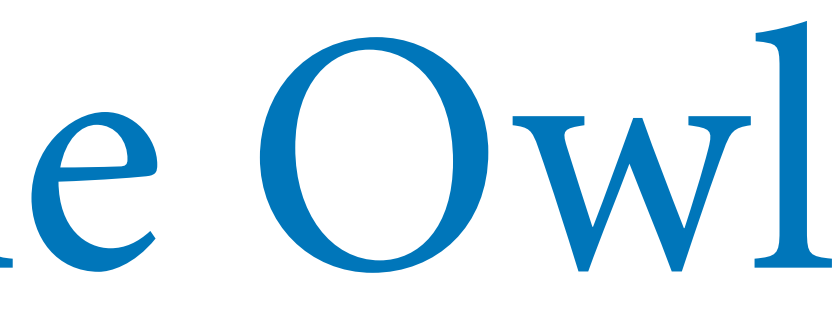

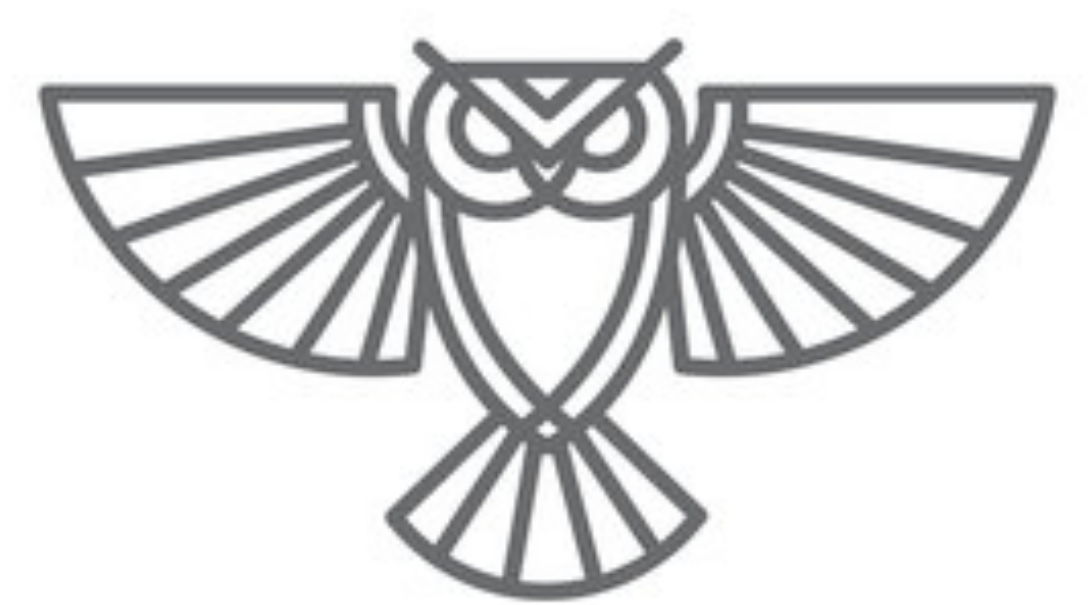

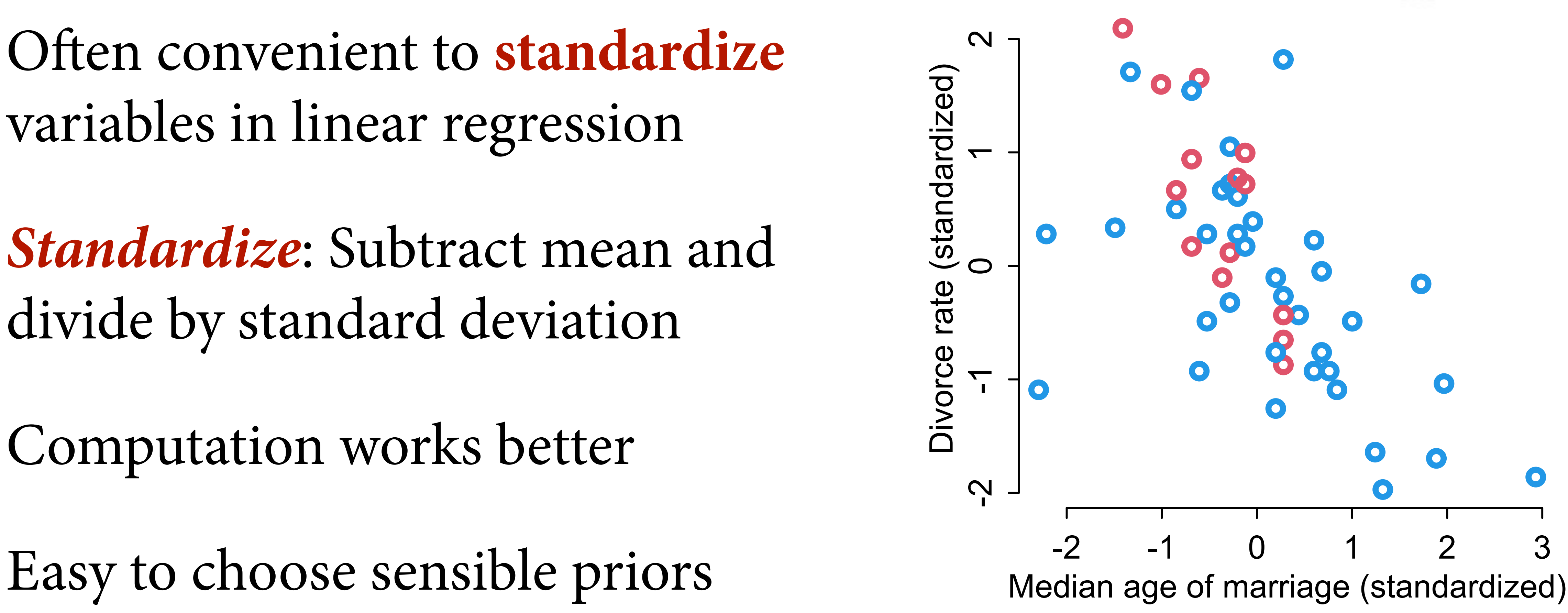

# Prior predictive simulation

```
Some default priors # prior predictive simulation
                                          n \sim 20a \leftarrow \text{norm}(n, 0, 10)bM < -rnorm(n, 0, 10)bA \leftarrow rnorm(n, 0, 10)plot( NULL, xlim=c(-2,2), ylim=c(-2,2),
                                          xlab="Median age of marriage (standardized)" , 
                                          ylab="Divorce rate (standardized)" )
                                          Aseq <- seq(from=-3,to=3,len=30)
                                           for ( i in 1:n ) {
                                               mu \leftarrow a[i] + bA[i]*Aseq
                                                lines( Aseq , mu , lwd=2 , col=2 )
```
}

 $\mu_i = \alpha + \beta_M M_i + \beta_A A_i$  $D_i \sim \text{Normal}(\mu_i, \sigma)$  $\alpha \sim \text{Normal}(0,10)$  $\beta_M \sim \text{Normal}(0,10)$  $\beta_A \sim \text{Normal}(0,10)$  $\sigma \sim$  Exponential(1)

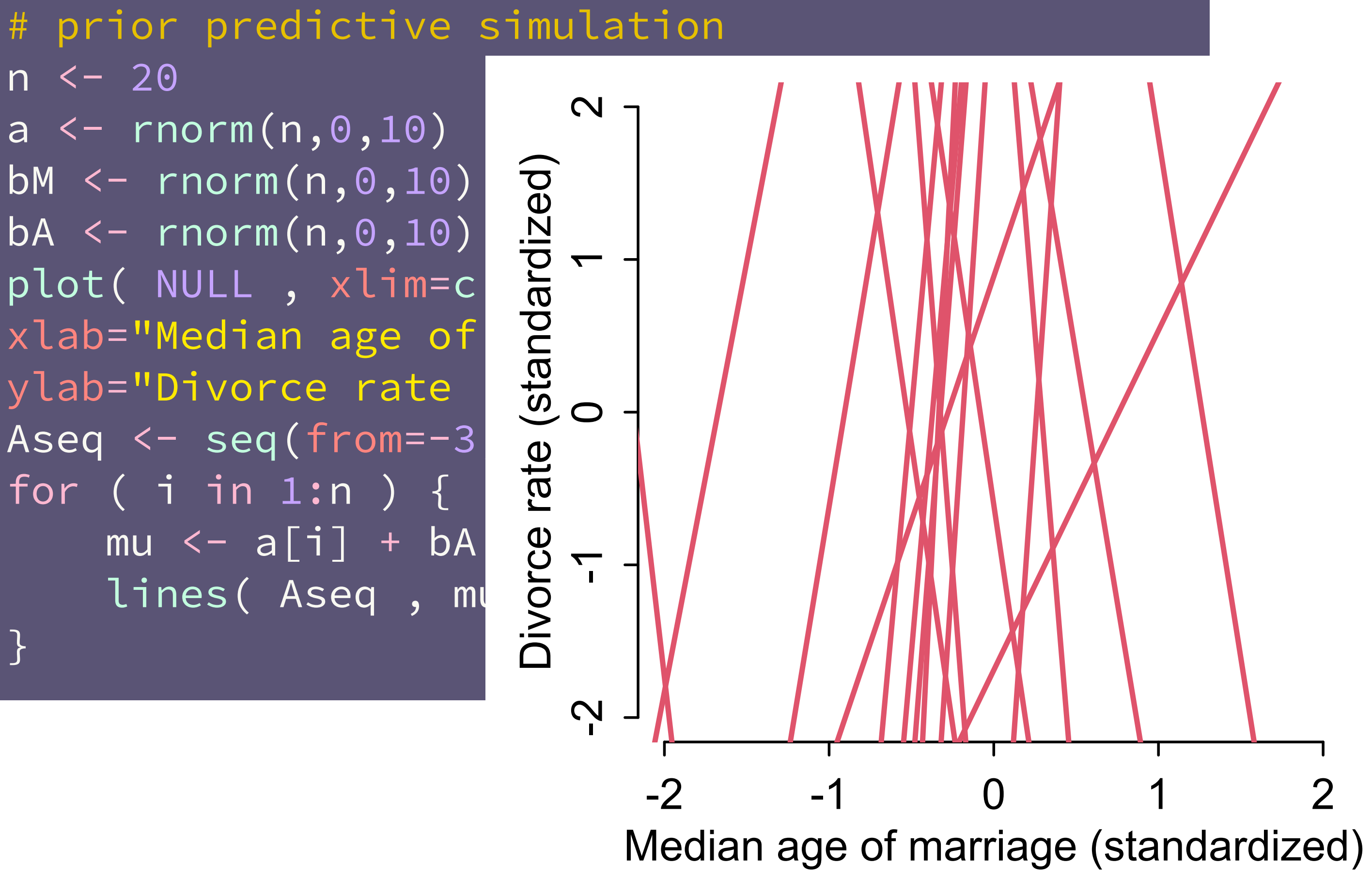

}

# Prior predictive simulation

*Some default priors*

 $\mu_i = \alpha + \beta_M M_i + \beta_A A_i$  $D_i \sim \text{Normal}(\mu_i, \sigma)$  $\alpha \sim \text{Normal}(0,10)$  $\beta_M \sim \text{Normal}(0,10)$  $\beta_A \sim \text{Normal}(0,10)$  $\sigma \sim$  Exponential(1)

```
# better priors
n \sim 20a \leftarrow \text{rnorm}(n, 0, 0.2)bM < -rnorm(n, 0, 0.5)bA \leftarrow rnorm(n, 0, 0.5)plot( NULL, xlim=c(-2,2), ylim=c(-2,2),xlab="Median age of marriage (standardized)" , 
ylab="Divorce rate (standardized)" )
Aseq <- seq(from=-3,to=3,len=30)
for ( i in 1:n ) {
    mu \leftarrow a[i] + bA[i] *Aseq lines( Aseq , mu , lwd=2 , col=2 )
```
}

# Prior predictive simulation

### *Better priors*

 $\mu_i = \alpha + \beta_M M_i + \beta_A A_i$  $D_i \sim \text{Normal}(\mu_i, \sigma)$  $\alpha \sim \text{Normal}(0,0.2)$  $\beta_M \sim \text{Normal}(0, 0.5)$  $\beta_A \sim \text{Normal}(0, 0.5)$  $\sigma \sim$  Exponential(1)

}

```
# better priors
n < -20a \leftarrow \text{rnorm}(n, 0, 0.2)bM <- rnorm(n,0,0.5)<br>
bA <- rnorm(n,0,0.5)<br>
plot( NULL , xlim=c<br>
xlab="Median age of plot"Median age of plot"Median age of play<br>
ylab="Divorce rate \frac{100}{30}<br>
Ased <- seq(from=-3
bA <- rnorm(n,0,0.5)
plot( NULL, xlim=c)
xlab="Median age of
ylab="Divorce rate
Aseq \langle -\text{seq}(\text{from}=-3|) \frac{3}{\omega}<br>for (iin 1:n) {
for ( i in 1:n ) {
         mu \leftarrow a[i] + bA \frac{0}{2}<br>lines(Aseq, mu\frac{0}{2}lines( Aseq , mu
```
# Prior predictive simulation

### *Better priors*

 $\mu_i = \alpha + \beta_M M_i + \beta_A A_i$  $D_i \sim \text{Normal}(\mu_i, \sigma)$  $\alpha \sim \text{Normal}(0,0.2)$  $\beta_M \sim \text{Normal}(0, 0.5)$  $\beta_A \sim \text{Normal}(0,0.5)$  $\sigma \sim$  Exponential(1)

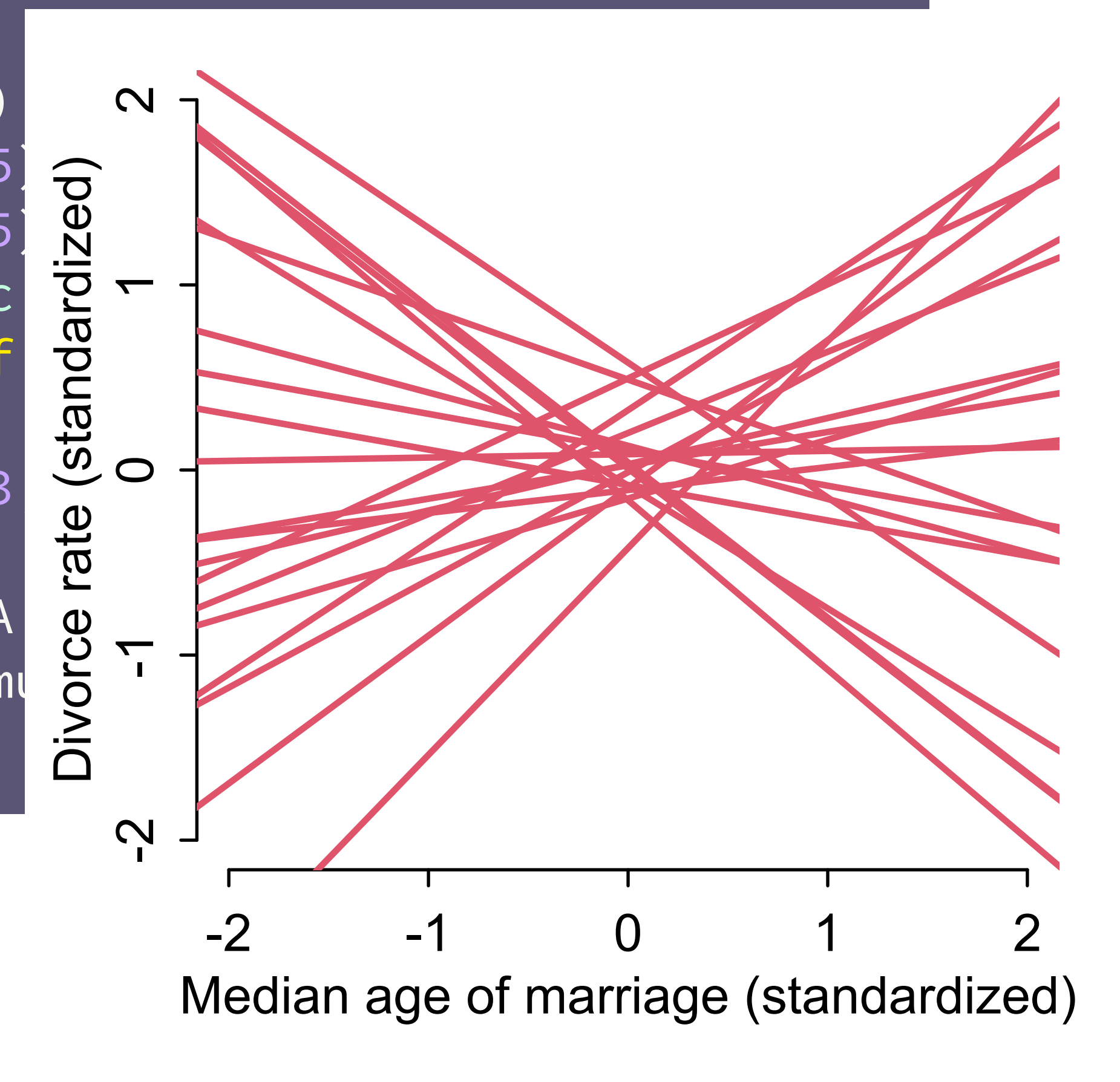

# Marrying the Owl

(1) Estimand: Causal effect of **marriage** rate on **divorce** rate

- (2) Scientifc model
- (3) Statistical model

(4) Analyze

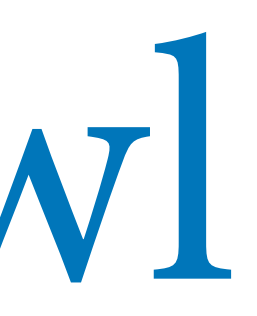

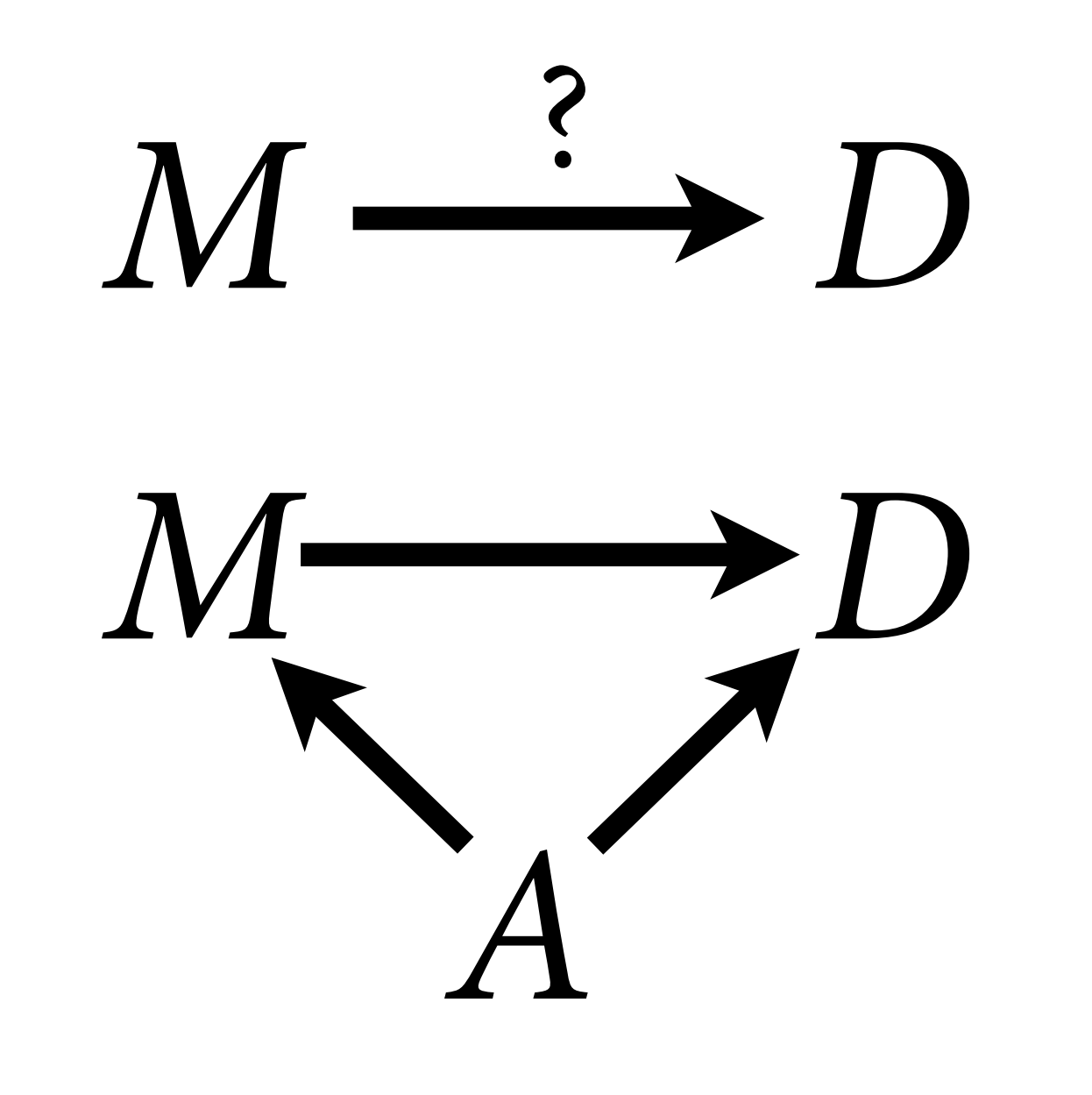

 $\mu_i = \alpha + \beta_M M_i + \beta_A A_i$ 

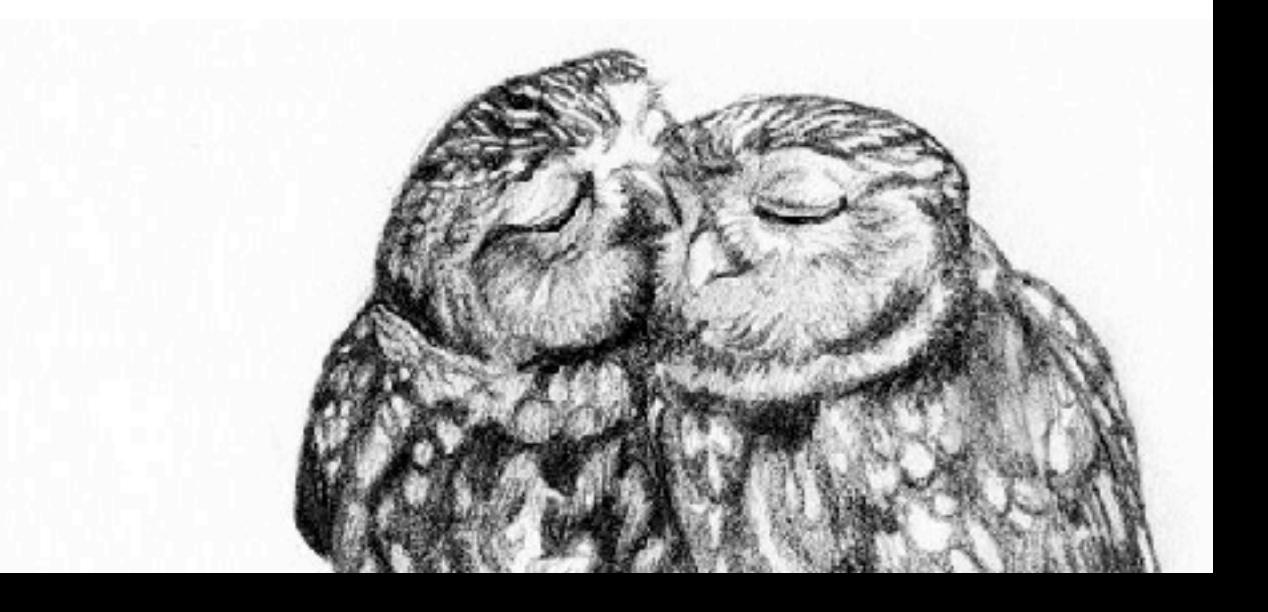

```
# model
dat <- list(
     D = standardize(d$Divorce),
     M = standardize(d$Marriage),
     A = standardize(d$MedianAgeMarriage)
)
m_DMA \leftarrow quap( alist(
         D ~ dnorm(mu,sigma),
         mu \leftarrow a + bM*M + bA*A,
         a \sim dnorm(0,0.2),
         bM \sim dnorm(0, 0.5),
         bA \sim dnorm(0, 0.5),
         sigma \sim dexp(1)
      ) , data=dat )
```
 $\mu_i = \alpha + \beta_M M_i + \beta_A A_i$  $D_i \sim \text{Normal}(\mu_i, \sigma)$  $\alpha \sim \text{Normal}(0, 0.2)$  $\beta_M \sim \text{Normal}(0, 0.5)$  $\beta_A \sim \text{Normal}(0,0.5)$ *σ* ∼ Exponential(1)

### Analyze data

```
# model
dat <- list(
     D = standardize(d$Divorce),
     M = standardize(d$Marriage),
     A = standardize(d$MedianAgeMarriage)
)
m_DMA < - quap(
     alist(
         D ~ dnorm(mu, sigma),
         mu <- a + bM*M + bA*A,
         a \sim dnorm(0,0.2),
         bM \sim dnorm(0, 0.5),
         bA ~ ~ ~ dnorm(0,0.5),
         sigma \sim dexp(1)
     ) , data=dat )
```
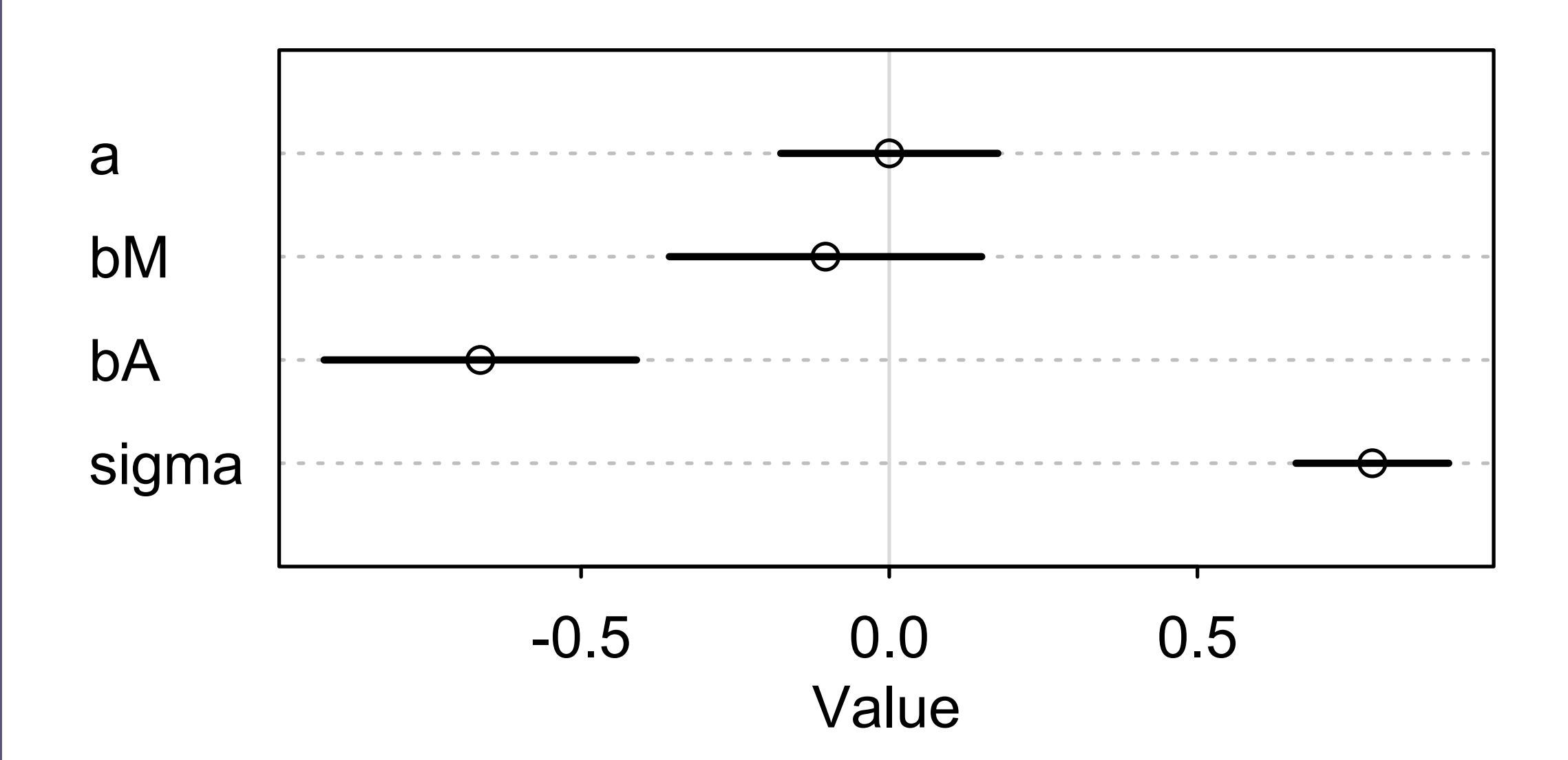

### plot(precis(m\_DMA))

### In this case, slope **bM** is estimand, but it's not always so simple

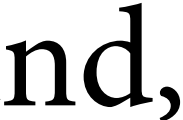

### Analyze data

Now the data frame d has 100 simulated cases. Because x\_real influences both y and x\_spur, you can think of x\_spur as another outcome of x\_real, but one which we mistake as a potential predictor of y. As a result, both  $x_{\text{real}}$  and  $x_{\text{spur}}$  are correlated with y. You can see this in the scatterplots from pairs (d). But when you include both x variables in a linear regression predicting y, the posterior mean for the association between  $y$  and  $x_{spur}$  will be close to zero.

5.1.5.3. Counterfactual plots. A second sort of inferential plot displays the causal implications of the model. I call these plots COUNTERFACTUAL, because they can be produced for any values of the predictor variables you like, even unobserved combinations like very high median age of marriage and very high marriage rate. There are no States with this combination, but in a counterfactual plot, you can ask the model for a prediction for such a State, asking questions like "What would Utah's divorce rate be, if it's median age at marriage were higher?" Used with clarity of purpose, counterfactual plots help you understand the model, as well as generate predictions for imaginary interventions and compute how much some observed outcome could be attributed to some cause.

Note that the term "counterfactual" is highly overloaded in statistics and philosophy. It hardly ever means the same thing when used by different authors. Here, I use it to indicate some computation that makes use of the structural causal model, going beyond the posterior distribution. But it could refer to questions about both the past and the future.

The simplest use of a counterfactual plot is to see how the outcome would change as you change one predictor at a time. If some predictor X took on a new value for one or more cases in our data, how would the outcome Y have changed? Changing just one predictor X might also change other predictors, depending upon the causal model. Suppose for example that you pay young couples to postpone marriage until they are 35 years old. Surely this will also decrease the number of couples who ever get married—some people will die before turning 35, among other reasons—decreasing the overall marriage rate. An extraordinary and evil degree of control over people would be necessary to really hold marriage rate constant while forcing everyone to marry at a later age.

So let's see how to generate plots of model predictions that take the causal structure into account. The basic recipe is:

- (1) Pick a variable to manipulate, the intervention variable.
- (2) Define the range of values to set the intervention variable to.
- (3) For each value of the intervention variable, and for each sample in posterior, use the causal model to simulate the values of other variables, including the outcome.

In the end, you end up with a posterior distribution of counterfactual outcomes that you can plot and summarize in various ways, depending upon your goal.

Let's see how to do this for the divorce model. Again we take this DAG as given:

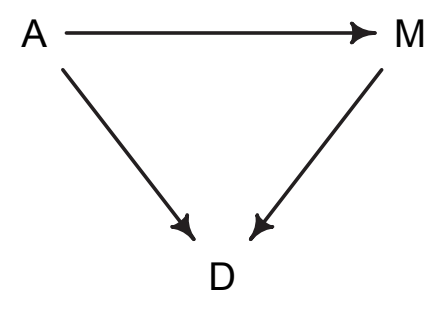

To simulate from this, we need more than the DAG. We also need a set of functions that tell us how each variable is generated. For simplicity, we'll use Gaussian distributions for each variable, just like in model m5.3. But model m5.3 ignored the assumption that A influences

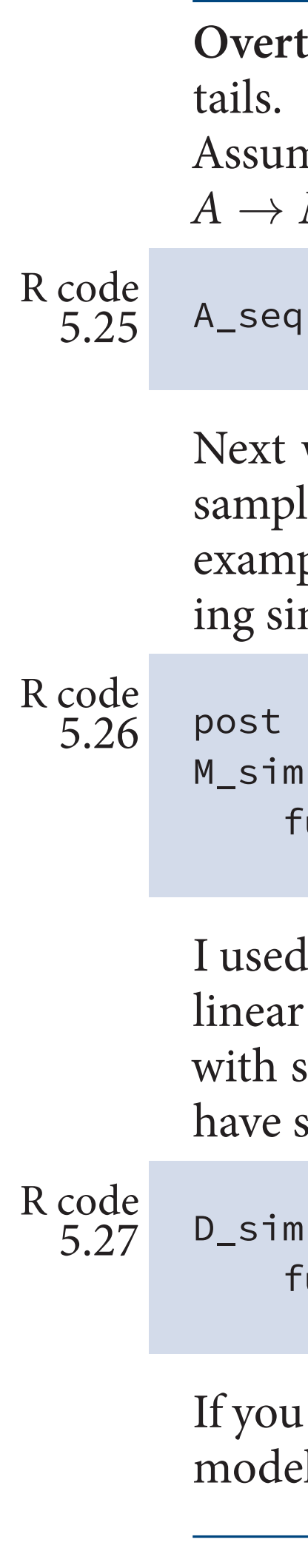

thinking: Simulating counterfactuals. The example in this section used sim() to hide the de-But simulating counterfactuals on your own is not hard. It just uses the model definition. me we've already fit model m5.3\_A, the model that includes both causal paths  $A \rightarrow D$  and  $M \rightarrow D$ . We define a range of values that we want to assign to A:

```
\leftarrow seq( from=-2, to=2, length.out=30)
```
we need to extract the posterior samples, because we'll simulate observations for each set of les. Then it really is just a matter of using the model definition with the samples, as in previous ples. The model defines the distribution of M. We just convert that definition to the correspondmulation function, which is rnorm in this case:

```
<- extract.samples( m5.3_A )
<- with( post, sapply( 1:30,
\text{function}(i) rnorm( 1e3 , aM + bAM*A\_seq[i] , sigma_M) ) )
```
the with function, which saves us having to type post\$ in front of every parameter name. The model inside rnorm comes right out of the model definition. This produces a matrix of values, samples in rows and cases corresponding to the values in A\_seq in the columns. Now that we simulated values for  $M$ , we can simulate  $D$  too:

```
<- with( post, sapply( 1:30,
\text{function}(i) rnorm( 1e3 , a + bA*A\_seq[i] + bM*M\_sim[,i] , sigma ) ) )
```
plot A\_seq against the column means of D\_sim, you'll see the same result as before. In complex els, there might be many more variables to simulate. But the basic procedure is the same.

### Simulating causal effects: Page 140–144

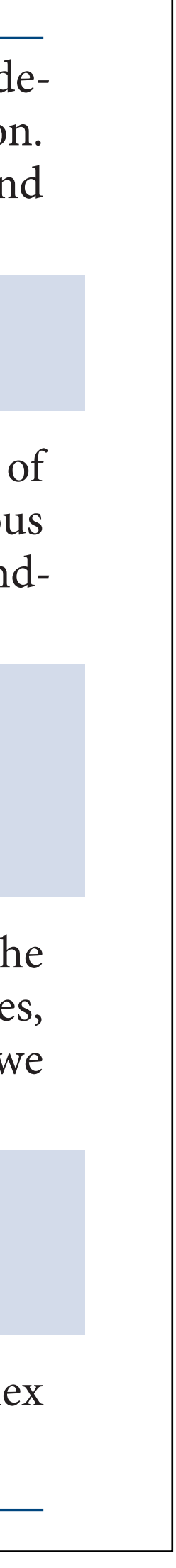

*Te Fork*

 $X \leftarrow Z \longrightarrow Y$ 

 $X \longrightarrow Z \longrightarrow Y$ *Te Pipe*  $X \longrightarrow Z \longrightarrow Y$ *Te Descendant* A

*Te Collider*

 $X \longrightarrow Z \longleftarrow Y$ 

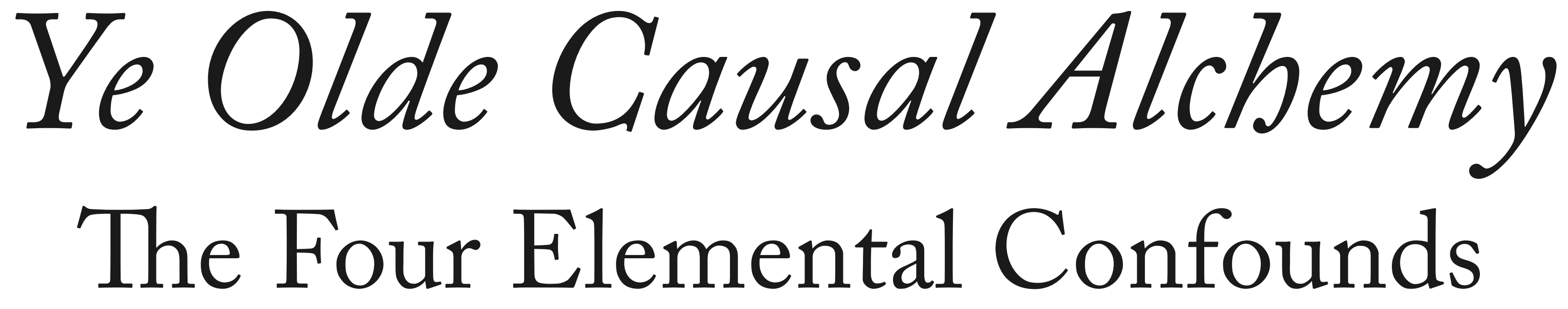

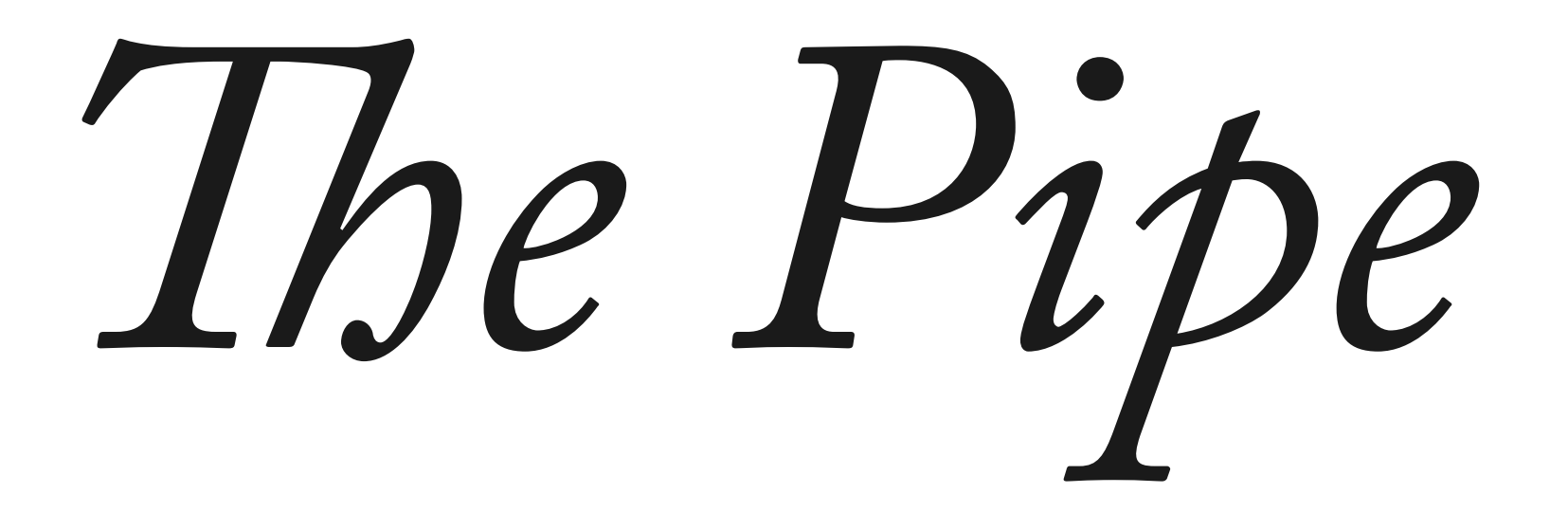

## X and Y are associated Influence of  $X$  on  $Y$  transmitted through  $Z$ Once stratified by Z, no association

 $X \rightarrow Z \rightarrow Y$ Z is a "mediator"

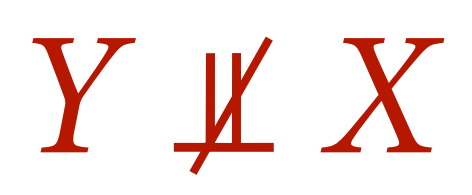

 $Y \perp X \mid Z$ 

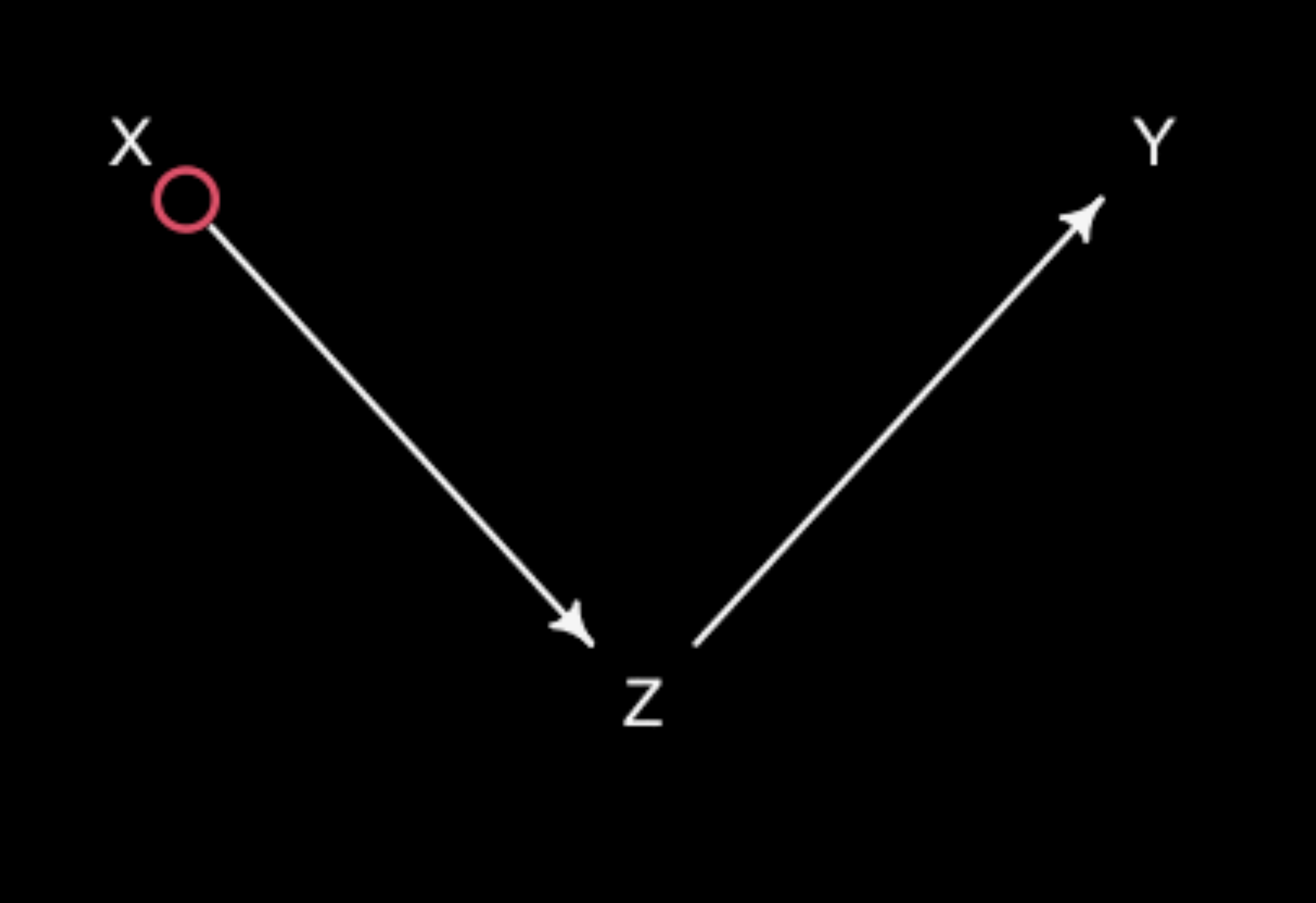

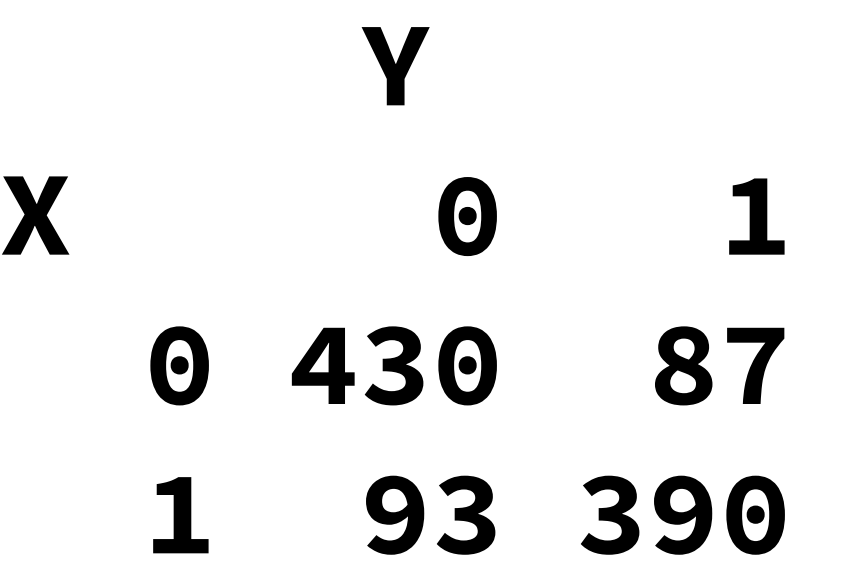

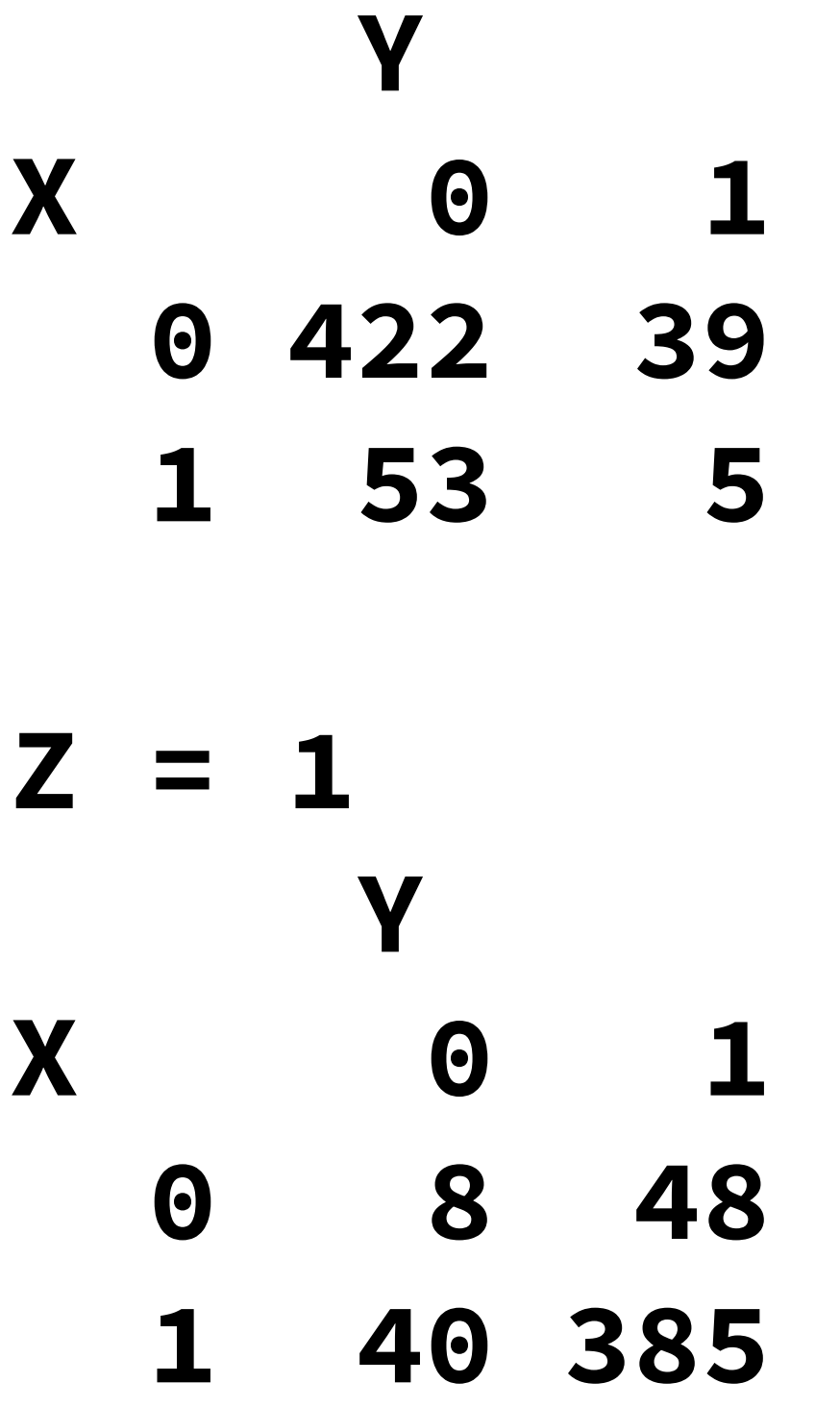

 $Z = 0$ 

### $X \rightarrow Z \rightarrow Y$

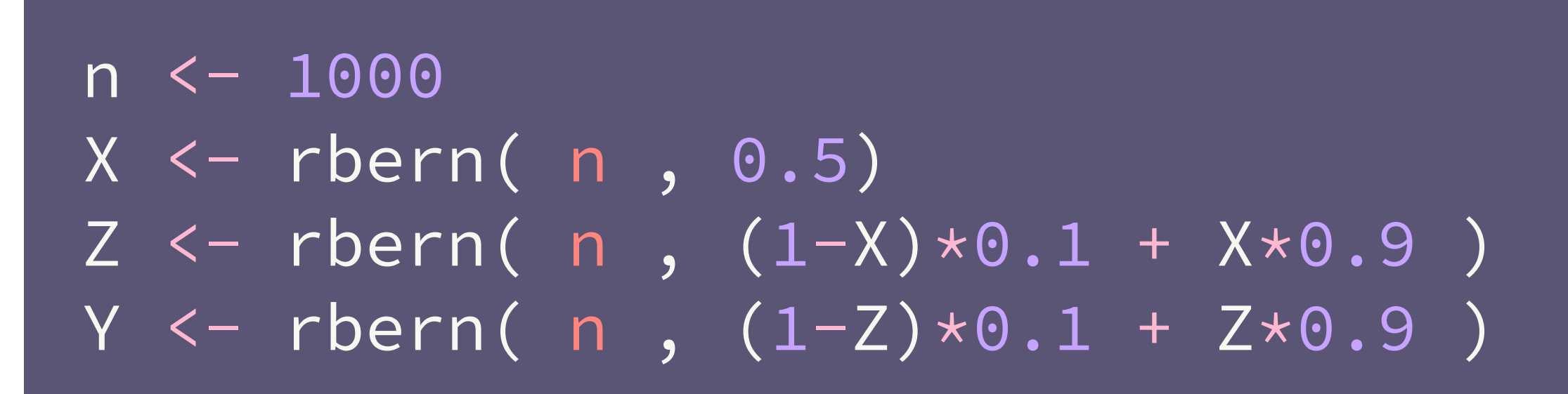

**> cor(X,Y) [1] 0.64**

**> cor(X[Z==0],Y[Z==0]) [1] 0.002 > cor(X[Z==1],Y[Z==1]) [1] 0.052**

*Y* ⫫ *X*

*Y* ⫫ *X | Z*

### $X \rightarrow Z \rightarrow Y$

### $cols \leftarrow c(4,2)$

N <- 300  $X < -rnorm(N)$  $Z \leftarrow rbern(N, inv\_logit(X))$  $Y \leftarrow \text{rnorm}(N,(2 \times Z - 1))$ 

plot(X, Y, col=cols[Z+1], lwd=3)  $abline(lm(Y[Z==1]~X[Z==1]), col=2, lwd=3)$  $abline(lm(Y[Z==0]~X[Z==0])$ ,  $col=4$ ,  $lwd=3)$  $abline(lm(Y<sub>\sim</sub>X), lwd=3)$ 

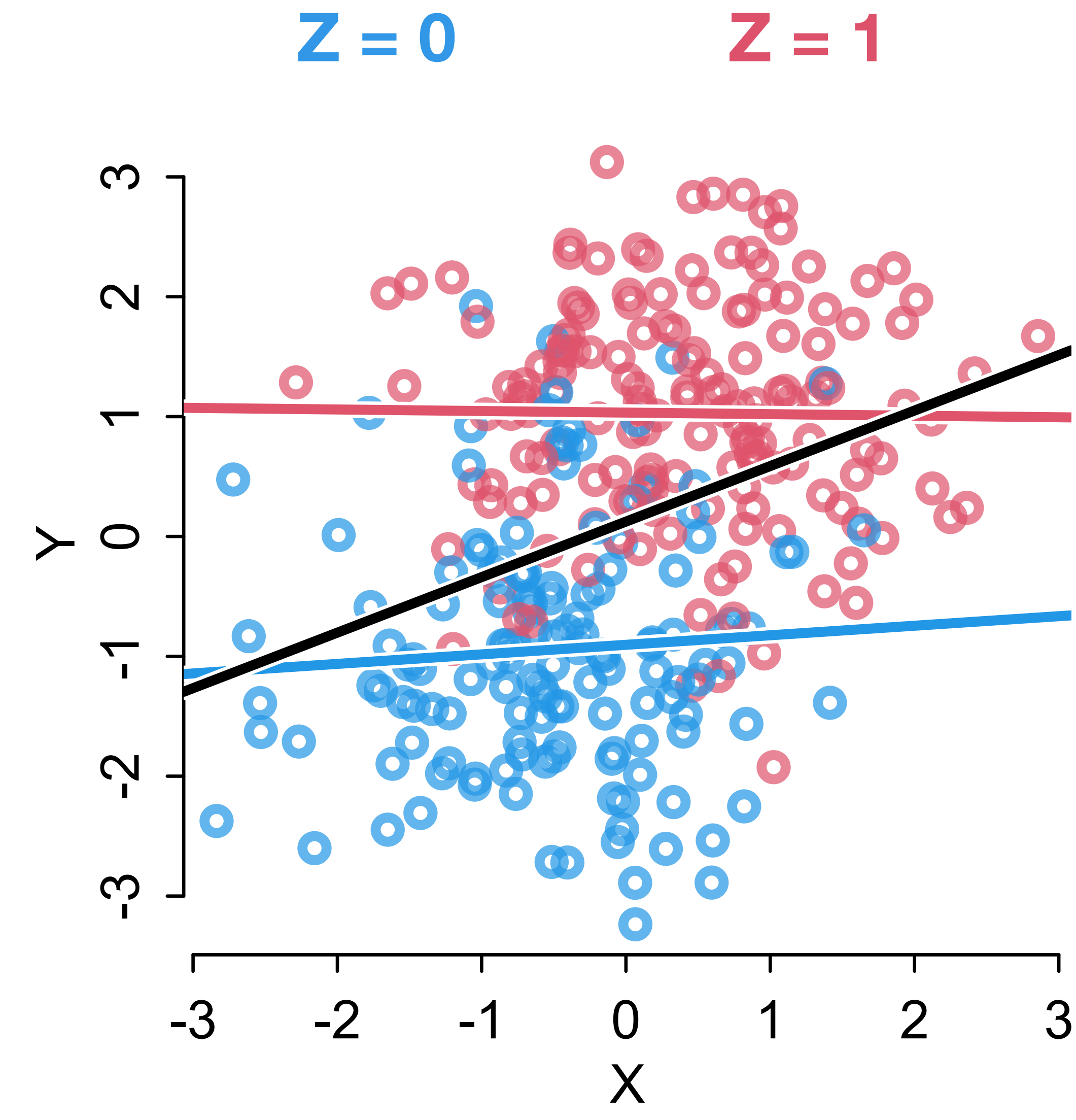

# Pipe Example

### Plant growth experiment

100 plants

Half treated with anti-fungal

Estimand: Causal effect of treatment on plant growth

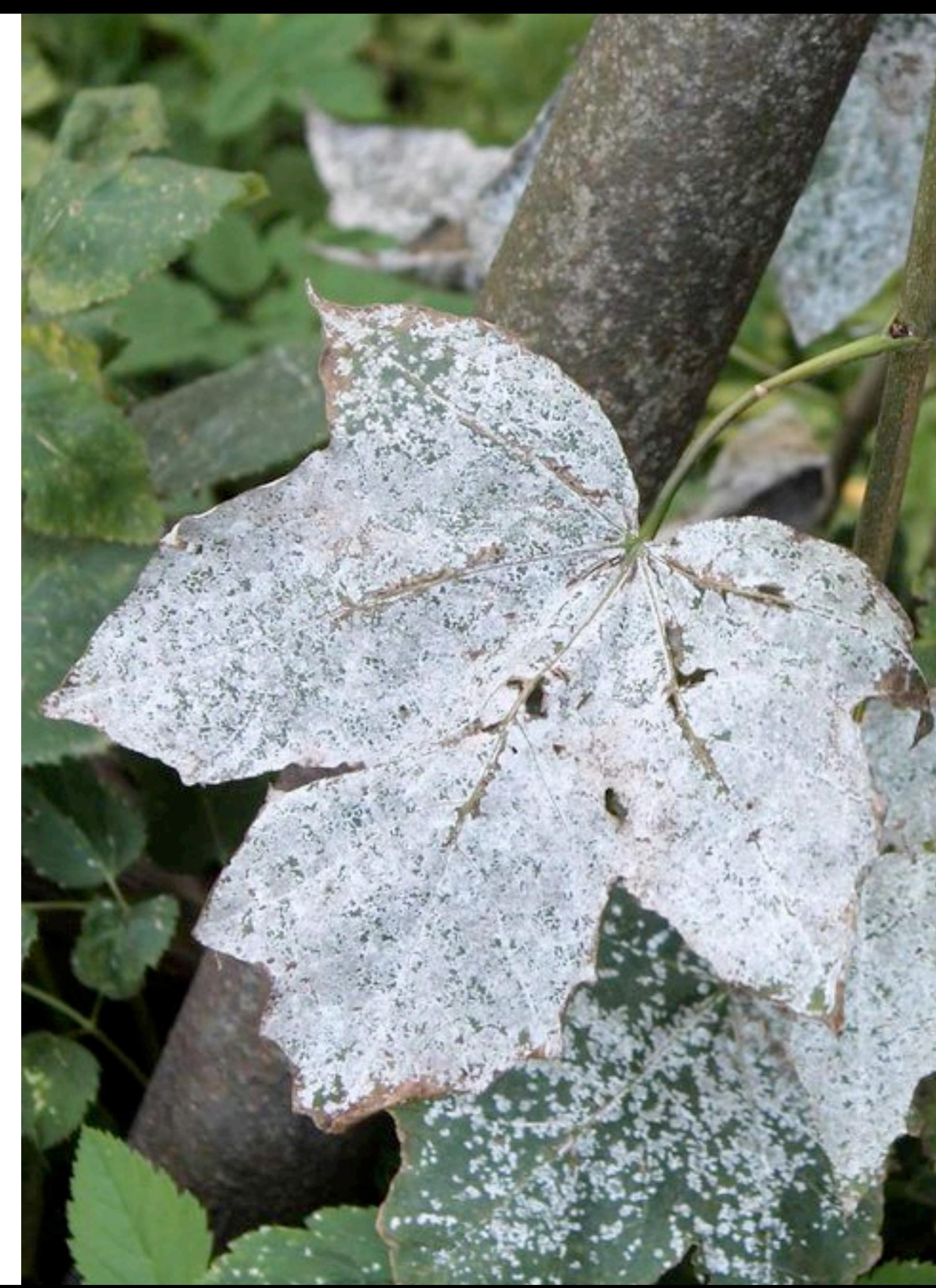

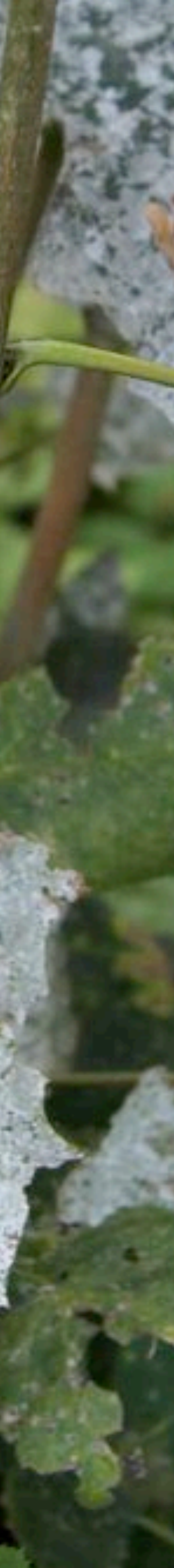

Measure growth and fungus

## Scientifc model

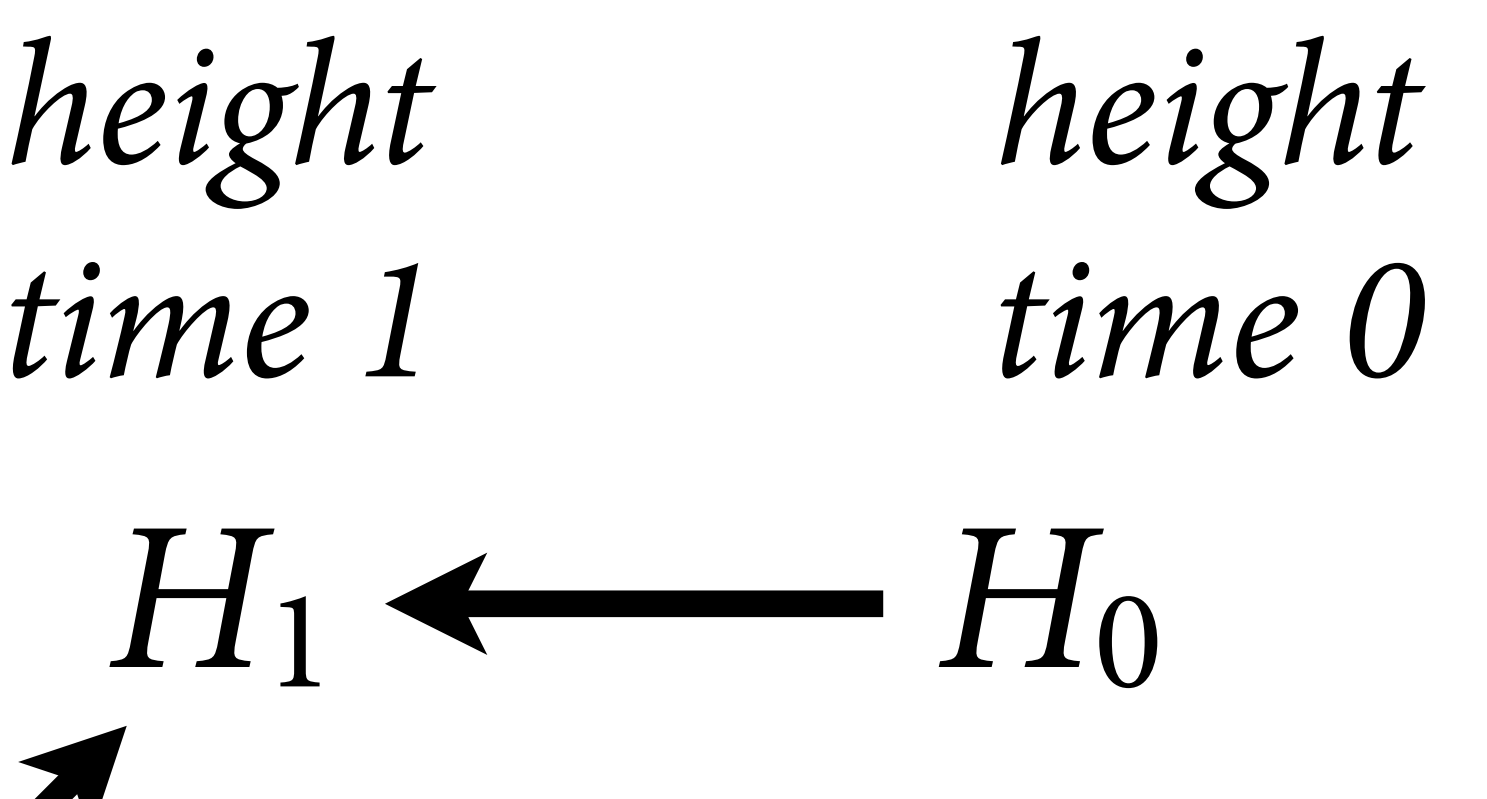

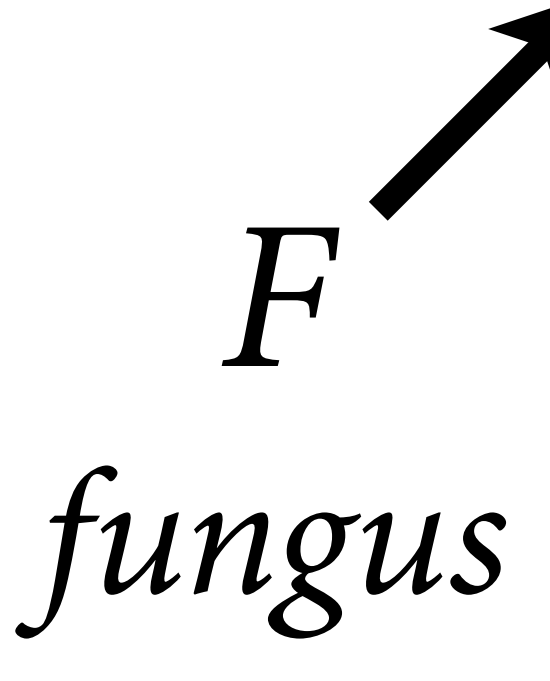

## Scientifc model

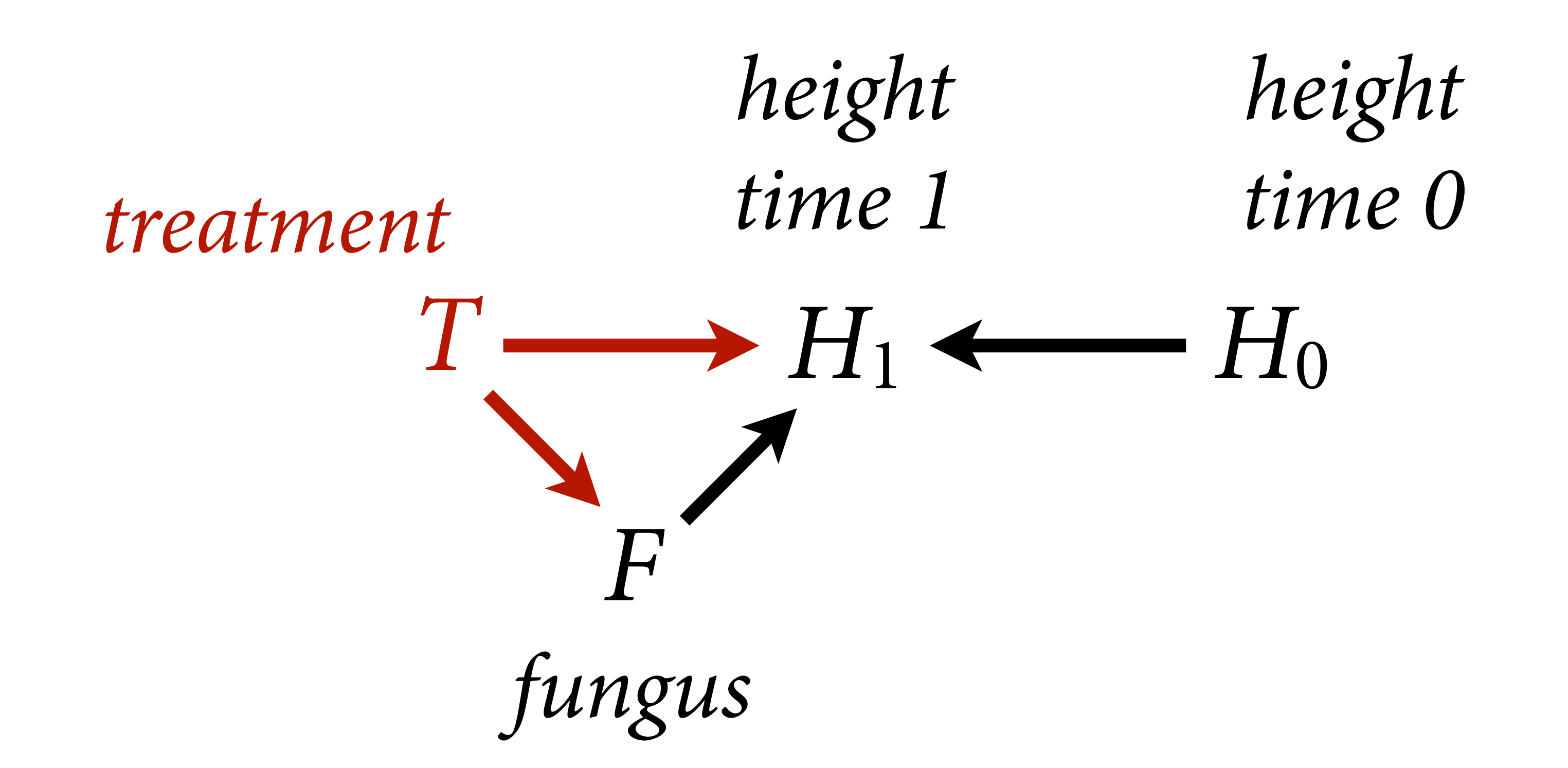

## Statistical model

Estimand: Total causal efect of *T*

The path  $T \rightarrow F \rightarrow H_1$  is a pipe Should we stratify by *F*?

> *The treatment must* f*ow*

NO — that would block the pipe

See pages 170–175 for complete example

*H*<sup>0</sup>  $T \rightarrow H_1$ *F*

Stratifying by (conditioning on) *F* induces post-treatment bias  $f_{\text{tr}}$  in  $\alpha$  by  $\alpha$ . The dy (conditioning on) 1

Might conclude that treatment doesn't work when it actually does  $\theta$  canclude that treatment degree's Rose Comercial Comercial Comercial significant contracts in the interest of the significant contracts in the i

### Post-treatment bias *STOP CONDITIONING ON POSTTREATMENT VARIABLES IN EXPERIMENTS 761*

Consequences of treatment should not usually be included in your statistical model (do include in scientific model!) provide the most comprehensive and accessible account to equences of the and should have ment conditioning and document their prevalence in arti-

Doing experiments is no protection against bad causal inference cles published in the field's top journals. We then published in the field's top journals. We then provide the<br>The field in the field in the field in the field in the field in the field in the field in the field in the fi can distort treatment effect estimates using data from the setting data from the setting data from the setting<br>In the setting data from the setting data from the setting data from the setting data from the setting data fro

 $F_{\rm rem}$  Montgomery of al 2018<sup>"</sup>How Conditioning on *litical Science Review*, the *American Journal of Political Science*, and Posttreatment Variables Can Ruin Your Experiment and What to Do about It" From Montgomery et al 2018 "How Conditioning on

### **TABLE 1 Posttreatment Conditioning in Experimental Studies**

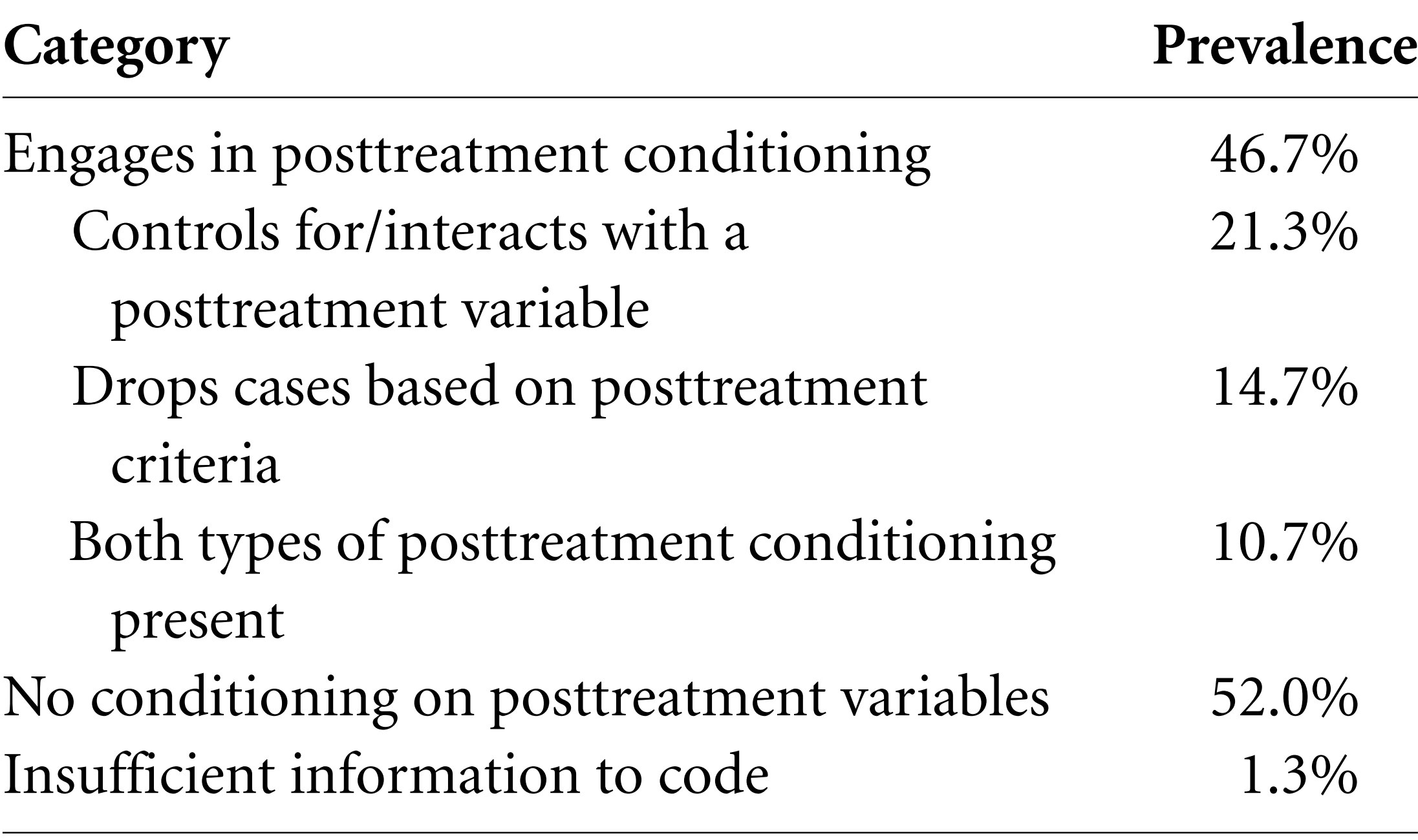

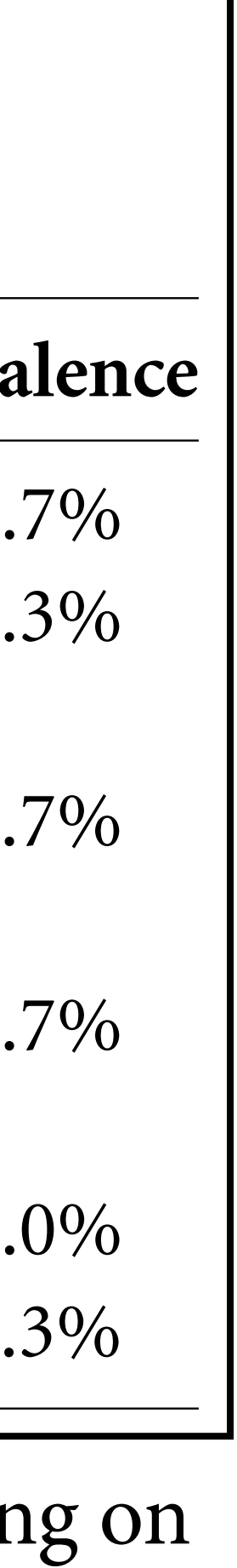

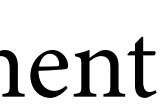

*Te Fork*

 $X \leftarrow Z \longrightarrow Y$ 

 $X \longrightarrow Z \longrightarrow Y$ *Te Pipe*  $X \longrightarrow Z \longrightarrow Y$ *Te Descendant* A

*Te Collider*

 $X \longrightarrow Z \longleftarrow Y$ 

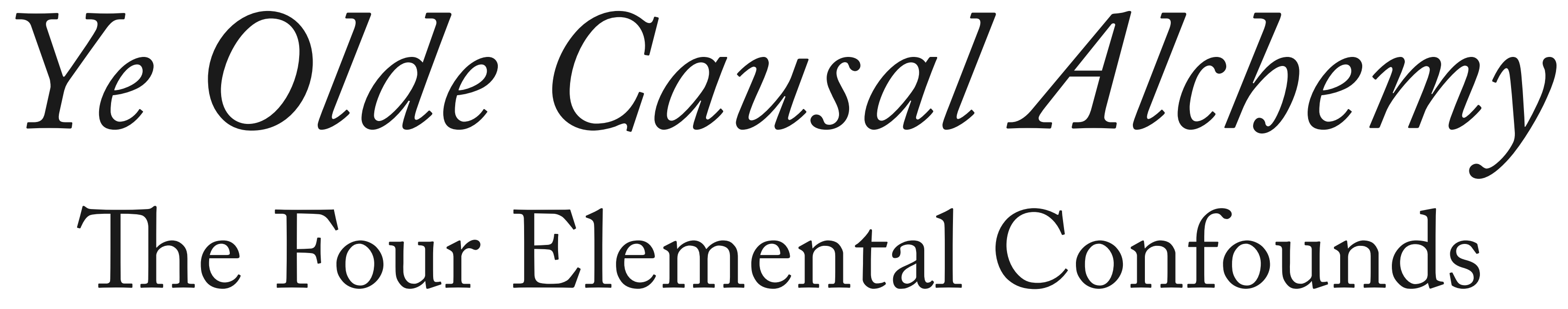

*Y* ⫫ *X | Z*

# The Collider X + 2+ Y

## *X* and *Y* are not associated (share no causes) *X* and *Y* both infuence *Z* Once stratifed by *Z*, *X* and *Y* associated

Z is a "collider"

*Y* ⫫ *X*

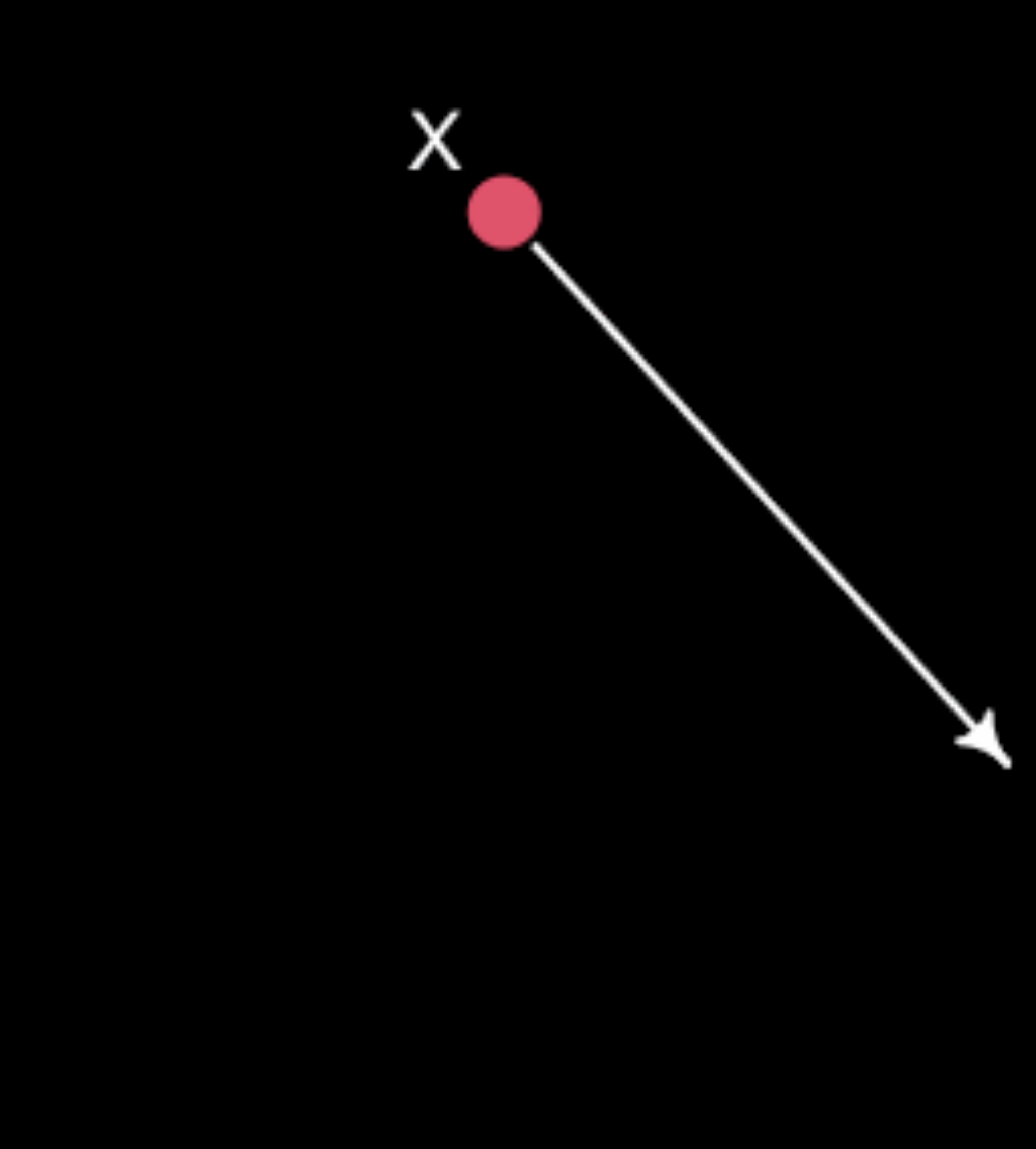

 $\checkmark$ Ζ

### $X \rightarrow Z \leftarrow Y$

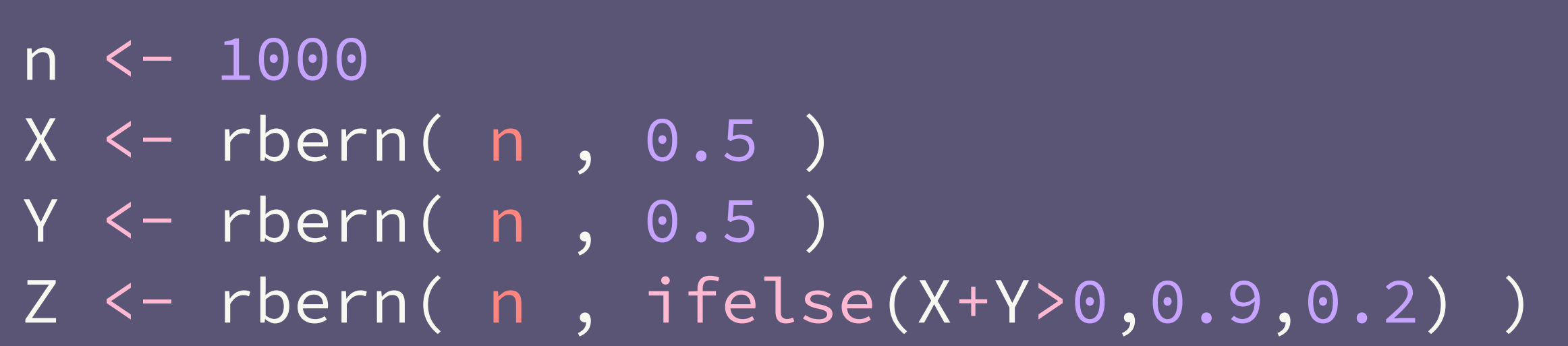

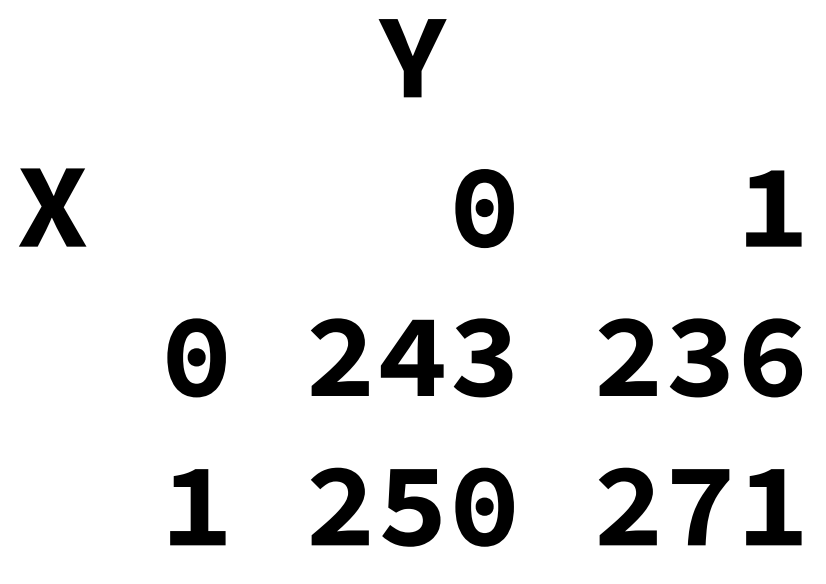

YIX

 $>cor(X,Y)$  $[1] 0.027$ 

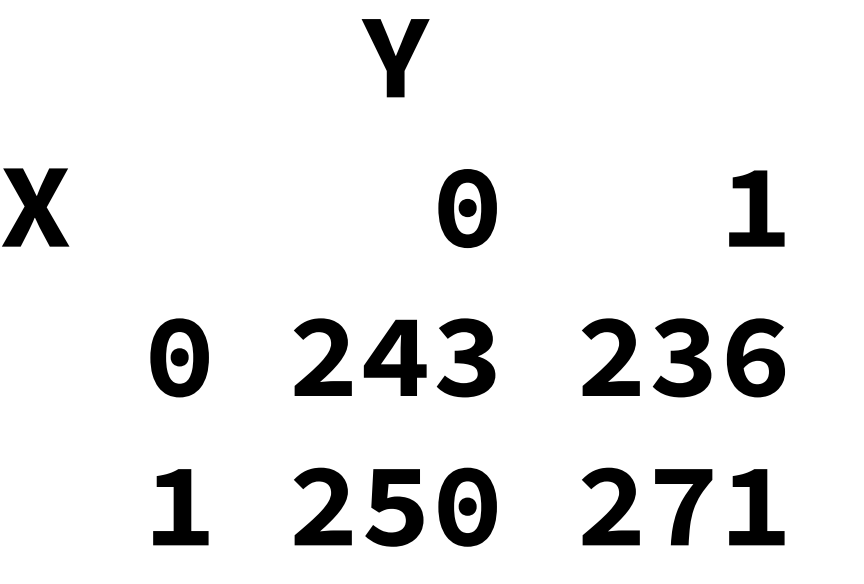

*Y* ⫫ *X | Z*  $Z = 0$ *<u>Y*</u> **X 0 1 0 200 19 1 32 29**   $Z = 1$ *<u>Y*</u> **X 0 1 0 43 217 1 218 242**

### $X \rightarrow Z \leftarrow Y$

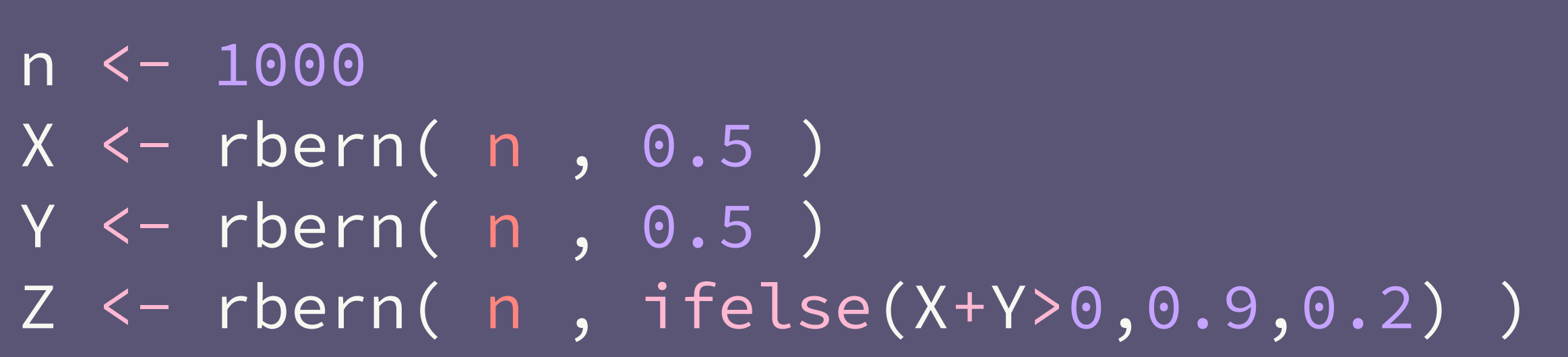

**> cor(X,Y) [1] 0.027**

**> cor(X[Z==0],Y[Z==0]) [1] 0.43 > cor(X[Z==1],Y[Z==1]) [1] -0.31**

*Y* ⫫ *X*

### $X \rightarrow Z \leftarrow Y$

 $cols \leftarrow c(4,2)$  $N < -300$  $X < -rnorm(N)$  $Y < -rnorm(N)$ Z <- rbern(N,inv\_logit(2\*X+2\*Y-2)) plot( X , Y , col=cols[Z+1] , lwd=3 ) abline(lm(Y[Z==1]~X[Z==1]),  $col=2$ ,  $lwd=3)$ abline(lm(Y[Z==0]~X[Z==0]),  $col=4$ , lwd=3)  $abline(lm(Y<sub>\sim</sub>X),lwd=3)$ 

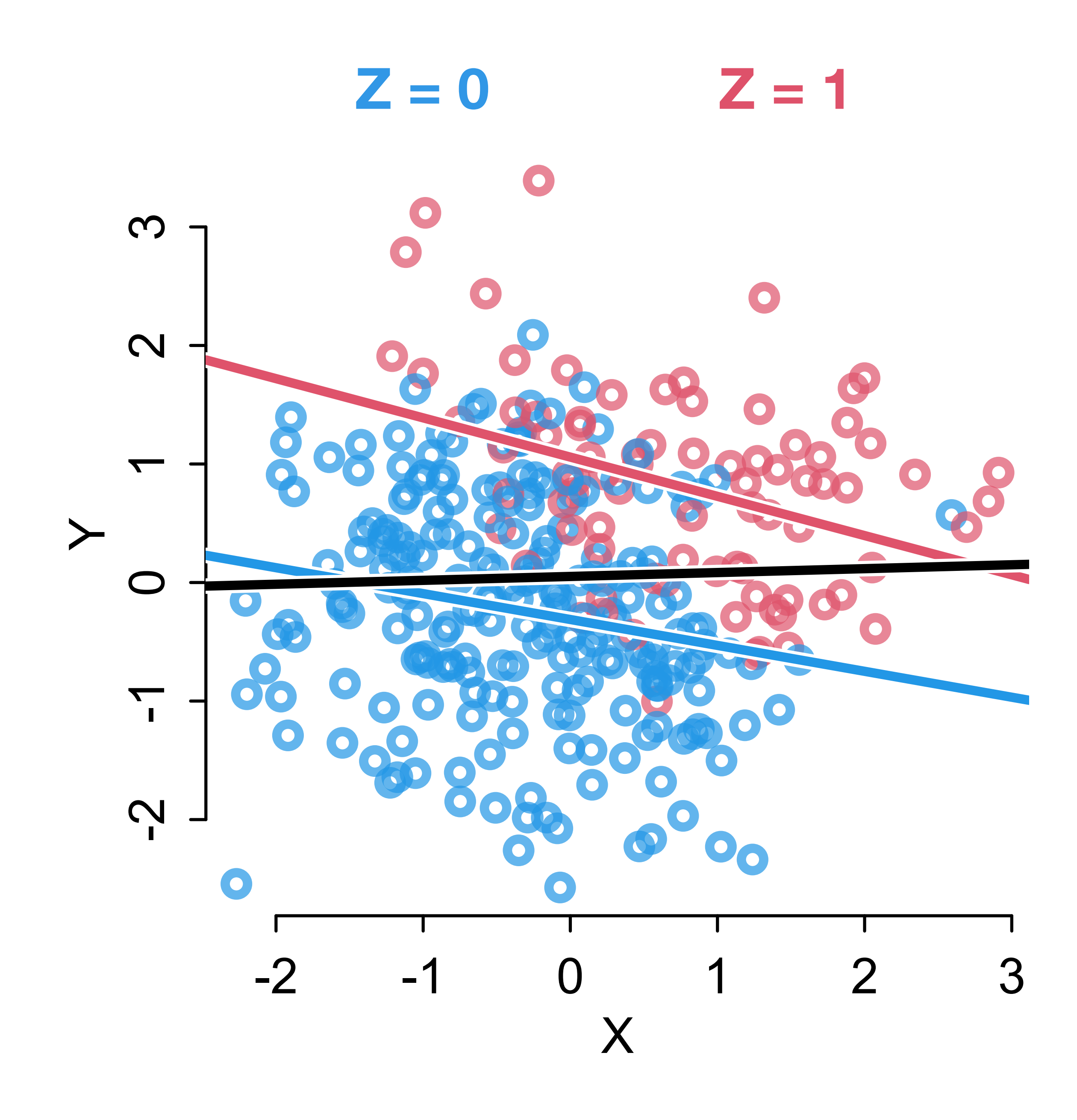

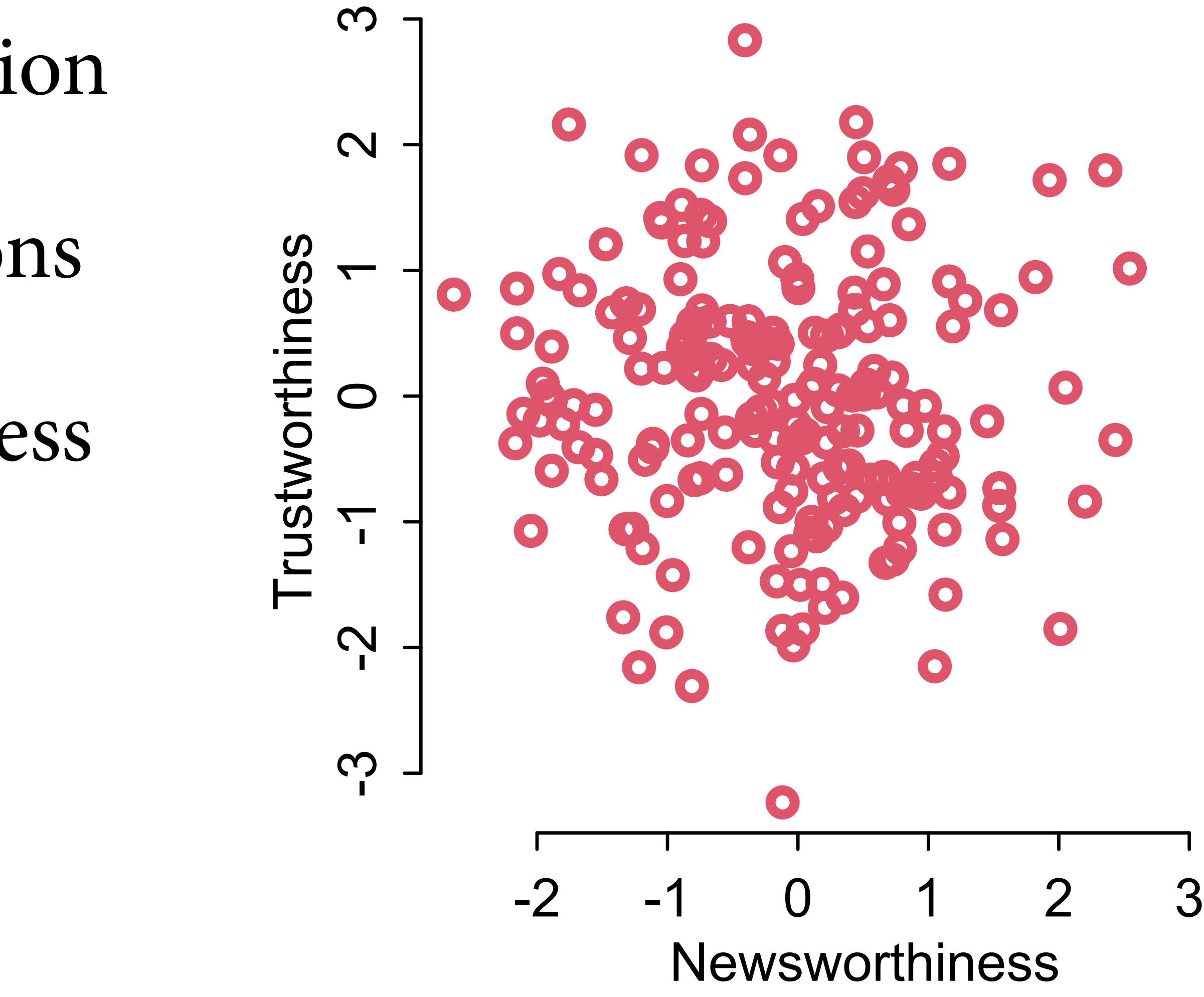

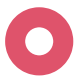

Some biases arise from selection

Suppose: 200 grant applications

Each scored on newsworthiness and trustworthiness

No association in population

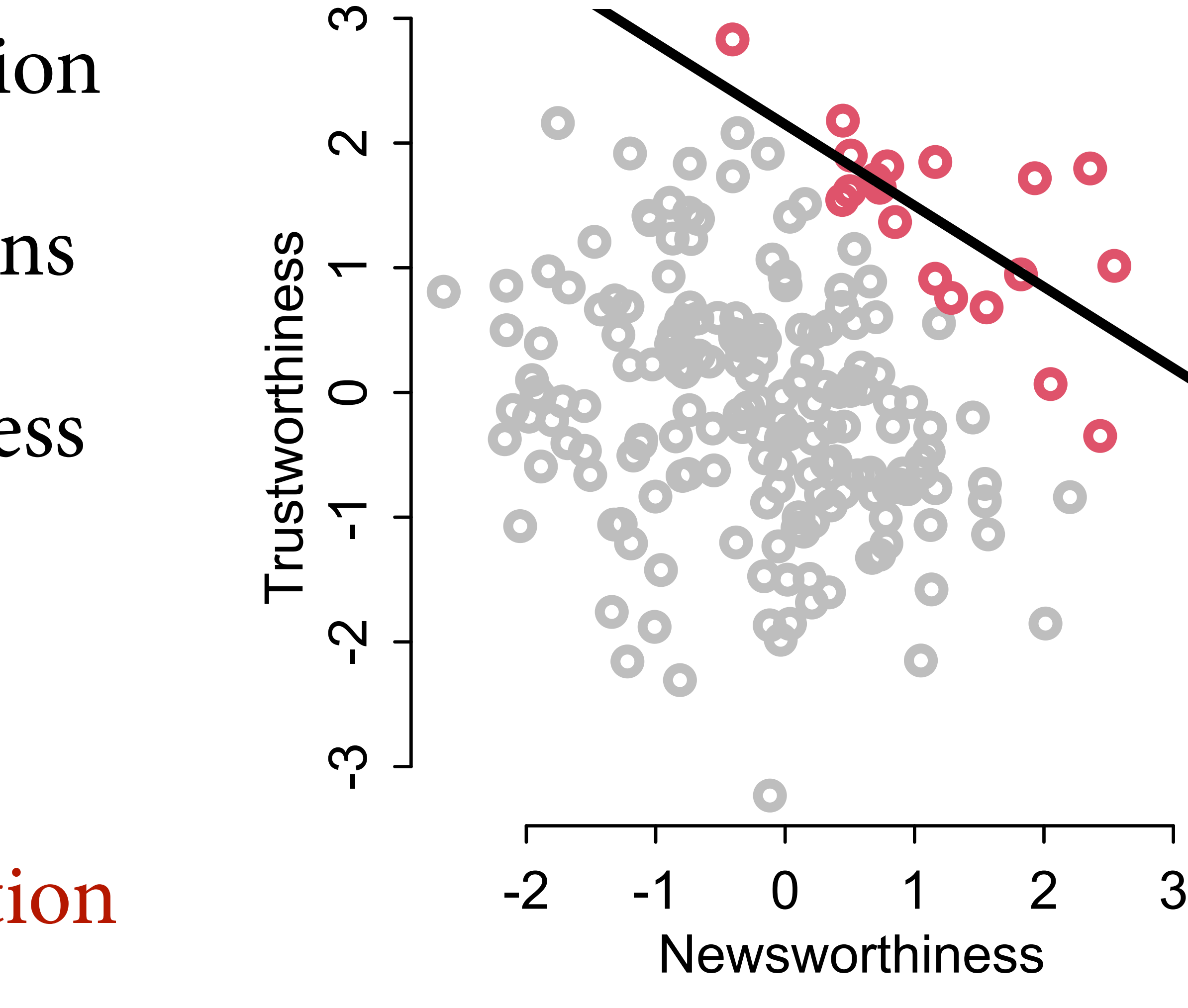

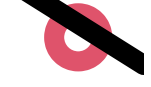

Some biases arise from selection

Suppose: 200 grant applications

Each scored on newsworthiness and trustworthiness

No association in population

Strong association after selection

Awarded grants must have been sufficiently newsworthy or **trustworthy** Awarded grants must h<br>Awarded grants must h<br>sufficiently **newsworth**<br>Few grants are high in<br>Results in **negative** ass<br>conditioning on award

Few grants are high in both

Results in **negative** association,

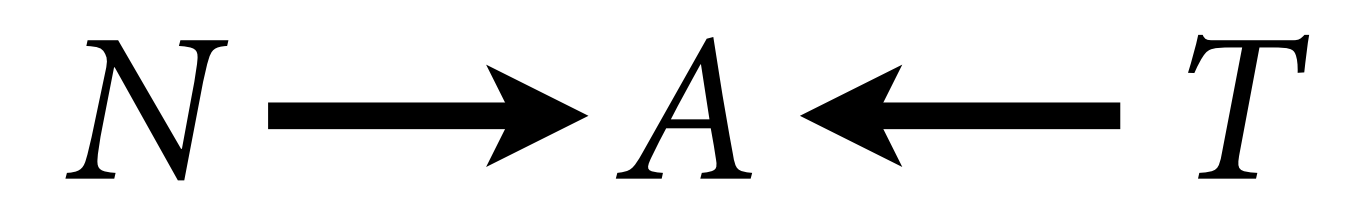

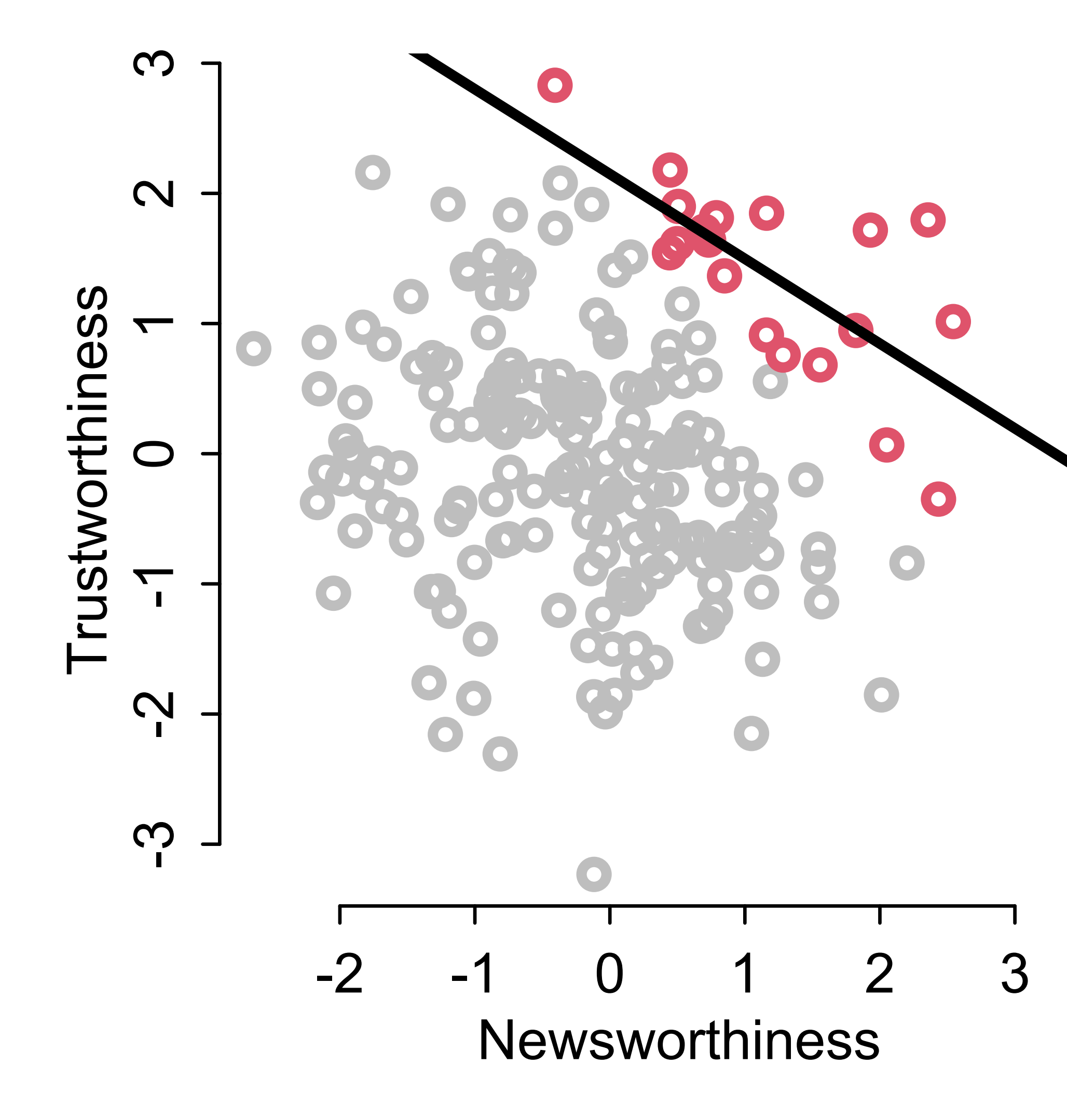

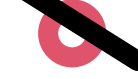

Similar examples:

Restaurants survive by having good food or a good location  $\Rightarrow$  bad food in good locations

Actors can succeed by being attractive or by being skilled => attractive actors are less skilled

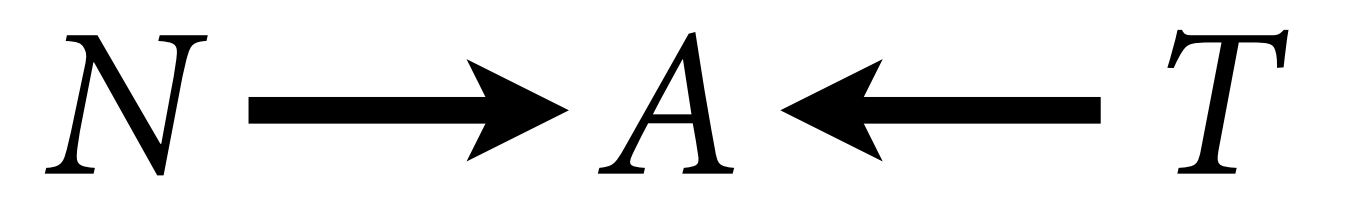

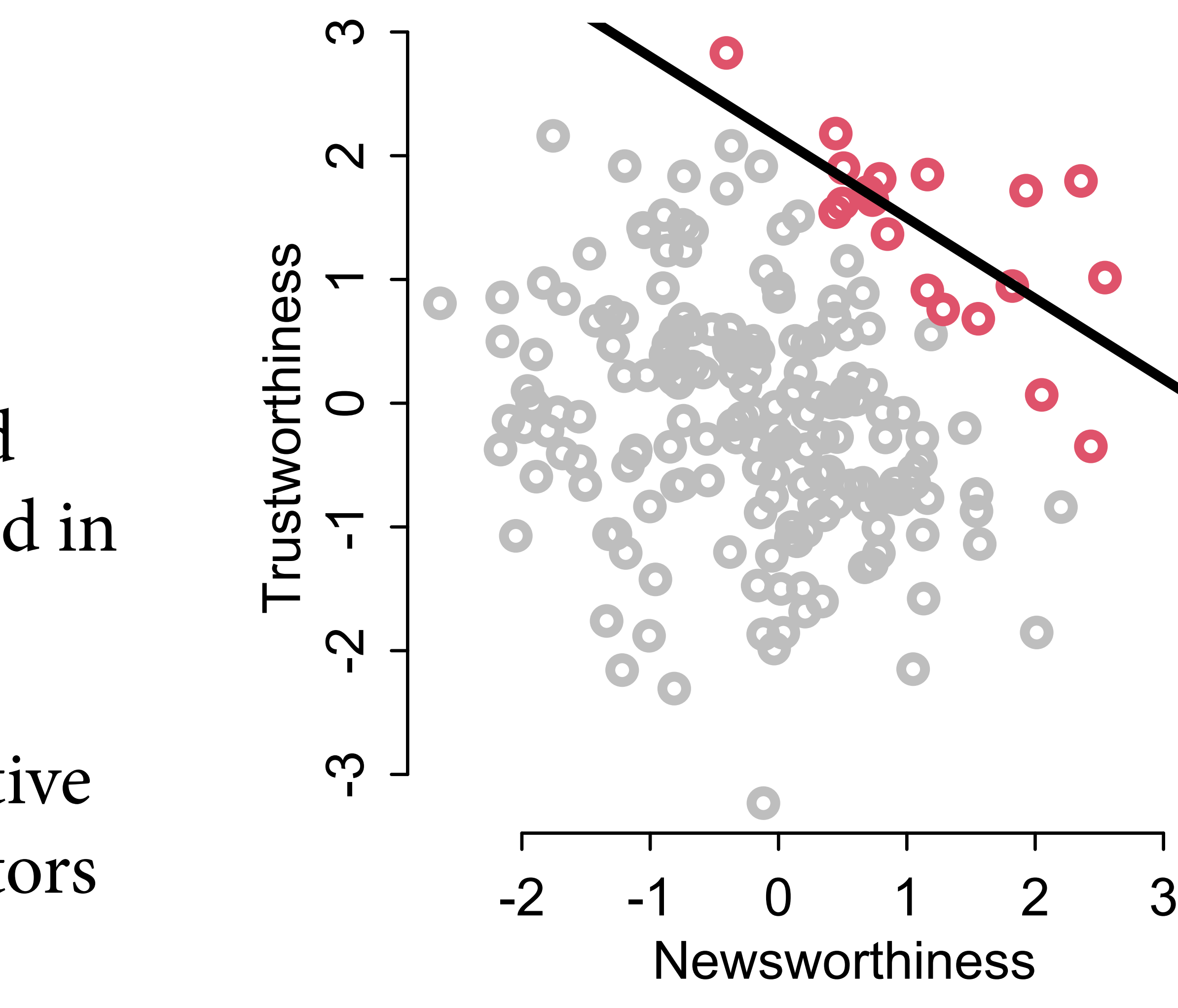

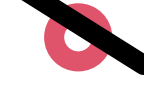

# Endogenous Colliders

Collider bias can arise through statistical processing

Endogenous selection: If you condition on (stratify by) a collider, creates phantom non-causal associations

Example: Does age infuence happiness?

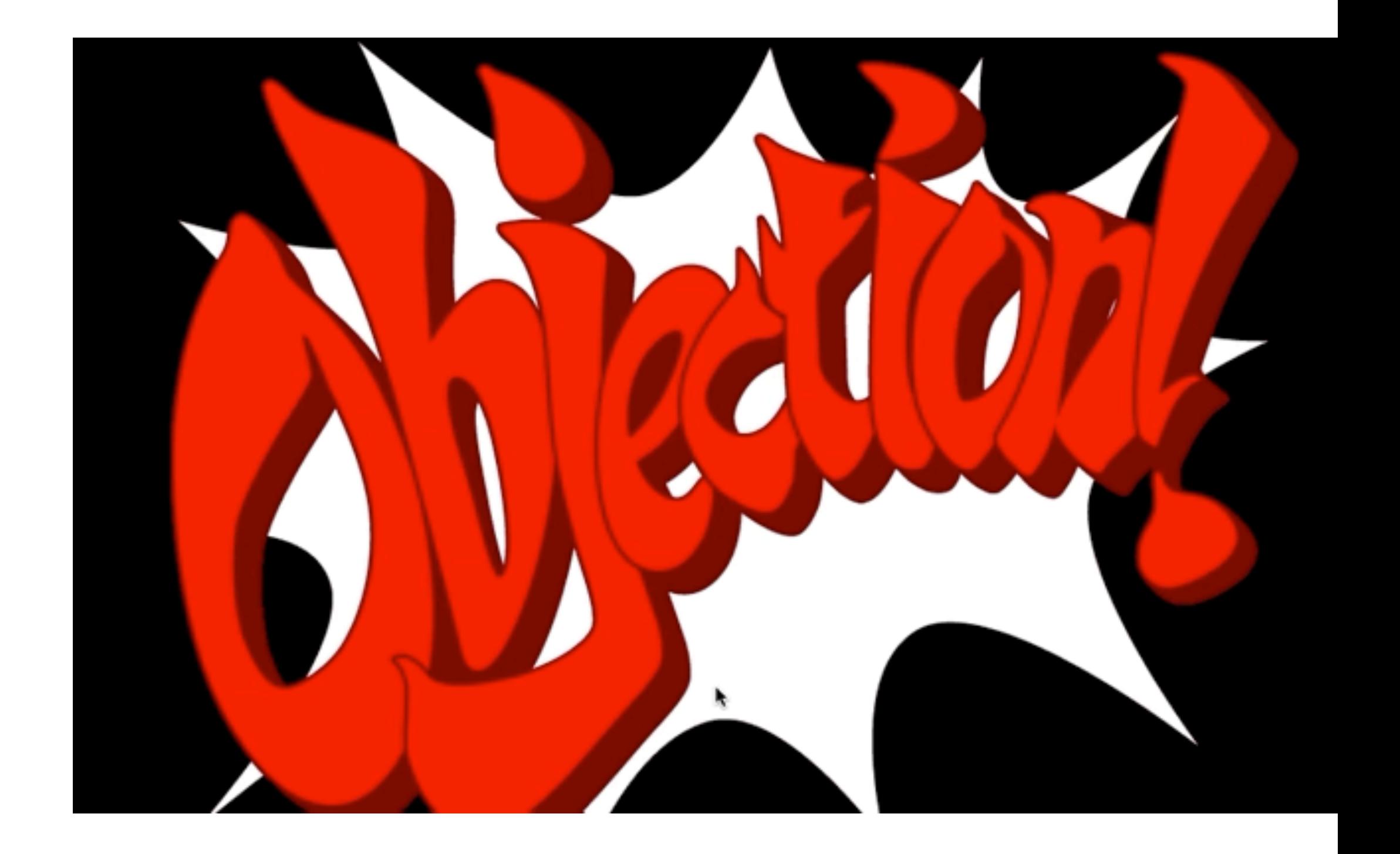

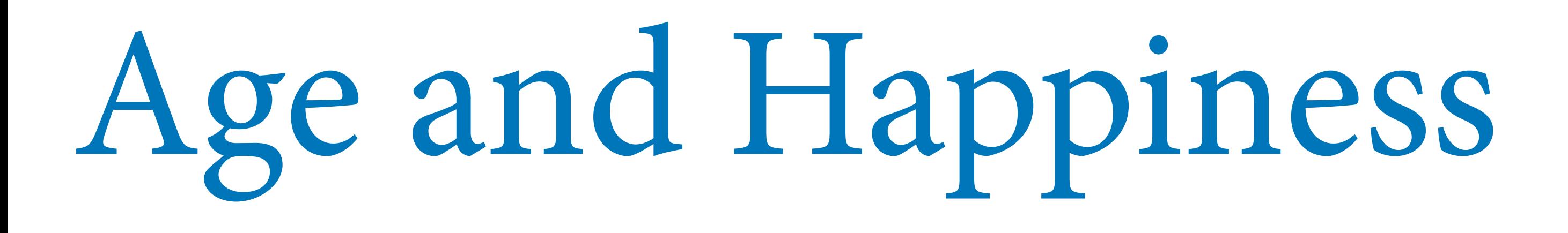

Estimand: Infuence of age on happiness

Possible confound: Marital status

Suppose age has zero infuence on happiness

But that both age and happiness infuence marital status

### $H \longrightarrow M \leftarrow A$

### *Happiness Married Age*

Page 177

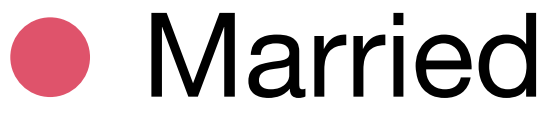

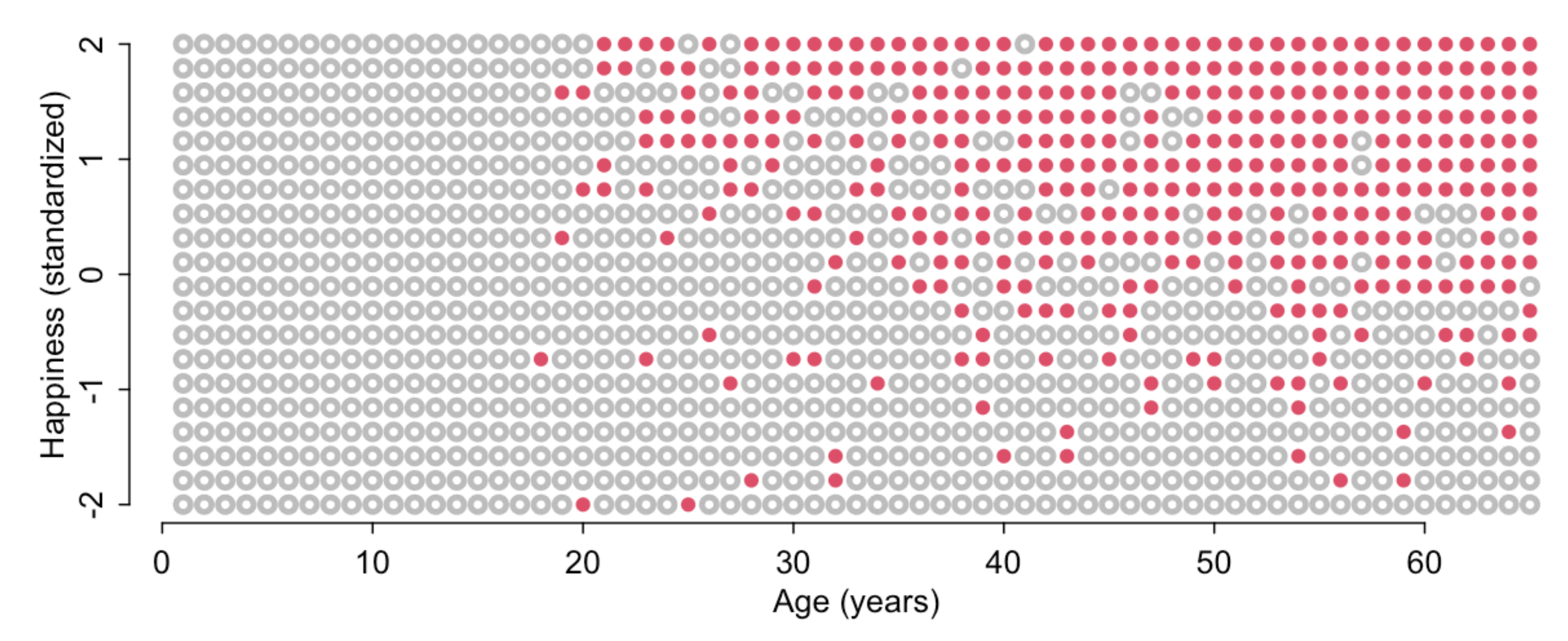

### Unmarried

### Stratifed by marital status, negative association between age and happiness

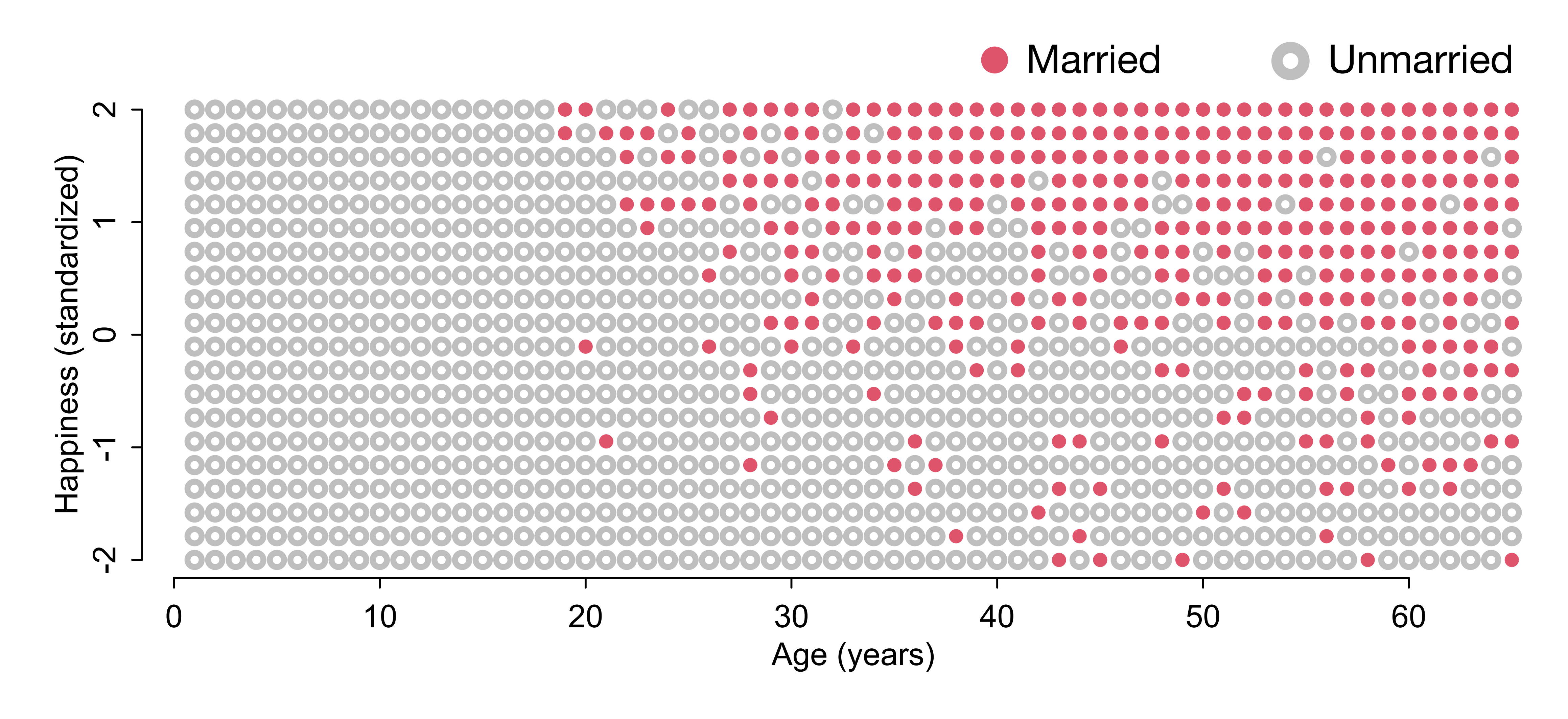

Full workflow starting on page 176

*Te Fork*

 $X \leftarrow Z \longrightarrow Y$ 

 $X \longrightarrow Z \longleftarrow Y$ 

 $X \longrightarrow Z \longrightarrow Y$ *Te Pipe Te Collider Te Descendant*  $X \longrightarrow Z \longrightarrow Y$ A

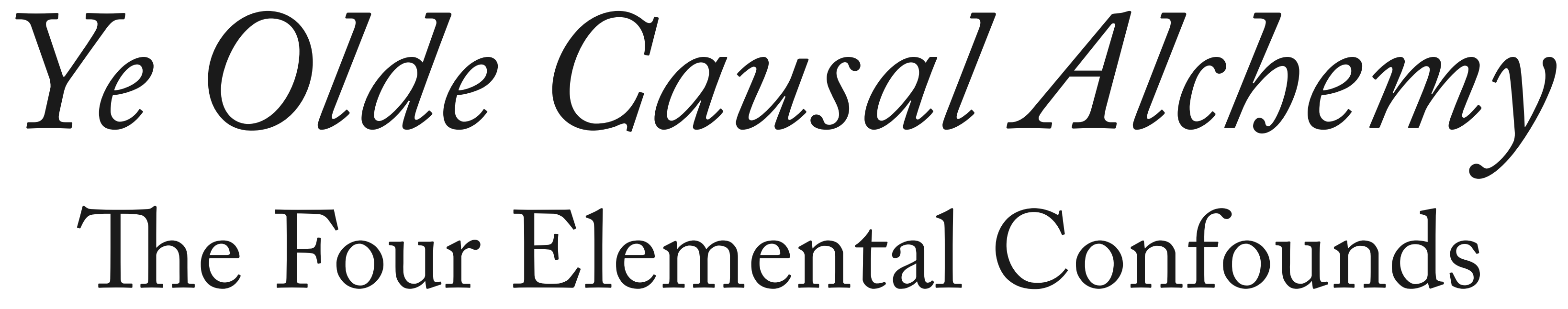

# *Te Descendant*

### How a descendant behaves depends upon what it is attached to

### *A* is a "descendant"  $Y \rightarrow Y$ A

# *Te Descendant*

## *X* and *Y* are causally associated through *Z A* holds information about *Z* Once stratifed by *A*, *X* and *Y* less associated

*Y* ⫫ *X | A* if strong enough

*Y* ⫫ *X*

## *A* is a "descendant"  $X \rightarrow Z \rightarrow Y$ A

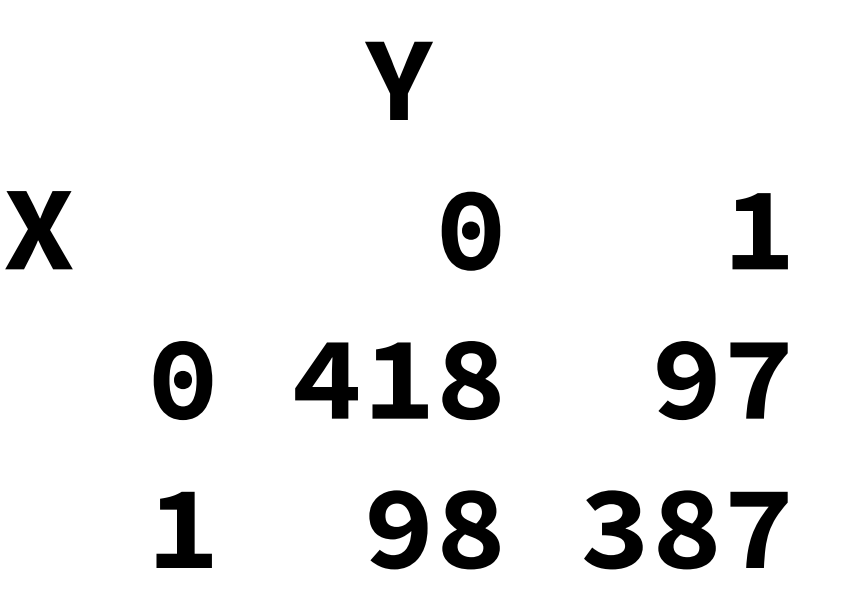

**A = 0** 

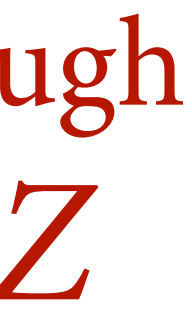

**> cor(X,Y) [1] 0.61**

**> cor(X[A==0],Y[A==0]) [1] 0.26 > cor(X[A==1],Y[A==1]) [1] 0.29**

*Y* ⫫ *X | Z <u>Y*</u> **X 0 1 0 387 54 1 50 32**   $A = 1$ *<u>Y*</u> **X 0 1 0 31 43 1 48 355** if strong enough

*Y* ⫫ *X*

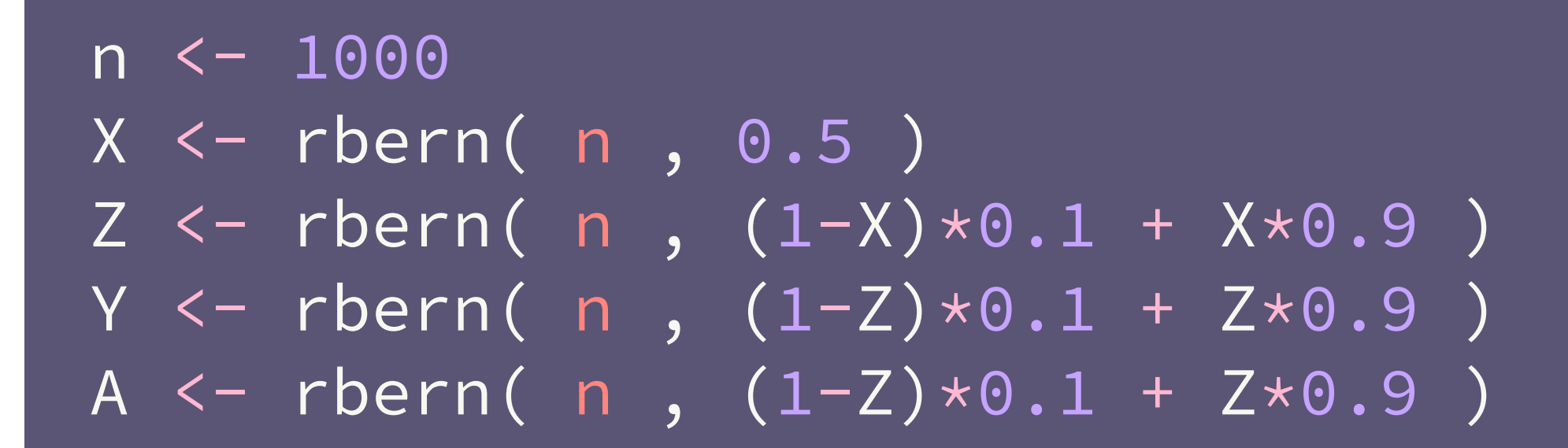

![](_page_58_Picture_0.jpeg)

## Descendants are everywhere

Many measurements are **proxies** of what we want to measure

Factor analysis

Measurement error

Social networks

![](_page_59_Picture_6.jpeg)

### *U*: Unobserved confound

## Unobserved Confounds

Unmeasured causes (*U*) exist and can ruin your day

Estimand: **Direct** efect of grandparents *G* on grandchildren *C*

Need to block pipe  $G \rightarrow P \rightarrow C$ 

What happens when we condition on *P*?

![](_page_60_Picture_5.jpeg)

![](_page_60_Picture_8.jpeg)

## Course Schedule

![](_page_61_Picture_82.jpeg)

https://github.com/rmcelreath/stat\_rethinking\_2022

![](_page_61_Picture_3.jpeg)